## 2021 Programme d'études de la Saskatchewan

# Traitement de l'information 10, 20, 30

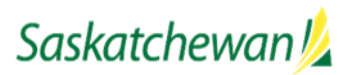

*saskatchewan.ca*

**Février 2021** *- En raison de la nature de l'élaboration des programmes d'études, ce document est révisé régulièrement. Pour le contenu le plus à jour, veuillez consulter le lien suivant : www.progetudes.gov.sk.ca***.**

## **Historique des révisions**

Ce tableau présente un résumé des révisions apportées au document final depuis sa publication. Le document affiché reflète la version la plus récente.

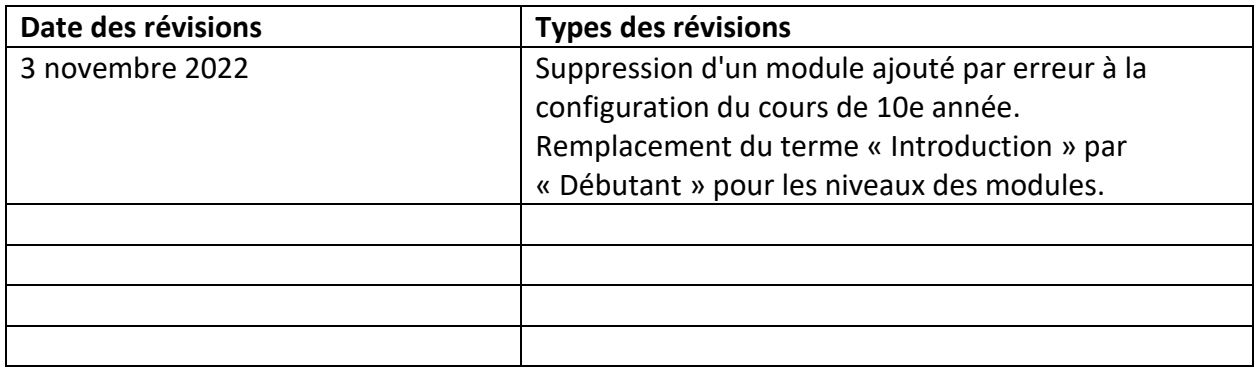

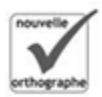

## **Remerciements**

Le ministère de l'Éducation de la Saskatchewan tient à remercier de leur contribution professionnelle et de leurs conseils les membres du Comité de référence des arts pratiques et appliqués au niveau secondaire :

Bill Birns Prairie Valley School Division Fédération des enseignants et enseignantes de la Saskatchewan

Ken Dows Sun West School Division Fédération des enseignants et enseignantes de la Saskatchewan

Moïse Gaudet Conseil des écoles fransaskoises Fédération des enseignants et enseignantes de la Saskatchewan

Rob Heppner Saskatoon Public Schools Fédération des enseignants et enseignantes de la Saskatchewan

Tara Johns South East Cornerstone Public School Division Fédération des enseignants et enseignantes de la Saskatchewan

Josh LeBlanc South East Cornerstone Public School Division Fédération des enseignants et enseignantes de la Saskatchewan

Vanessa Lewis Sun West School Division Fédération des enseignants et enseignantes de la Saskatchewan

Cindy Lowe Chinook School Division Fédération des enseignants et enseignantes de la Saskatchewan

Mel Menz Northern Lights School Division Fédération des enseignants et enseignantes de la Saskatchewan

Jeremy Murphy Northwest School Division Fédération des enseignants et enseignantes de la Saskatchewan

Arnold Neufeld Saskatoon Public Schools Fédération des enseignants et enseignantes de la Saskatchewan

AnnaLee Parnetta Christ the Teacher Catholic Schools Fédération des enseignants et enseignantes de la Saskatchewan

Derek Barss, Personnel administratif senior Fédération des enseignants et enseignantes de la Saskatchewan (ancien membre – Kevin Schmidt)

Darren Gasper Surintendant de l'éducation Ligue des administrateurs, directeurs et surintendants de l'éducation

Jay Wilson, Professeur associé College of Education University of Saskatchewan

Sara Wheelwright Chambre de Commerce de la Saskatchewan (ancient membre - Tim Schroh)

Gordon Heidel, Executive Director Regina and District Industry Education Council

Janet Uchacz-Hart, Directeur Exécutif Saskatoon Industry-Education Council

Dean Frey Saskatchewan Apprenticeship and Trade Certification Commission

*Traitement de l'information 10, 20, 30* 3

Fran Walley, Doyen adjoint (Academic) College of Agriculture and Bioresources Université of Saskatchewan

Noreen Mahoney Doyenne adjointe, (Students & Degree Programs) Edwards School of Business University of Saskatchewan

Barb Gustafson, Coordinatrice Learner Pathways Saskatchewan Polytechnic

Brian Schumacher Doyen adjoint, (Undergraduate Programs) Faculty of Business Administration University of Regina (ancien membre – Cyril Kesten, Faculty of Education)

Jo-anne Goodpipe, Chef de département Department of Indigenous Science, the Environment and Economic Development First Nations University of Canada

Claire St. Cyr-Power Enseignante en prêt de service Baccalauréat en éducation Université de Regina

Le ministère de l'Éducation souhaite remercier les membres du groupe de rédaction :

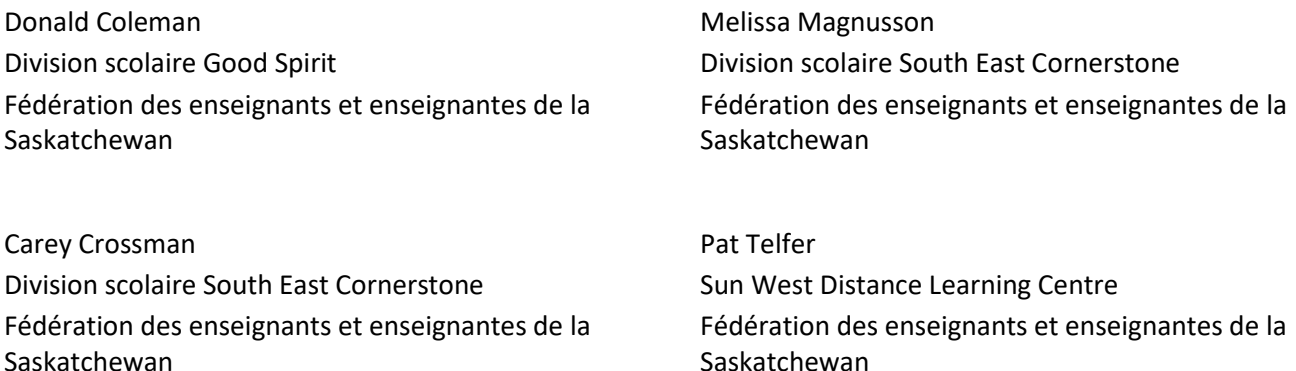

De plus, le ministère de l'Éducation désire remercier les nombreuses autres personnes qui ont contribué à l'élaboration de ce programme d'études.

## **Introduction**

Les Arts pratiques et appliqués sont un domaine d'études indiqué dans le Tronc commun de la Saskatchewan, qui vise à offrir à tous les élèves de la Saskatchewan une éducation qui leur sera bien utile, quel que soit leur choix après avoir quitté l'école. Par ses différentes composantes et initiatives, le Tronc commun appuie l'atteinte des Buts d'éducation pour la Saskatchewan. Pour des renseignements à jour concernant le Tronc commun, veuillez consulter le *Manuel du registraire à l'intention des administrateurs scolaires* qui se trouve sur le site Web du gouvernement de la Saskatchewan. Pour obtenir de plus amples renseignements en ce qui concerne les différentes composantes et initiatives du Tronc commun, veuillez consulter le site Web du gouvernement de la Saskatchewan pour les documents concernant la politique et les fondements.

Ce programme fournit les résultats d'apprentissages organisés en modules de lesquels les enseignants/écoles sélectionnent afin d'atteindre un minimum de 100 heures. Le programme d'études reflète la recherche actuelle dans ce domaine ainsi que la technologie actuelle, et il est sensible aux changements démographiques au sein de la province.

Tous les élèves travailleront à atteindre les résultats d'apprentissages provinciaux. Cependant, quelques élèves auront besoin de soutiens. Un enseignement efficace, y compris l'utilisation de la pédagogie différenciée, viendra soutenir la plupart des élèves à atteindre la réussite. La pédagogie différenciée renvoie au concept d'apporter des adaptations à l'une des variables suivantes, ou à toutes : l'environnement d'apprentissage, l'enseignement, l'évaluation et les ressources. Les adaptations à ces variables visent à rendre l'apprentissage pertinent et approprié dans le but de soutenir la réussite des élèves. **Dans le contexte de la pédagogie différenciée, les résultats d'apprentissages ne changent pas; ce sont les variables qui sont adaptées de façon que les résultats d'apprentissages puissent être atteints. Veuillez visiter le site Web des programmes d'études pour plus d'information au sujet de la pédagogie différenciée.**

## **Description des cours**

*Traitement de l'information 10* est axé sur huit domaines dans un **contexte personnel** : gestion des tâches, citoyenneté et droit numériques, traitement de texte, technologie informatique, feuilles de calcul, bases de données, production photographique et vidéo, et conception, dessin et peinture. À l'aide de divers outils et plateformes technologiques, les élèves développeront et appliqueront une compréhension du traitement de l'information pour communiquer, résoudre les problèmes et créer des produits dans un monde numérique.

*Traitement de l'information 20* est axé sur huit domaines dans un **contexte professionnel** : gestion des projets, citoyenneté et droit numériques, traitement de texte, technologie informatique, feuilles de calcul, bases de données, production photographique et vidéo, et conception, dessin et peinture. À l'aide de divers outils et plateformes technologiques, les élèves approfondiront leur compréhension du traitement de l'information et appliqueront leurs connaissances et compétences pour communiquer, résoudre les problèmes et créer des produits dans un monde numérique. Ce cours offre des possibilités d'apprentissage pratique fondé sur des projets qui peuvent être utilisés dans des applications personnelles et professionnelles.

*Traitement de l'information 30* est axé sur huit domaines dans un **contexte créatif** : gestion des projets, citoyenneté et droit numériques, traitement de texte, technologie informatique, feuilles de calcul, bases de données, production photographique et vidéo, et conception, dessin et peinture. À l'aide de divers outils et plateformes technologiques, les élèves approfondiront leur compréhension de concepts avancés du traitement de l'information et appliqueront leurs connaissances et compétences pour communiquer, résoudre les problèmes et créer des produits dans un monde numérique. Ce cours offre des possibilités d'apprentissage créatif, indépendant et fondé sur des projets.

Les modules du programme d'études *Traitement de l'information 10, 20, 30* sont recommandés pour les cours d'Arts pratiques et appliqués (APA) au niveau intermédiaire et secondaire. Pour plus d'information consulter les pages 39-41.

## **Les caractéristiques uniques des Arts pratiques et appliqués**

Les programmes d'études des Arts pratiques et appliqués ont plusieurs caractéristiques uniques à ce domaine d'études. On inclut ces caractéristiques dans tous les programmes d'études des APA afin d'encourager la flexibilité des programmes d'études, d'établir des compétences transférables, et de s'assurer que le programme d'études met l'accent sur la pratique.

Les programmes d'études des APA contiennent tous les cours dans **un seul document**, qu'il s'agisse d'un cours ou d'une série de cinq cours. Cette caractéristique permet aux écoles et aux enseignants la souplesse de choisir des modules qui appuient les besoins de leurs élèves ainsi que d'utiliser les installations et l'équipement disponibles. L'ordre et le nombre de résultats d'apprentissage pour un cours peuvent varier entre les écoles en autant que l'intégrité de la discipline et les 100 heures requises par cours sont maintenues.

Tous les programmes d'études des APA sont conçus à l'aide de **modules**, chacun avec un seul résultat d'apprentissage que les élèves doivent atteindre. Pour aider les enseignants et les écoles à la planification des cours, chaque module est désigné en tant que débutant, intermédiaire ou avancé. Les modules peuvent aussi avoir des modules prérequis. Les modules principaux sont des modules obligatoires qui doivent être couverts dans des cours purs pour des raisons de développement ou de sécurité. Certains modules peuvent servir de prérequis pour des études plus avancées. Chaque module fournit un cadre temporel suggéré afin d'aider les enseignants dans la planification de leurs cours. Chaque module peut prendre plus ou moins que le temps suggéré selon des facteurs tels que les connaissances antérieures des élèves.

Une troisième caractéristique unique des programmes d'études de l'APA est l'inclusion d'un **module d'études approfondies** dans chaque cours. Le module d'études approfondies permet aux enseignants de créer leurs propres résultats d'apprentissage et indicateurs pertinents aux objectifs et aux domaines d'intérêt pour le sujet de sorte à répondre aux besoins de leurs élèves. À mesure que les innovations se développent dans les connaissances et la technologie des différents domaines d'études, l'utilisation des modules d'études approfondies est un moyen pour les enseignants de s'assurer que leurs programmes demeurent à jour dans les pratiques de l'industrie.

*Traitement de l'information 10, 20, 30* 6 Les **modules stage pratique** contenus dans tous les programmes d'études des APA encouragent l'apprentissage personnalisé et le développement de relations communautaire. Les modules de stage

pratique sont conçus comme une partie de l'apprentissage d'un cours fondé sur le travail visant à offrir des possibilités de formation hors de l'école pour les personnes ou les petits groupes dans un milieu de travail. La planification et l'évaluation sont gérées par l'enseignant tandis que la possibilité d'apprentissage est fournie par un expert dans la communauté. Les compétences pratiques développées à l'école sont directement transférées à un milieu de travail.

Les **compétences transférables** sont un aspect souhaitable de l'apprentissage continu. La nature pratique de ces compétences transférables enrichit la vie des élèves dans leur transition dans la vie au-delà de la 12<sup>e</sup> année. Au Canada, deux taxonomies de compétences transférables ont été produites. Le Conference Board du Canada a élaboré une liste de compétences relatives à l'employabilité et Développement des ressources humaines Canada a déterminé une série de compétences essentielles. Les élèves seront familiarisés avec ces deux taxonomies grâce à leur apprentissage en 8<sup>e</sup> année dans *la Sensibilisation aux carrières*.

De plus amples renseignements sur les caractéristiques susmentionnées du programme d'études sont fournis dans le document *Arts pratiques et appliqués : Document d'orientation* disponible sur le site Web du ministère de l'Éducation.

## **Objectifs et domaines d'intérêt pour le traitement de l'information**

Le monde numérique est complexe et en évolution constante. Équiper les élèves de la Saskatchewan avec des connaissances et des compétences pour traiter l'information de façon efficace leur permettra de naviguer dans ces complexités.

L'objectif de *Traitement de l'information 10, 20 et 30* est de développer des citoyens numériques engagés qui créent l'information, y accèdent, l'utilisent et la gèrent efficacement. Les élèves auront une réflexion critique à mesure qu'ils communiquent, planifient des projets, trouvent des solutions aux problèmes et créent des produits numériques. Ce programme d'études vise à développer la capacité des élèves d'interagir avec succès avec les technologies existantes et nouvelles lors de leur transition à l'école secondaire et audelà dans la vie adulte.

Les domaines d'intérêt particulier pour *Traitement de l'information 10, 20, 30* sont les suivants :

- Gestion des projets;
- Citoyenneté et droit numériques;
- Traitement de texte;
- Technologie informatique;
- Feuilles de calcul;
- Bases de données;
- Production de photographie et vidéo;
- Conception, dessin et peinture.

## **Enseigner le traitement de l'information**

Aux fins du présent programme d'études, des modules spécifiques au clavier, au traitement de texte, à la citoyenneté numérique et à la gestion des tâches et des projets sont fournis. Cependant, comme ces connaissances et ces compétences sont essentielles au traitement de l'information, elles sont mieux pratiquées régulièrement tout au long de chaque cours. De plus, de nombreuses applications incluses dans les modules de traitement de l'information peuvent être intégrées efficacement pour être utilisées ensemble.

Le traitement de l'information est le plus efficacement enseigné selon une approche interdisciplinaire. D'autres tâches du programme d'études peuvent être des moyens utiles d'apprendre ou de pratiquer des techniques de traitement de l'information. Par exemple, la production d'un projet d'écriture à partir d'un autre cours pourrait donner à un élève l'occasion de développer des compétences en traitement de texte dans un contexte significatif. Il est important de tenir compte des intérêts et des besoins des élèves lorsqu'ils accomplissent des tâches de traitement de l'information ou lorsqu'ils pratiquent des techniques de traitement de l'information, en choisissant ou en offrant aux élèves l'occasion d'acquérir des compétences dans le contexte.

Le contenu du présent document est intentionnellement neutre lorsqu'il fait référence à des dispositifs, des logiciels et des applications, de sorte que les enseignants puissent utiliser les outils disponibles dans leur environnement d'enseignement (ou dans l'environnement d'apprentissage de leurs élèves) et suivre l'évolution de la technologie.

Étant donné que les besoins de chaque élève sont uniques, il peut être nécessaire d'appliquer la dimension adaptative, en intégrant les technologies d'assistance (p. ex. les minuteries, les enregistreurs à vitesse variable, les coussins de siège, les programmes texte-voix, les moteurs de recherche visuelle ou de reconnaissance vocale), afin d'aider les élèves à divers niveaux de besoins sociaux, émotionnels, psychologiques, physiologiques et universitaires.

## **Arts pratiques et appliqués de la 7<sup>e</sup> à la 12<sup>e</sup> année**

De nombreuses possibilités sont offertes aux élèves dans le domaine des Arts pratiques et appliqués. Les choix aident les élèves à développer des habiletés personnelles, à acquérir des habiletés d'emploi en tant que débutants ou à poursuivre une formation post-secondaire ainsi que des occasions d'apprentis dans les métiers. Les élèves ont l'occasion d'explorer et de développer des cheminements de carrière.

Chaque programme d'études des Arts pratiques et appliqués se compose de modules configurés en cours proposés. Les cours des APA sont regroupés en fonction de thèmes en commun. Étant donné que différentes combinaisons de modules peuvent être choisies, les cours auront divers cheminements professionnels ou de carrière et à la formation postsecondaires ou aux possibilités en milieu de travail. Les élèves et les enseignants, en travaillant ensemble, ont la flexibilité de choisir les modules que les élèves souhaitent étudier.

La conception modulaire offre de la flexibilité et permet la participation de la communauté. La conception permet aux enseignants et aux écoles d'élaborer des offres uniques des APA qui reflètent les intérêts des élèves et les ressources de l'école et de la communauté. Des partenariats avec des organismes, les entreprises et les fournisseurs de services communautaires améliorent les possibilités d'apprentissage dans un contexte communautaire.

Les cours d'arts pratiques et appliqués peuvent être offerts de deux façons au sein d'une école - en tant que cours purs ou cours combinés. Un cours pur au niveau secondaire est un cours où des modules principaux sont enseignés, et les modules facultatifs sont sélectionnés du même programme d'études des APA pour un total de 100 heures. Un cours combiné est une configuration de modules recommandée d'un minimum de trois programmes d'études de cours purs des APA pour créer un cours du niveau intermédiaire d'un minimum de 50 heures ou un cours du niveau secondaire d'un total de 100 heures d'enseignement (1 crédit). Le document *Arts pratiques et appliqués : Document d'orientation* offre des recommandations pour la configuration des cours combinés aux niveaux intermédiaire et secondaire.

## **Cadre de référence de l'éducation fransaskoise**

L'éducation fransaskoise englobe le programme d'enseignement-apprentissage en français langue première qui s'adresse aux enfants de parents ayant droit en vertu de l'Article 23 de la *Charte canadienne des droits et libertés*. L'éducation fransaskoise soutient l'actualisation maximale du potentiel d'apprentissage de l'élève et, de manière intentionnelle, la construction langagière, identitaire et culturelle dans un contexte de dualité linguistique. L'élève peut ainsi manifester sa citoyenneté francophone, bilingue.

En Saskatchewan, les programmes d'études pour l'éducation fransaskoise :

- valorisent le français dans son statut de langue première;
- soutiennent le cheminement langagier, identitaire et culturel de l'élève;
- favorisent la construction, par l'élève, des savoirs, savoir-faire, savoir-être, savoir-vivre ensemble et savoir-devenir comme citoyen et citoyenne francophone;
- soutiennent le développement du sens d'appartenance de l'élève à la communauté fransaskoise;
- favorisent la contribution de l'élève à la vitalité de la communauté fransaskoise;
- soutiennent la citoyenneté francophone, bilingue, de l'élève.

#### **La construction langagière, identitaire et culturelle (CLIC)**

La *construction langagière, identitaire et culturelle* (CLIC) est un processus continu et dynamique au cours duquel l'élève développe sa compétence en français, son unicité et sa culture francophone. Ceci se fait en interaction avec d'autres personnes, ses groupes d'appartenance et son environnement. L'élève détermine la place de la langue française et de la culture francophone dans sa vie actuelle et dans celle de demain. L'élève nourrit son sens d'appartenance à la communauté fransaskoise. L'élève devient ainsi un citoyen ou une citoyenne francophone, bilingue, dans un contexte canadien de dualité linguistique.

#### **La construction langagière permet à l'élève :**

- de développer des façons de penser, de comprendre et de s'exprimer en français;
- d'avoir des pratiques langagières en français, au quotidien;
- de se sentir compétent ou compétente en français dans des contextes structurés et non structurés;
- d'interagir de manière spontanée en français dans sa vie personnelle, scolaire et sociale;
- d'utiliser la langue française dans les espaces publics;
- d'utiliser les médias et les technologies de l'information et des communications en français.

#### **La construction identitaire permet à l'élève :**

- de comprendre sa réalité francophone dans un contexte où se côtoient au moins deux langues qui n'occupent pas les mêmes espaces dans la société;
- d'exercer un pouvoir sur sa vie en français;
- d'expérimenter des façons d'agir en français dans des contextes non structurés;
- de s'engager dans une perspective d'ouverture à l'autre;
- d'avoir de l'influence sur une personne ou un groupe;
- d'adopter des habitudes de vie quotidienne en français;
- de prendre sa place dans la communauté fransaskoise;

• de se reconnaitre comme francophone, bilingue, aujourd'hui et à l'avenir.

## **La construction culturelle permet à l'élève :**

- de s'approprier des façons de faire et de dire et de vivre ensemble propres aux cultures francophones : familiale, scolaire, locale, provinciale, nationale, internationale et virtuelle;
- d'explorer, de créer et d'innover dans des contextes structurés et non structurés;
- de créer des liens avec la communauté fransaskoise afin de nourrir son sens d'appartenance;
- de valoriser des référents culturels fransaskois et francophones;
- de créer des situations de vie en français avec les autres.

## **La construction langagière, identitaire et culturelle soutient le développement de la citoyenneté francophone, bilingue de l'élève. Cela lui permet :**

- d'établir son réseau en français dans la communauté fransaskoise et francophone;
- de mettre en valeur ses compétences dans les deux langues officielles du Canada;
- de s'informer, de réfléchir et d'évaluer de manière critique ce qui se passe dans son milieu;
- de réfléchir de manière critique sur ses perceptions à l'égard de sa langue, de son identité et de sa culture francophones;
- de connaitre ses droits et ses responsabilités en tant que francophone;
- de comprendre le fonctionnement des institutions publiques et des organismes et services communautaires francophones;
- de vivre des expériences signifiantes pour elle ou lui dans la communauté fransaskoise;
- de contribuer au bienêtre collectif de la communauté fransaskoise.

## **Principes de l'enseignement et de l'apprentissage du français en immersion**

Les principes de base suivants pour le programme d'immersion proviennent de la recherche effectuée en didactique des langues secondes. Cette recherche porte sur l'acquisition d'une deuxième langue, les pratiques pédagogiques efficaces, les expériences d'apprentissage signifiantes et la façon dont le cerveau fonctionne. Ces principes doivent être pris en compte constamment dans un programme d'immersion française.

Les occasions d'apprendre le français ne doivent en aucun cas être réservées à la classe de langue, mais doivent se trouver au contraire intégrées à tous les autres domaines d'étude obligatoires.

Le langage est un outil qui satisfait le besoin humain de communiquer, de s'exprimer, de véhiculer sa pensée. C'est, en outre, un instrument qui permet l'accès à de nouvelles connaissances.

#### **Les élèves apprennent mieux la langue cible :**

#### **quand celle-ci est considérée comme un outil de communication**

Dans la vie quotidienne, toute communication a un sens et un but : (se) divertir, (se) documenter, partager une opinion, chercher à résoudre des problèmes ou des conflits. Il doit en être ainsi de la communication effectuée dans le cadre des activités d'apprentissage et d'enseignement qui se déroulent en classe.

#### **quand ils ont de nombreuses occasions de l'utiliser, en particulier en situation d'interaction**

**Il faut** que les élèves aient de nombreuses occasions de s'exprimer à l'oral comme à l'écrit tout au long de la journée, dans divers contextes.

#### **quand ils ont de nombreuses occasions de réfléchir à leur apprentissage**

Les activités d'apprentissage doivent viser à faire prendre conscience à l'apprenant des stratégies dont il dispose pour la compréhension et la production en langue seconde : il s'agit de faire acquérir des « savoirfaire » pour habiliter l'apprenant à s'approprier des « savoirs ».

## **quand ils ont de nombreuses occasions d'utiliser la langue française comme outil de structuration cognitive**

Les activités d'apprentissage doivent permettre aux élèves de développer une compétence langagière qui leur permet de s'exprimer en français en même temps qu'ils observent, explorent, résolvent des problèmes, réfléchissent et intègrent à leurs connaissances de nouvelles informations sur les langues et sur le monde qui les entoure.

#### **quand les situations leur permettent de faire appel à leurs connaissances antérieures**

Quand les élèves ont l'occasion d'activer leurs connaissances antérieures et de relier leur vécu à la situation d'apprentissage, ils font des liens et ajoutent à leur répertoire de stratégies pour soutenir la compréhension et pour faciliter l'accès à de nouvelles notions.

#### **quand les situations d'apprentissage sont signifiantes et interactives**

Quand les élèves s'engagent dans des expériences significatives, dans lesquelles il y a une intention de communication précise et un contexte de communication authentique, ils s'intéressent à leur apprentissage et ont tendance à faire le transfert de leurs acquis linguistiques à d'autres contextes.

## **quand il y a de nombreux et fréquents contacts avec le monde francophone et sa diversité linguistique et culturelle**

Les contacts avec le monde francophone permettent aux élèves d'utiliser et d'enrichir leur langue seconde dans les situations vivantes, pertinentes et variées.

#### **quand ils sont exposés à d'excellents modèles de langue**

Il est primordial que l'école permette aux élèves d'entendre parler la langue française et de la lire le plus souvent possible, et que cette langue leur offre un très bon modèle.

Protocole de collaboration concernant l'éducation de base dans l'Ouest canadien (de la maternelle à la douzième année), Cadre commun des résultats d'apprentissage en français langue seconde – immersion (M-12), 1996, p. x.

## **Grandes orientations de l'apprentissage**

Le ministère de l'Éducation de la Saskatchewan s'est donné trois grandes orientations pour l'apprentissage : **l'apprentissage tout au long de sa vie, le sens de soi, de ses racines et de sa communauté et une citoyenneté engagée.** Les grandes orientations de l'apprentissage représentent les caractéristiques et les savoir-être que l'on souhaite retrouver chez le finissant et la finissante de 12<sup>e</sup> année de la province. Les descriptions suivantes montrent l'éventail de connaissances (déclaratives, procédurales, conditionnelles ou métacognitives) que l'élève acquerra tout au long de son cheminement scolaire.

## **L'apprentissage tout au long de sa vie**

## *(Orientation liée aux Buts de l'éducation suivants : Les aptitudes de base, L'apprentissage permanent, Un style de vie positif)*

Les élèves sont curieux, observateurs et réfléchis dans leur imagination, leurs explorations et la construction de leurs savoirs. Ils montrent qu'ils possèdent les connaissances, aptitudes et dispositions nécessaires pour apprendre des diverses disciplines qui leur sont enseignées, des expériences culturelles qu'ils vivent et d'autres façons de connaitre le monde. De tels modes d'acquisition du savoir encouragent les élèves à apprécier les visions du monde des peuples autochtones et à mieux connaitre les autres, à mieux travailler avec eux et à mieux apprendre d'eux. Les élèves sont capables d'entreprendre une enquête et de collaborer aux expériences d'apprentissage qui répondent à leurs besoins et intérêts, et à ceux des autres. Par cet engagement, les élèves montrent leur passion de l'apprentissage permanent.

Dans le cadre de l'apprentissage aux cours des Arts pratiques et appliqués, les élèves acquerront un sens positif de l'identité et de l'efficacité par le développement d'habiletés pratiques et de connaissances. De nombreux programmes d'études des Arts pratiques et appliqués sont étroitement liés à des carrières que l'on trouve en Saskatchewan et, par conséquent, ils sont directement liés à l'apprentissage continu, que ce soit dans une carrière professionnelle ou par l'entremise de loisirs et d'intérêts personnels.

#### **Le sens de soi, de ses racines et de sa communauté\***

## *(Orientation liée aux Buts de l'éducation suivants : La compréhension des autres et les relations avec autrui, La connaissance de soi-même et Le développement spirituel)*

Les élèves possèdent un sentiment d'identité positif et comprennent comment il est façonné par les interactions dans leurs environnements naturel et construit. Ils sont capables de développer et de maintenir des relations profondes et d'apprécier les pratiques, langues et croyances diverses des Premières nations de la Saskatchewan et des multiples cultures de notre province. Grâce à ces relations, les élèves montrent leur empathie et une compréhension profonde d'eux-mêmes, des autres et de l'influence de leur place dans le monde sur leur identité. Les élèves s'efforcent de trouver un équilibre entre les différents aspects qui les caractérisent – intellectuel, émotionnel, physique et spirituel – et leur sens de soi, de leurs racines et de leur communauté s'en trouve renforcé.

Pour s'engager dans les Arts pratiques et appliqués, les élèves doivent non seulement utiliser les connaissances et les habiletés, mais aussi interagir les uns avec les autres. Dans les cours des Arts pratiques et appliqués, les élèves acquièrent des connaissances sur eux-mêmes, les autres et le monde qui les entoure. Ils utilisent leurs nouvelles connaissances et aptitudes pour approfondir leur identité actuelle et future. Les programmes des Arts pratiques et appliqués devraient être différents d'une école à l'autre afin de tenir compte de l'ensemble de la communauté. Les projets communautaires peuvent jouer un rôle clé dans les programmes des Arts pratiques et appliqués et à rapprocher l'école de la communauté.

#### **Une citoyenneté engagée**

*(Orientation liée aux Buts de l'éducation suivants : Décisions affectant la carrière et le rôle du consommateur, La place dans la société et L'épanouissement par le changement).*

Les élèves montrent de la confiance, du courage et de l'engagement pour amener des changements positifs pour le bénéfice de tous. Ils contribuent à la viabilité économique, sociale et environnementale des communautés locales et mondiales. Les décisions éclairées qu'ils prennent en matière de consommation, de carrière et de vie viennent soutenir des actions positives qui reconnaissent une relation plus large avec les environnements naturel et construit, et ils en prennent la responsabilité. Avec cette responsabilité, les élèves reconnaissent et respectent les avantages mutuels de la Charte, des Traités et d'autres droits et relations constitutionnels. Par cette reconnaissance, les élèves défendent leurs intérêts et ceux des autres, et agissent pour le bien commun en tant que citoyens engagés.

Des citoyens engagés ont de l'empathie envers ceux qui les entourent et contribuent au bienêtre de l'ensemble de la communauté. Les élèves du programme des Arts pratiques et appliqués apprennent la façon dont les nouvelles aptitudes et compétences leur permettent d'avoir un effet sur leur vie personnelle aussi bien que sur leur famille et la communauté. Les compétences et les aptitudes acquises dans les cours d'Arts pratiques et appliqués construisent un sentiment de confiance qui encourage une participation efficace des élèves dans leur monde.

\*Le sens de ses racines définit le concept de notre relation à l'environnement et le savoir qui découle de cette relation.

## **Les compétences transdisciplinaires**

Le ministère de l'Éducation de la Saskatchewan a établi quatre compétences transdisciplinaires : **la construction des savoirs, la construction identitaire et l'interdépendance, l'acquisition des littératies et l'acquisition du sens de la responsabilité sociale.** Ces compétences ont pour but d'appuyer l'apprentissage de l'élève.

## **La construction des savoirs**

## *(liée à l'Apprentissage essentiel critique (AEC) Créativité et raisonnement critique)*

C'est en construisant ses savoirs (p.ex. factuels, conceptuels, procéduraux et métacognitifs) que l'on apprend à connaitre et comprendre le monde qui nous entoure. Et c'est en réfléchissant et en apprenant en contexte, avec créativité et en faisant preuve de raisonnement critique, dans une variété de situations, indépendamment et avec les autres, que l'on acquiert une compréhension approfondie.

#### • **Réfléchir et apprendre en contexte**

- Applique les connaissances, expériences et idées, de soi et des autres, à de nouveaux contextes.
- Analyse les connexions ou les relations entre et parmi les idées, expériences ou objets naturels ou construits.
- Reconnait qu'un contexte est un tout complexe composé de parties diverses.
- Analyse un contexte donné pour étudier comment les parties influencent chacune et le tout qui est formé.
- Explore les normes\*, concepts, situations et expériences de plusieurs perspectives, cadres théoriques et visions du monde.

#### **Réfléchir et apprendre avec créativité**

- Manifeste de la curiosité et de l'intérêt à l'égard du monde, des expériences nouvelles, du matériel, ainsi que des évènements intrigants ou surprenants.
- Fait l'essai d'idées, hypothèses, suppositions éclairées et pensées intuitives.
- Explore des systèmes et des problèmes complexes à l'aide d'une variété d'approches, par exemple modèles, simulations, mouvement, réflexion sur soi-même et enquête.
- Crée ou reprend la conception d'objets, concepts, modèles, motifs, relations ou idées, en ajoutant, changeant, enlevant, combinant et séparant leurs éléments.
- Imagine et crée des images ou des métaphores centrales pour des matières ou des idées interdisciplinaires.

#### **Réfléchir et apprendre en faisant appel au raisonnement critique**

- Analyse et critique des objets, évènements, expériences, idées, théories, expressions, situations et autres phénomènes.
- Sait faire la différence entre les faits, les opinions, les convictions et les préférences.
- Applique divers critères pour évaluer idées, preuves, arguments, motifs et actions.
- Applique et évalue des stratégies différentes de résolution de problèmes et de prise de décision, et y réagit.
- Analyse les facteurs qui l'influencent et influencent les autres dans la capacité de faire des hypothèses et de penser clairement, de façon juste et en profondeur.

\*Les normes peuvent inclure des privilèges non examinés (p. ex. droits non acquis, transfert de droits, immunité, exemptions, qui sont associés à la notion d'être « normal »), ce qui contribue à un déséquilibre du pouvoir obtenu par droit de naissance, position sociale ou concession, et offre un contexte particulier.

## **La construction identitaire et l'interdépendance**

## *(liée aux AEC Développement personnel et social et Initiation à la technologie)*

L'identité de l'individu se développe lorsqu'il interagit avec les autres et avec son environnement, et apprend des diverses expériences de la vie. Le développement d'un concept de soi positif, la capacité de vivre en harmonie avec autrui et la capacité et l'aptitude de prendre des décisions responsables au sujet du monde naturel et construit soutiennent le concept d'interdépendance. Dans le cadre de cette compétence, l'accent est mis sur la croissance et la réflexion personnelle, le souci des autres et la capacité de contribuer à un avenir durable.

## **Se comprendre, s'apprécier et prendre soin de soi (sur les plans intellectuel, émotionnel, physique et spirituel)**

- Reconnait que les expériences, normes et antécédents linguistiques et culturels influencent l'identité, et influencent les comportements, valeurs et croyances d'un individu.
- Développe des habiletés et des connaissances, et la confiance, nécessaires pour faire des choix conscients qui contribuent au développement d'un concept de soi positif.
- Analyse l'influence de la société, de la communauté et de la famille (comme les privilèges reconnus et non reconnus) sur le développement de l'identité d'un individu.
- Fait preuve d'autonomie, de maitrise de soi et de la capacité d'agir avec intégrité.
- Prend des engagements personnels et apprend à défendre ses droits.

## **Comprendre, apprécier et prendre soin des autres**

- Fait preuve d'ouverture d'esprit\* et de respect envers tous.
- Apprend à mieux connaitre des personnes et des cultures diverses.
- Reconnait et respecte le fait que les gens ont des valeurs et des visions du monde qui peuvent ou non s'aligner avec ses propres valeurs et croyances.
- Apprécie la diversité des intérêts et des capacités des individus, qui leur permet de faire des contributions positives à la société.
- Défend les intérêts des autres.

**Comprendre et apprécier l'interdépendance et la durabilité environnementales, économiques et sociales** 

- Examine l'influence des visions du monde sur la façon dont les individus comprennent l'interdépendance dans le monde naturel et le monde construit.
- Évalue la façon dont le développement durable dépend de l'interaction complexe et effective de facteurs économiques, environnementaux et sociaux.
- Analyse la façon dont les comportements, les choix et le raisonnement des individus affectent les choses vivantes et non vivantes, maintenant et à l'avenir.
- Étudie le potentiel pour le développement durable d'actions et de contributions de groupe ou individuelles.
- Montre son engagement envers des comportements qui contribuent au bien de la société, de l'environnement et de l'économie, à l'échelle locale, nationale et mondiale.

\*L'ouverture d'esprit fait référence à un esprit ouvert aux nouvelles idées, et qui est libre de préjudices et de préjugés, de manière à créer un « espace éthique » entre une idée qui existe déjà et une idée nouvelle. (Ermine) [Traduction]

## **L'acquisition des littératies**

## *(liée aux AEC Communication, Initiation à l'analyse numérique, Initiation à la technologie et Apprentissage autonome)*

Les littératies fournissent de nombreux moyens d'interpréter le monde et d'en exprimer sa compréhension. Être littératié suppose la capacité d'appliquer des stratégies, habiletés et savoirs interreliés pour apprendre et communiquer avec les autres. La communication dans un monde intégré est de plus en plus multimodale. La communication et la construction de sens nécessite donc la maitrise de multiples modes de représentation. Chaque domaine d'étude développe une littératie propre à sa discipline (p. ex. la littératie scientifique, économique, physique, en santé, linguistique, numérique, esthétique, technologique, culturelle) et exige la compréhension et l'application de littératies multiples (p. ex. la capacité de comprendre, d'évaluer de façon critique et de communiquer selon des de multiples systèmes de construction de sens) qui permet aux élèves de participer pleinement à un monde en constante évolution.

## **Construire des savoirs liés à des types multiples de littératies**

- Reconnait l'importance des littératies multiples dans la vie de tous les jours.
- Comprend que les littératies peuvent mettre en jeu des mots, des images, des nombres, des sons, des mouvements et d'autres représentations, et que ceux-ci peuvent avoir des interprétations et des significations différentes.
- Examine les interrelations entre les littératies et le savoir, la culture et les valeurs.
- Évalue les idées et l'information qu'on retrouve dans une variété de sources (p. ex. individus, bases de données, environnement naturel et construit).
- A accès à des technologies appropriées, et les utilise, pour examiner et approfondir des idées dans tous les domaines d'étude.

#### **Explorer et interpréter le monde en utilisant des types multiples de littératies**

- Étudie et trouve la logique derrière des idées et des expériences à l'aide d'une variété de stratégies, perspectives, ressources et technologies.
- Choisit et évalue de manière critique des sources et des outils d'information (y compris des sources numériques) en fonction de la tâche spécifique à laquelle ils sont appropriés.
- Utilise des types multiples de littératies pour remettre en question ce qu'il ou elle sait déjà et l'interprétation des notions déjà connues.
- Interprète des données quantitatives et qualitatives (y compris des données recueillies personnellement) se trouvant dans de l'information visuelle, sonore et textuelle réunie à partir de médias divers.
- Utilise des idées et des technologies de façons diverses et qui contribuent au jaillissement de nouvelles idées et perceptions.

**Exprimer sa compréhension et communiquer ses idées en utilisant des types multiples de littératies**

- Crée, calcule et communique en utilisant une variété de matériel, stratégies et technologies pour exprimer sa compréhension des idées et des expériences.
- Réagit aux autres en utilisant des types multiples de littératies et de manière responsable et éthique.
- Détermine et utilise des langages, des concepts et des démarches qui sont particuliers à une discipline lors de l'élaboration d'idées et de présentations.
- Communique ses idées, expériences et informations de façons qui sont inclusives, compréhensives et utiles pour les autres.
- Choisit et utilise des technologies appropriées pour communiquer efficacement et éthiquement la mise à jour des programmes expliquée.

#### **L'acquisition du sens de la responsabilité sociale**

## *(liée aux AEC Communication, Créativité et raisonnement critique, Développement personnel et social et Apprentissage autonome)*

La responsabilité sociale est la capacité des gens à contribuer de manière positive à leur environnement physique, social et culturel. La responsabilité sociale exige que l'individu soit conscient des dons et défis uniques des autres personnes et des communautés, et des possibilités qui en résultent. Elle exige également la participation des autres pour créer un espace éthique\* qui suscite le dialogue, répond à des inquiétudes et permet d'atteindre des buts communs.

#### **Utiliser la démarche du raisonnement moral**

- Évalue les conséquences possibles des diverses options envisagées sur soi-même, les autres et l'environnement dans une situation donnée.
- Prend en considération les implications de l'action envisagée lorsqu'on l'applique à d'autres situations.
- Applique systématiquement des valeurs† morales fondamentales telles que le « respect de tous ».
- Démontre une approche du raisonnement moral fondée sur les principes.
- Examine comment les valeurs et les principes ont été et continuent d'être utilisés par les individus et les cultures pour guider la conduite et les comportements.

#### **S'impliquer dans le raisonnement et le dialogue communautaire**

- Montre l'exemple de l'équilibre entre s'exprimer, écouter et réfléchir.
- S'assure que chaque personne a l'occasion de contribuer.
- Fait preuve de courage pour exprimer des perspectives différentes de manière constructive.
- Se sert de stratégies de recherche de consensus pour atteindre une compréhension commune.
- Est sensible à la diversité et aux différentes manières de participer, et les respecte.

#### **Prendre l'initiative de l'action sociale**

- Fait preuve de respect et d'engagement en matière de droits de la personne, de droits issus des traités et de durabilité de l'environnement.
- Contribue à l'harmonie et la résolution de conflits dans sa classe, son école, sa famille et sa communauté.
- Apporte son soutien de manière à respecter les besoins, l'identité, la culture, la dignité et les capacités de toutes les personnes.
- Soutient les individus en faisant des contributions en vue d'atteindre un but.
- Agit de manière responsable pour lutter contre la perception d'injustice ou d'inégalités envers soimême ou les autres.

\*Un espace éthique existe entre deux visions du monde séparées. Dans cet espace, nous « pouvons comprendre le système de savoirs l'un de l'autre » (Ermine, 2006) [Traduction]. Pour plus d'information, voir les ouvrages de Willie Ermine sur l'espace éthique.

## **Finalité et buts**

La finalité du programme des Arts pratiques et appliqués de la 7<sup>e</sup> à la 12<sup>e</sup> année (6<sup>e</sup> - 12<sup>e</sup> au CEF) est de préparer les élèves à la vie active et à participer en tant que membres de la famille, de la communauté, en tant que citoyens, consommateurs et producteurs dans la société canadienne.

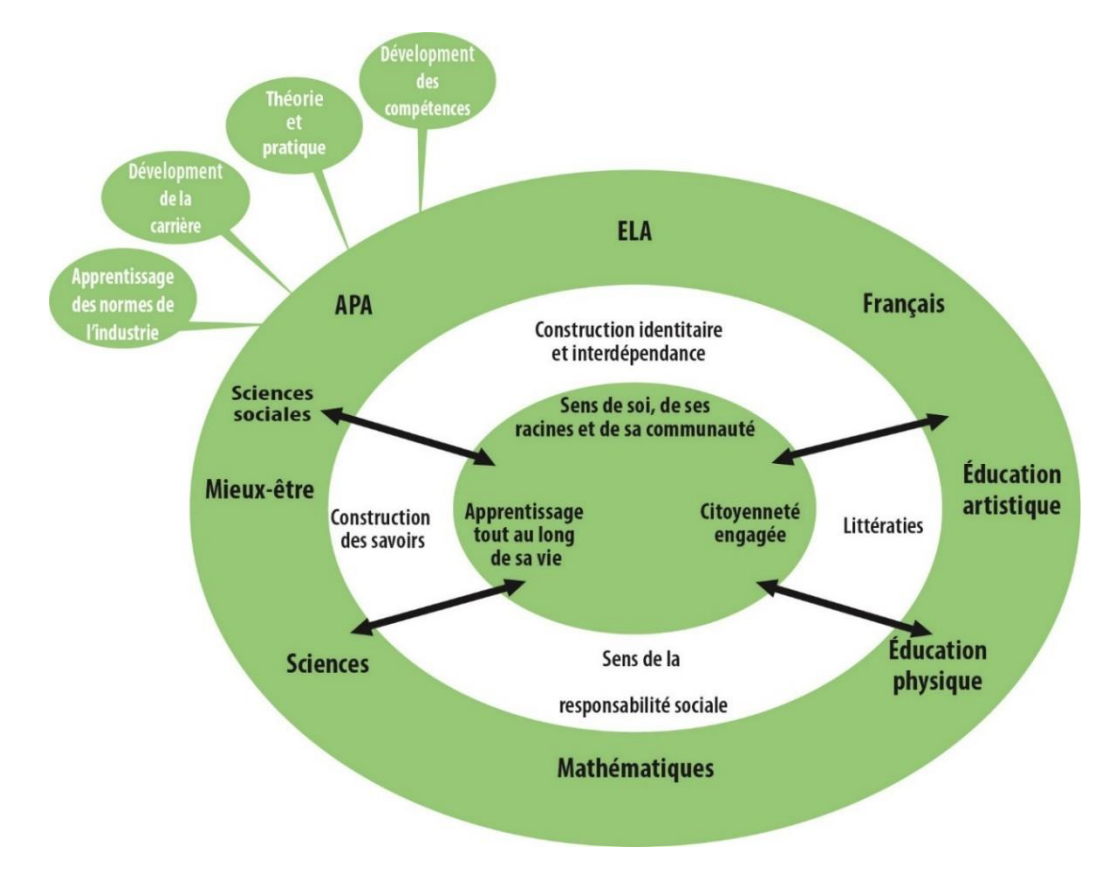

Les buts de l'apprentissage sont des énoncés généraux indiquant ce que les élèves devraient savoir et devraient être en mesure de faire une fois l'apprentissage dans un domaine d'études particulier terminé à la fin de la 12<sup>e</sup> année. Les buts du programme des Arts pratiques et appliqués de la 7<sup>e</sup> à la 12<sup>e</sup> année (6<sup>e</sup> à la 12<sup>e</sup> au CEF) sont les suivants :

- **La théorie et la pratique** Les élèves doivent être engagés dans un équilibre de la théorie et de la pratique pour l'apprentissage tout au long de la vie.
- **Le développement de la carrière** Les élèves doivent avoir des possibilités de sensibilisation aux carrières, de l'exploration et de l'expérience des carrières.
- **L'apprentissage des normes de l'industrie** Les élèves doivent acquérir un apprentissage des normes de l'industrie pour les aider à accéder à l'éducation, à la formation, et à l'emploi postsecondaires.
- **Le développement des compétences** Les élèves doivent acquérir les compétences nécessaires pour entrer dans le monde du travail, y rester et y progresser.

## **Apprentissage par enquête**

L'apprentissage par enquête est une approche philosophique de l'enseignement-apprentissage de la construction des savoirs favorisant une compréhension approfondie du monde. Cette approche est ancrée dans la recherche et dans les modèles constructivistes. Elle permet à l'enseignante d'aborder des concepts et du contenu à partir du vécu, des intérêts et de la curiosité de l'élève pour donner un sens au monde qui l'entoure. Elle facilite l'engagement actif dans un cheminement personnel, collaboratif et collectif tout en développant le sens de responsabilité et l'autonomie. Elle offre à l'élève des occasions :

- de développer des compétences tout au long de sa vie;
- d'aborder des problèmes complexes sans solution prédéterminée;
- de remettre en question des connaissances;
- d'expérimenter différentes manières de chercher une solution;
- d'approfondir son questionnement sur le monde qui l'entoure.

« Mon professeur (un Aîné) aimait que je pose des questions, ainsi, il était rassuré que j'aie bien compris ses enseignements. Il expliquait tous les détails, la signification et l'objet. Non seulement il en parlait, mais il me montrait! La communication, la créativité et le raisonnement critique étaient d'une grande importance. » Citation d'Albert Scott, Gardien du savoir traditionnel – [traduction]

Dans l'apprentissage par enquête, l'élève vit un va-et-vient entre ses découvertes, ses perceptions et la construction d'un nouveau savoir. L'élève a ainsi le temps de réfléchir sur ce qui a été fait et sur la façon dont il l'a fait, ainsi que sur la façon dont cela lui serait utile dans d'autres situations d'apprentissage et dans la vie courante

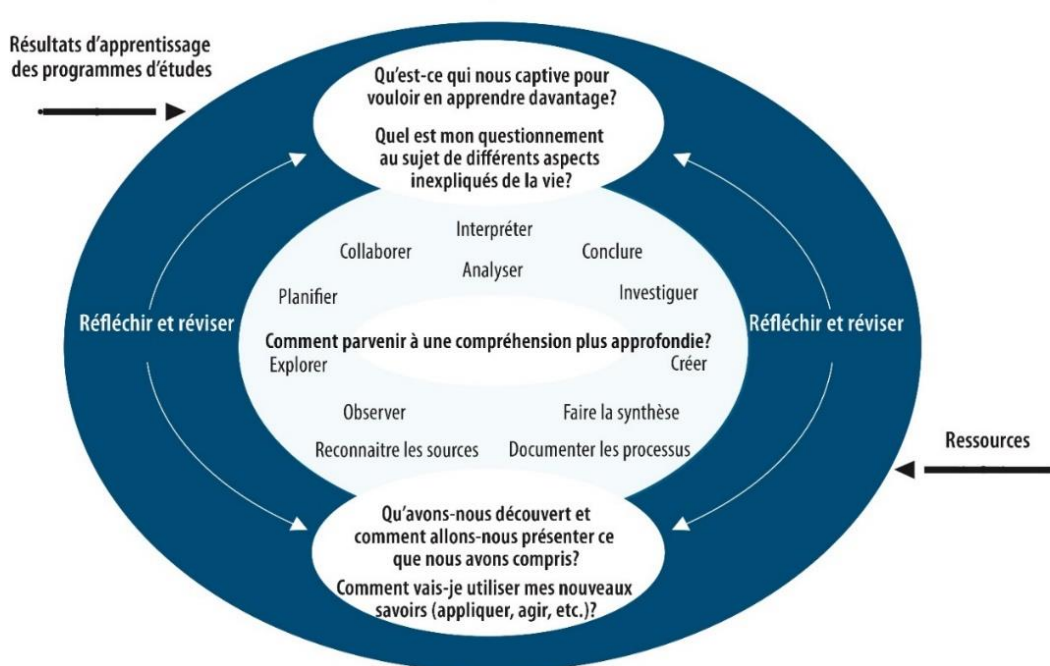

## Construire des savoirs par l'enquête

Dans le programme des Arts pratiques et appliqués, l'enquête englobe la création de solutions aux défis grâce à l'application pratique des connaissances et des compétences. Cela comprend les processus pour obtenir ce que l'on connaît pour découvrir ce qui est inconnu. Lorsque l'enseignant montre à l'élève la façon de régler un défi et ensuite attribuent des défis supplémentaires ou semblables, l'élève ne construit pas de nouvelles connaissances au moyen de la mise en œuvre; plutôt, il ne fait que pratiquer. Les deux sont des éléments nécessaires de l'acquisition de compétences dans le programme des Arts pratiques et appliqués, mais il ne faut pas les confondre. Si le moyen de se rendre à la fin de la situation a déjà été déterminé, il ne s'agit plus de régler les problèmes. L'élève doit également comprendre cette différence.

## **Un modèle d'enquête**

L'enquête est un processus d'exploration et d'investigation qui structure l'organisation de l'enseignementapprentissage. Ce modèle d'enquête a différentes phases non linéaires telles que *planifier, recueillir*, *traiter, créer, partager* et *évaluer*, avec des points de départ et d'arrivée variables. La réflexion métacognitive soutient ce processus. Des questions captivantes sur des sujets, problèmes ou défis se rapportant aux concepts et au contenu à l'étude déclenchent le processus d'enquête.

Une question captivante :

- s'inspire du vécu, des intérêts et de la curiosité de l'élève;
- provoque l'investigation pertinente des idées importantes et de la thématique principale;
- suscite une discussion animée et réfléchie, un engagement soutenu, une compréhension nouvelle et l'émergence d'autres questions;
- oblige à l'examen de différentes perspectives, à un regard critique sur les faits, à un appui des idées et une justification des réponses;
- incite à un retour constant et indispensable sur les idées maitresses, les hypothèses et les apprentissages antérieurs;
- favorise l'établissement de liens entre les nouveaux savoirs, l'expérience personnelle, l'accès à l'information par la mémoire et le transfert à d'autres contextes et matières.

Lors de cette démarche d'enquête, l'élève participe activement à l'élaboration des questions captivantes. Il garde sous différentes formes des traces de sa réflexion, de son questionnement, de ses réponses et des différentes perspectives. Cela peut devenir une source d'évaluation des apprentissages et du processus luimême. Cette documentation favorise un regard en profondeur de ce que l'élève sait, comprend et peut faire.

Des questions captivantes dans le cadre des Arts pratiques et appliqués sont essentielles pour mobiliser et orienter les recherches de l'élève, leur pensée critique, leur processus de résolution de problèmes et leur démarche de réflexion sur leur propre apprentissage. Ces questions comprennent les suivantes :

- Pourquoi la citoyenneté numérique est-elle importante?
- Quelle est l'incidence de l'application de la technologie de traitement de l'information sur la société et notre vie?
- Quelle est la valeur de la prise en compte du public et de la raison d'être dans la communication numérique?
- Quels rôles le traitement de l'information peut-il jouer dans la gestion et la production de divers projets?
- Quelle est l'incidence de la communication numérique sur ma vie et celle des membres de ma communauté?
- Qu'est-ce qui constitue une utilisation exemplaire du traitement de l'information dans divers contextes professionnels?
- Comment puis-je appliquer mes compétences, mes connaissances et ma compréhension en traitement de l'information aux processus créatifs?

Les questions ci-dessus ne sont que quelques exemples de questions qui doivent motiver l'enquête de l'élève en vue d'une compréhension plus approfondie. L'interrogation efficace est essentielle pour l'enseignement et l'apprentissage de l'élève et devrait faire partie intégrante de la planification. L'interrogation devrait également être utilisée pour encourager l'élève à réfléchir au processus de l'enquête et à la documentation et l'évaluation de leur propre apprentissage.

## **Un programme d'études efficace des Arts pratiques et appliqués**

Un programme d'études efficace des Arts pratiques et appliqués offre diverses possibilités d'apprentissage pertinentes, engageantes et authentiques qui sont motivées par l'intérêt de l'élève et guidées par l'apprentissage à l'école et au travail avec des liens qui unissent les deux. Les cours offerts mettent l'accent sur :

- la pertinence à la vie réelle;
- la formation pratique;
- les possibilités de perfectionnement professionnel;
- l'apprentissage des normes de l'industrie;
- les liens avec la communauté;
- l'harmonisation avec les besoins du marché du travail.

**La pertinence à la vie réelle** – Quel que soit l'objectif de l'élève lors de l'inscription dans des cours d'APA, tel que développer des compétences à des fins personnelles, acquérir des compétences de débutant en emploi ou poursuivre des études postsecondaires ou une formation postsecondaire telle qu'une formation en apprentissage, il faut mettre l'apprentissage en contexte afin de les aider à voir son application et sa pertinence par rapport au monde réel.

**La formation pratique** – La formation pratique donne à l'élève la possibilité de pratiquer ce qu'il a appris à l'aide d'équipement et de matériel qui se trouve habituellement à la maison, dans la communauté ou dans le milieu de travail. Un équilibre de la théorie et de la pratique renforce les expériences d'apprentissage des élèves.

**Les possibilités de perfectionnement professionnel** – Les trois niveaux du continuum du perfectionnement professionnel – la conscience, l'exploration et l'expérience – devraient être appuyés. L'élève améliore ses connaissances des traits personnels, des compétences et des préférences qui influencent les décisions de carrière ainsi que ses connaissances des cheminements professionnels et de carrière. Il explore de nombreuses possibilités et peuvent commencer à faire l'expérience d'une carrière par le biais de placements professionnels spécialisés ou d'un apprentissage en classe qui appuient le peaufinage des compétences liées à une profession précise ou un emploi précis. Les possibilités pour l'élève d'acquérir des attestations de l'industrie contribueront à renforcer leurs possibilités d'emploi.

**Les apprentissages des normes de l'industrie** – Les apprentissages des normes de l'industrie font partie intégrante des programmes d'études des APA, qui veillent à ce que l'apprentissage de l'élève soit à jour et pertinent par rapport aux normes et aux pratiques actuelles de l'industrie. Ces apprentissages peuvent aider l'élève à avoir accès aux études postsecondaires, ainsi qu'à des possibilités de formation et d'emploi.

**Les liens avec la communauté –** L'élève reconnait l'importance de ses efforts lorsqu'il applique ses connaissances, compétences et capacités à l'appui de projets communautaires créatifs et novateurs; il devient un citoyen engagé ayant une contribution positive. De même, les placements professionnels au sein de la communauté aident à relier l'apprentissage à l'école à l'apprentissage en emploi. Les professionnels de la communauté qui servent de mentors peuvent encourager l'élève à élargir ses intérêts en matière de carrière et travailler en vue d'atteindre ses objectifs de carrière.

L'harmonisation avec les besoins du marché du travail - L'élève peut rapidement voir l'importance et la pertinence de son apprentissage lorsque l'apprentissage pendant les cours des APA est harmonisé avec les tendances et les possibilités sur le marché du travail dans la communauté.

## **Comment utiliser ce programme d'études**

Les **résultats d'apprentissage** décrivent ce que l'élève est censé savoir et pouvoir faire à la fin de l'année ou du cours du secondaire dans un domaine d'étude donné. À ce titre, tous les résultats d'apprentissage doivent être atteints. Les résultats d'apprentissage orientent les activités de mesure et d'évaluation, de même que la planification du programme, des unités et des leçons.

Les résultats d'apprentissage décrivent les connaissances, habiletés et notions que l'élève doit posséder à la fin de chaque niveau scolaire.

Entre autres caractéristiques, les résultats d'apprentissage :

- sont centrés sur ce que l'élève apprend plutôt que sur ce que l'enseignant ou l'enseignante enseigne;
- précisent les habiletés et les capacités, les connaissances et la compréhension, ainsi que les attitudes que l'élève est censé avoir acquises;
- sont observables, mesurables et réalisables;
- sont rédigés avec des verbes d'action et dans une langue professionnelle claire (le vocabulaire du domaine de l'éducation et de la matière en question);
- sont élaborés afin d'être atteints en contexte de manière à ce que l'apprentissage soit significatif et qu'il y ait un lien entre les matières;
- sont formulés en fonction de l'année et de la matière;
- sont soutenus par des indicateurs de réalisation qui reflètent la portée et la profondeur des attentes;
- tiennent compte de l'évolution de l'apprentissage et ont un lien avec la matière présentée dans les autres années lorsque cela est pertinent.

Les **indicateurs de réalisation** sont des exemples de ce que l'élève doit savoir ou pouvoir faire pour atteindre un résultat d'apprentissage donné. Au moment de planifier leur cours, les enseignants doivent bien connaitre l'ensemble des indicateurs de réalisation en cause, de manière à comprendre le résultat d'apprentissage dans toute sa portée et dans toute sa profondeur. Forts de cette compréhension, les enseignants peuvent élaborer leurs propres indicateurs adaptés aux intérêts, aux expériences et aux apprentissages passés de leurs élèves. Ces indicateurs de leur cru ne doivent cependant pas déroger du but visé par le résultat d'apprentissage.

## **Autres termes**

Dans les programmes d'études, les termes suivants sont utilisés dans les résultats d'apprentissage et les indicateurs de réalisation à des fins particulières **:** 

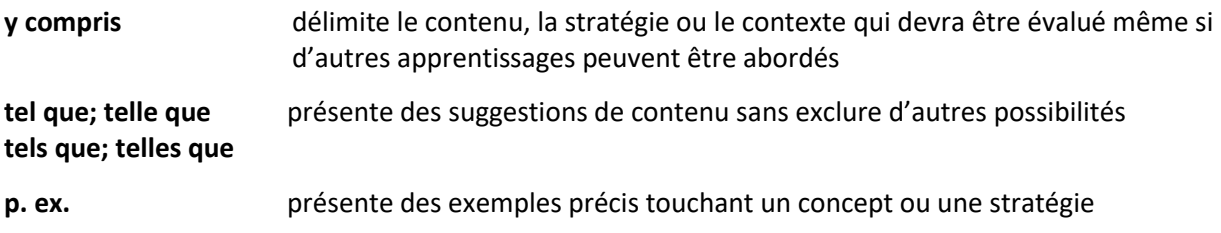

## **Vue d'ensemble des modules et des résultats d'apprentissage**

Les modules principaux sont les modules obligatoires qui doivent être couverts dans des cours purs pour des raisons de développement ou de sécurité. Des modules facultatifs sont choisis pour suivre chaque cours de 100 heures.

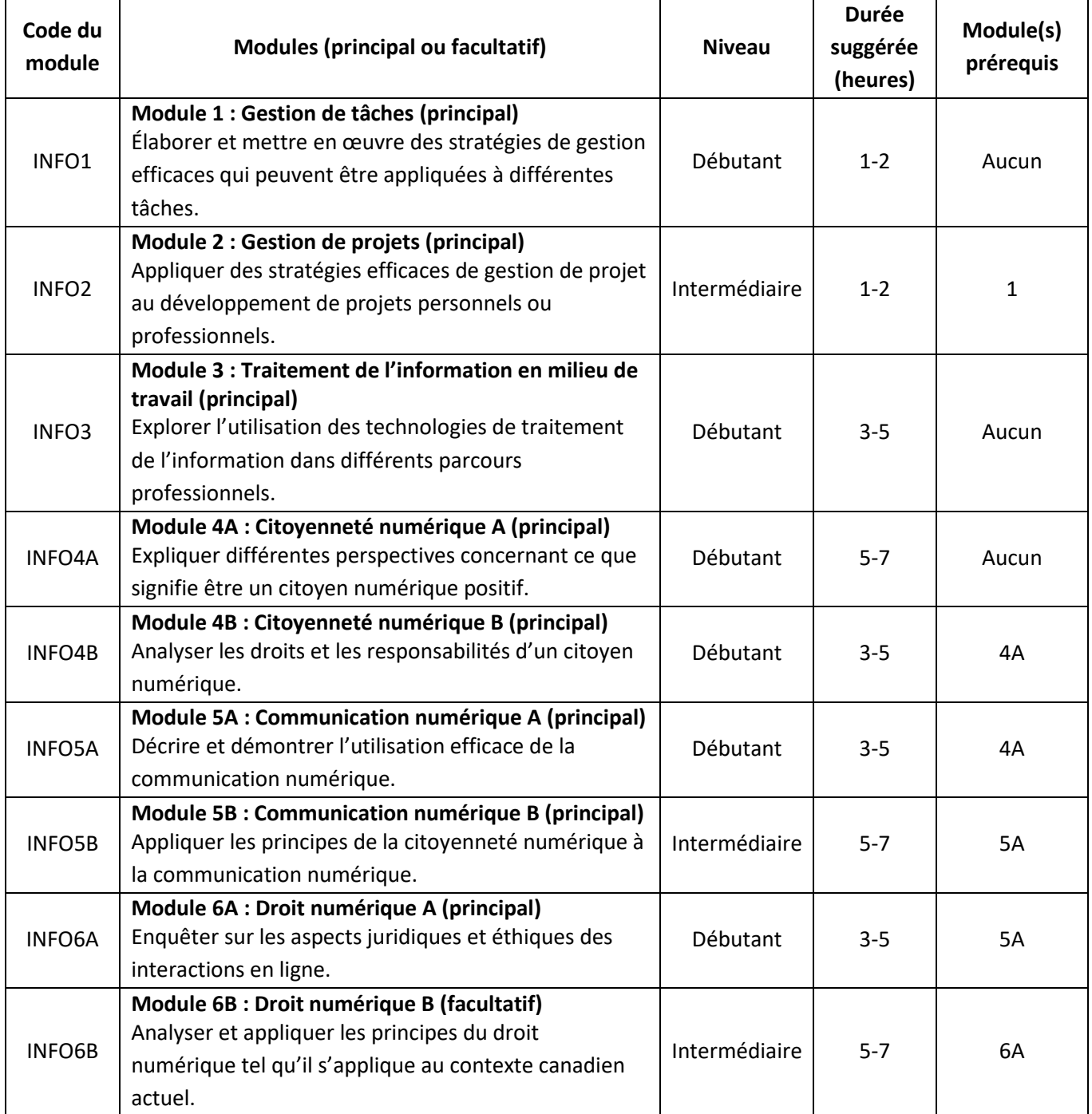

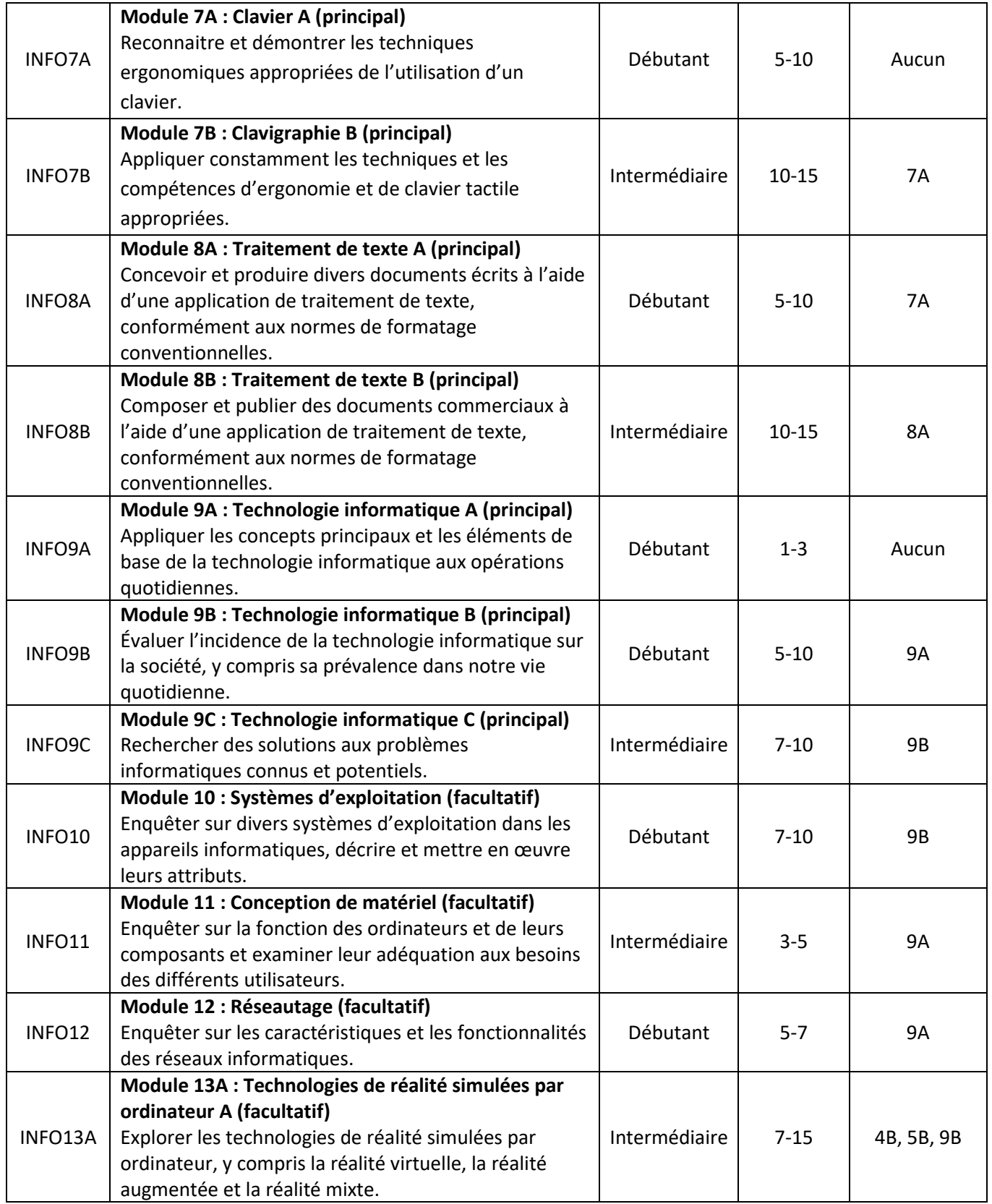

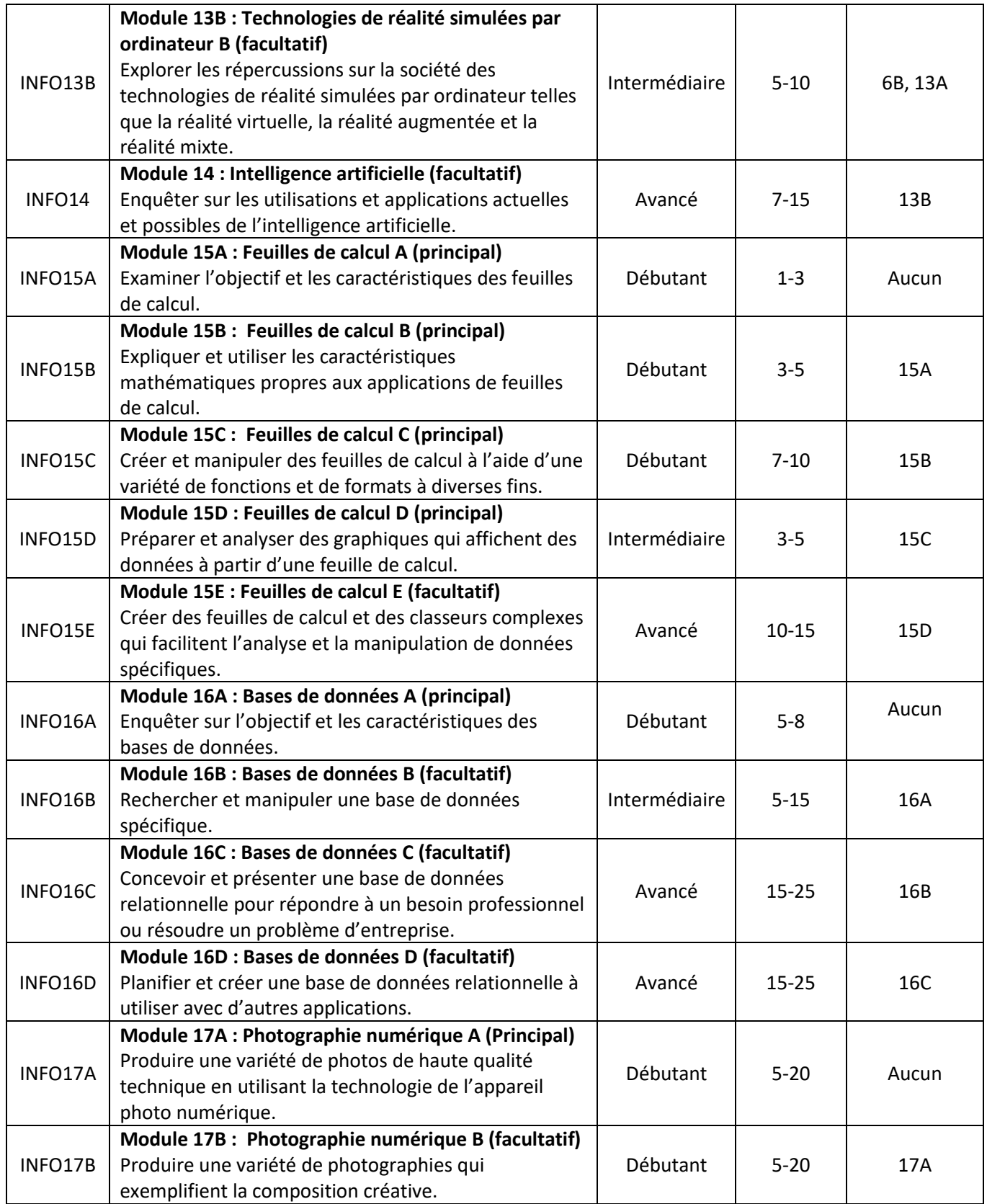

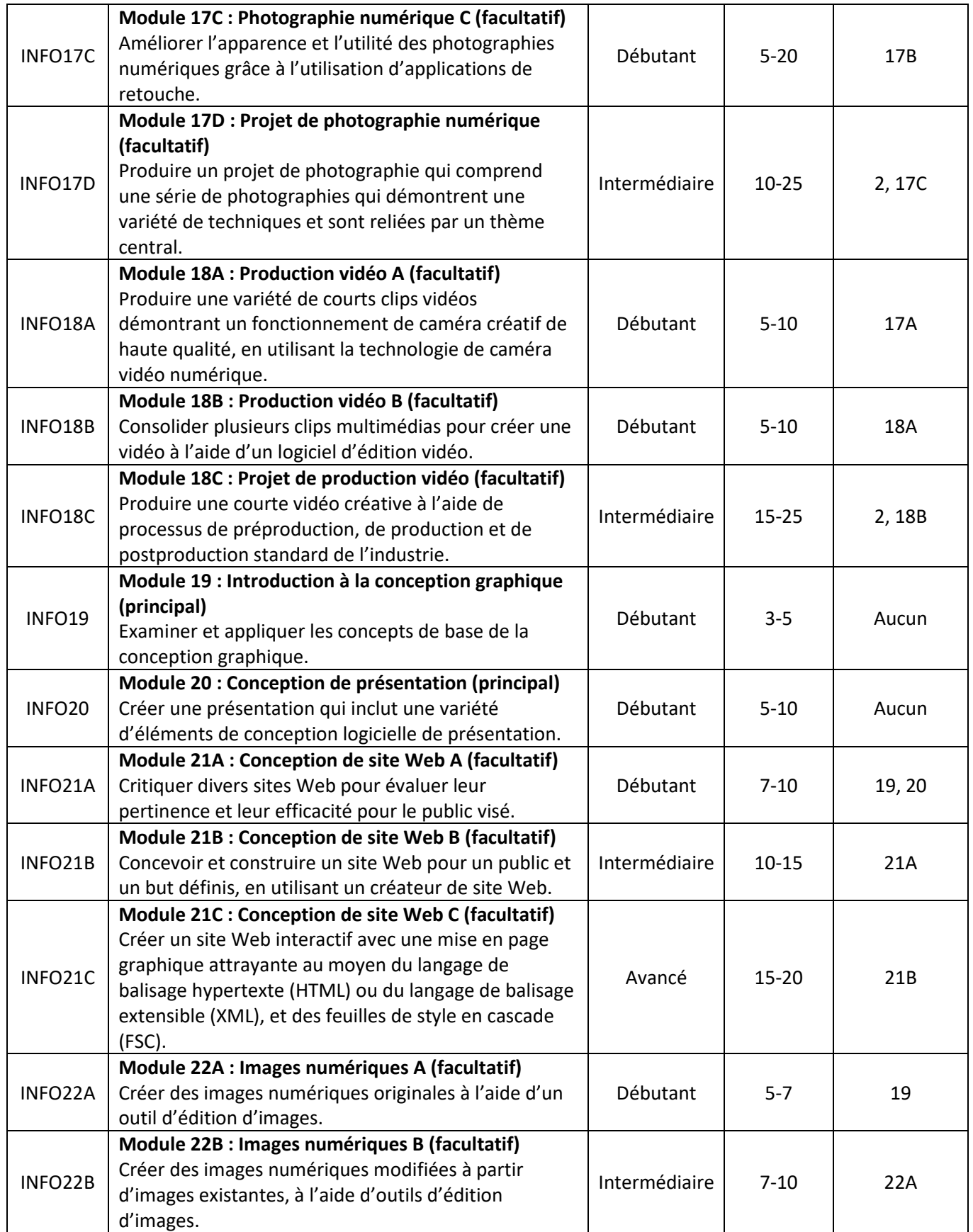

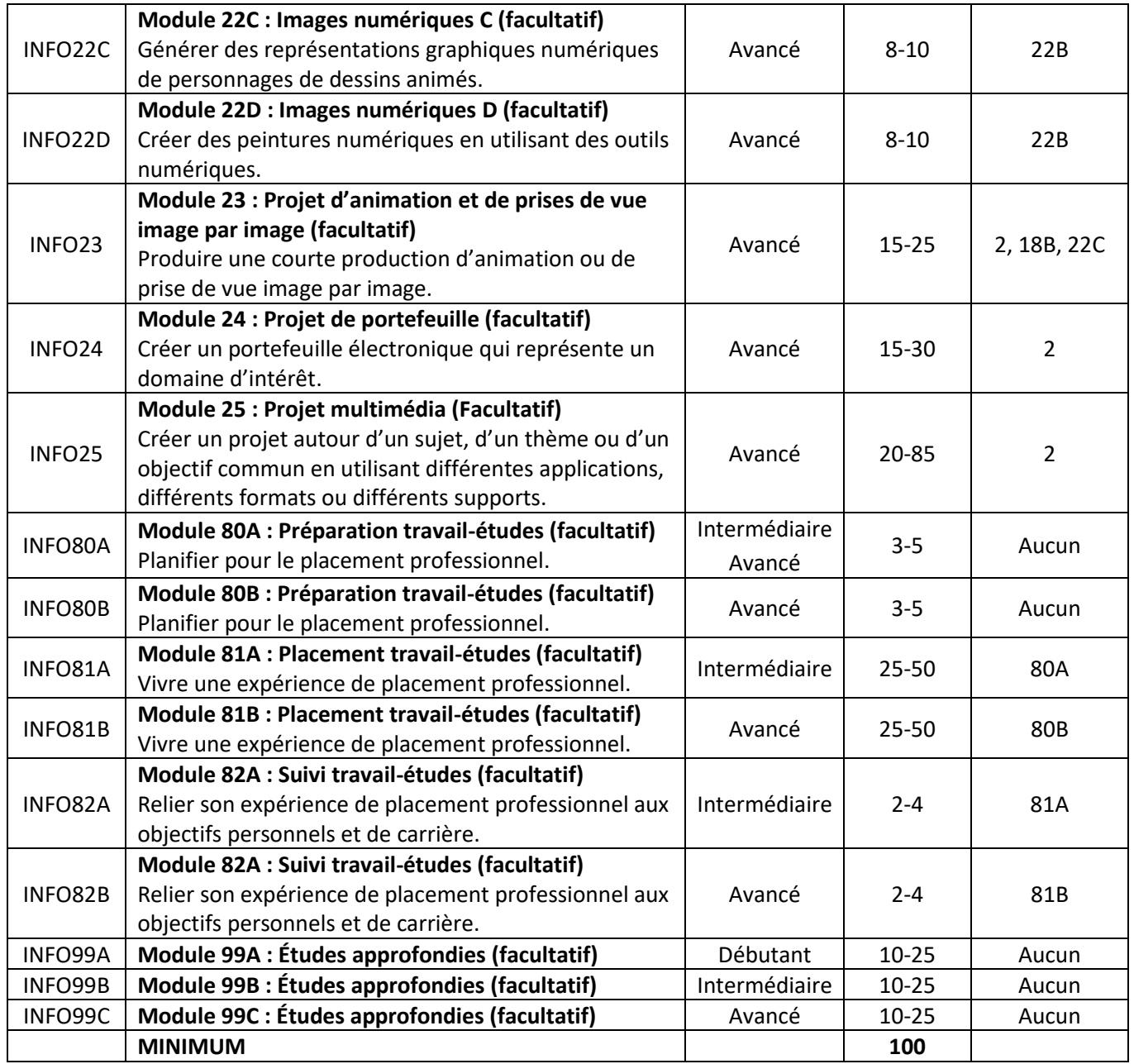

## **Configurations des cours – Modules principaux et facultatifs suggérés**

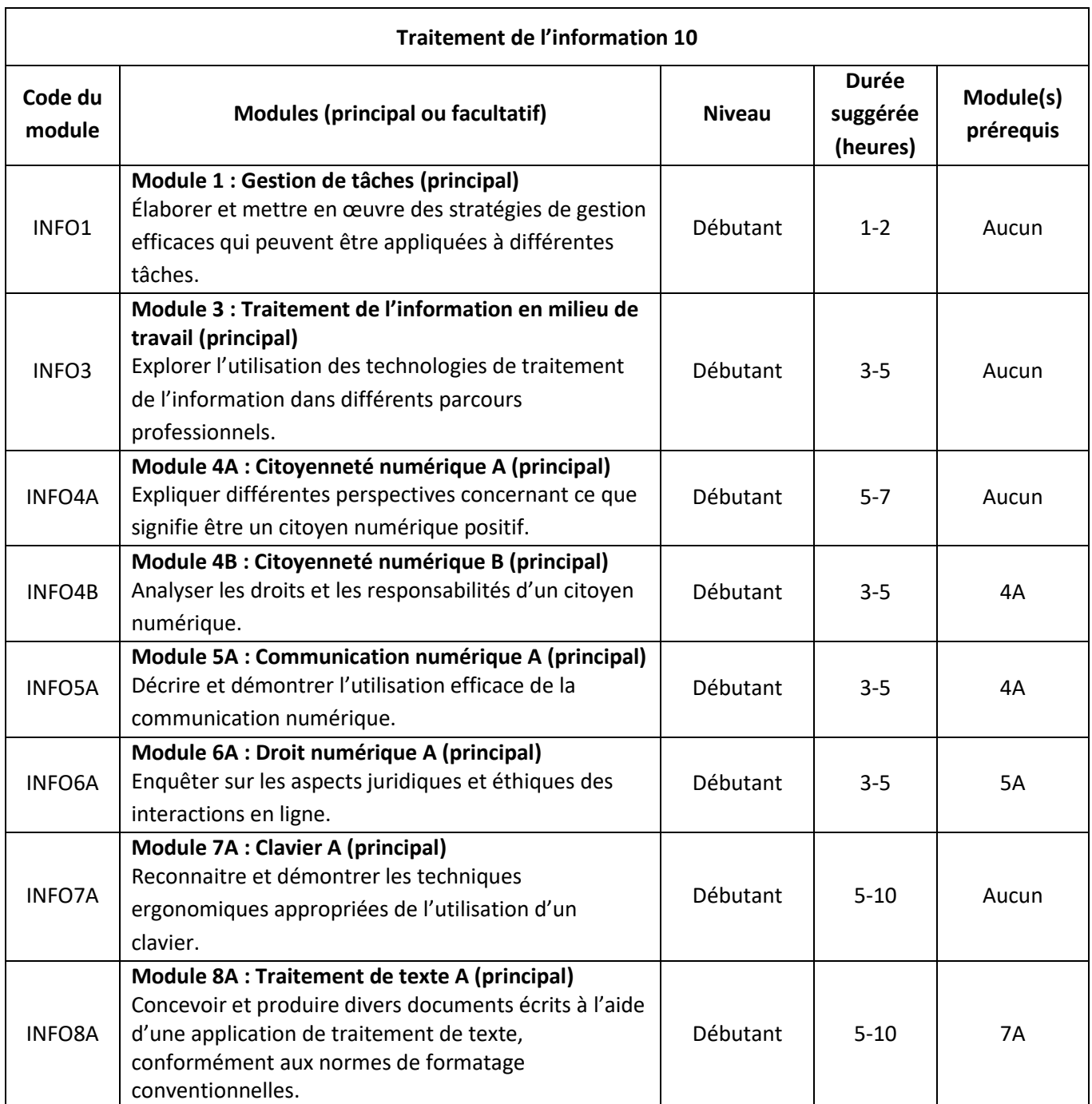

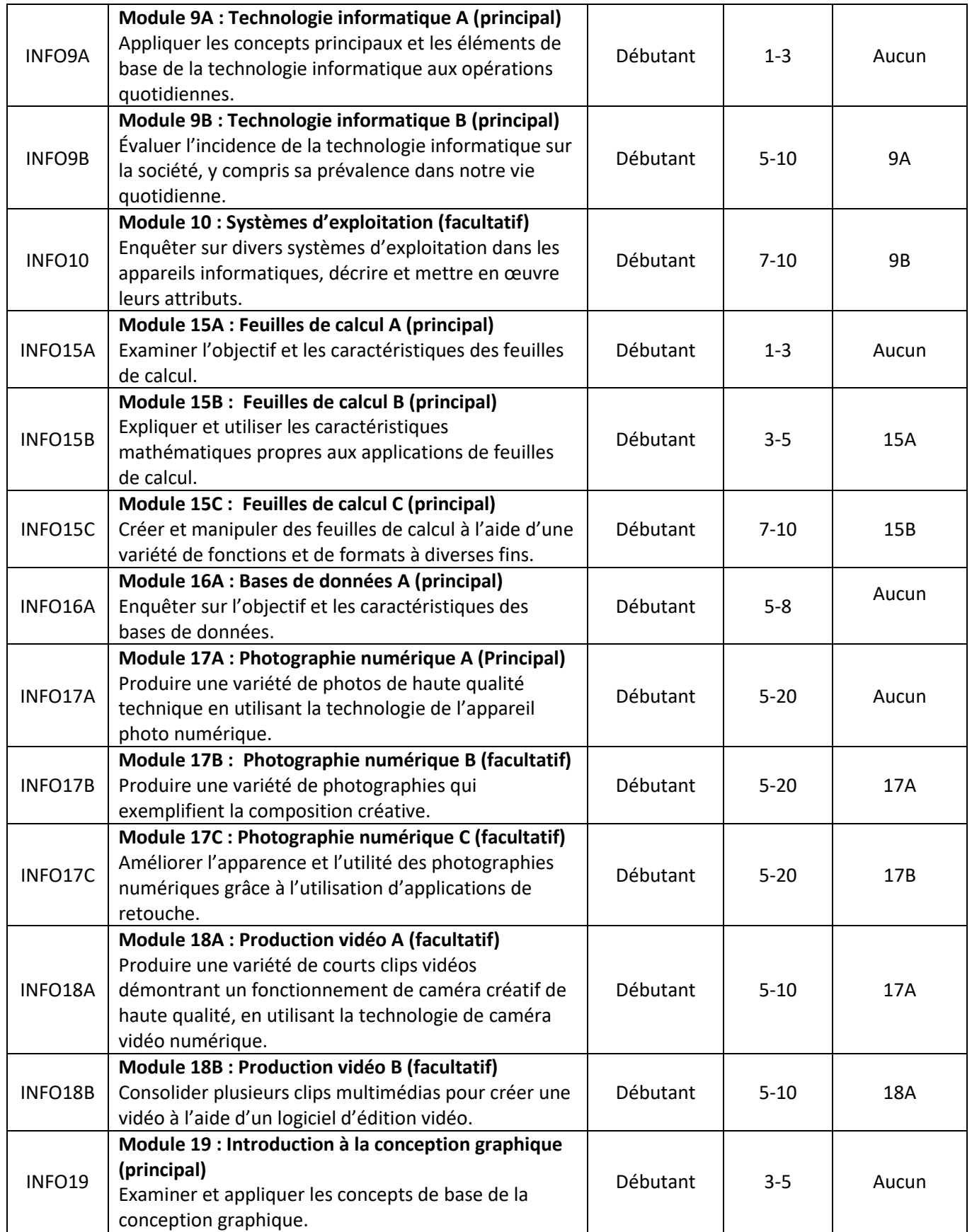

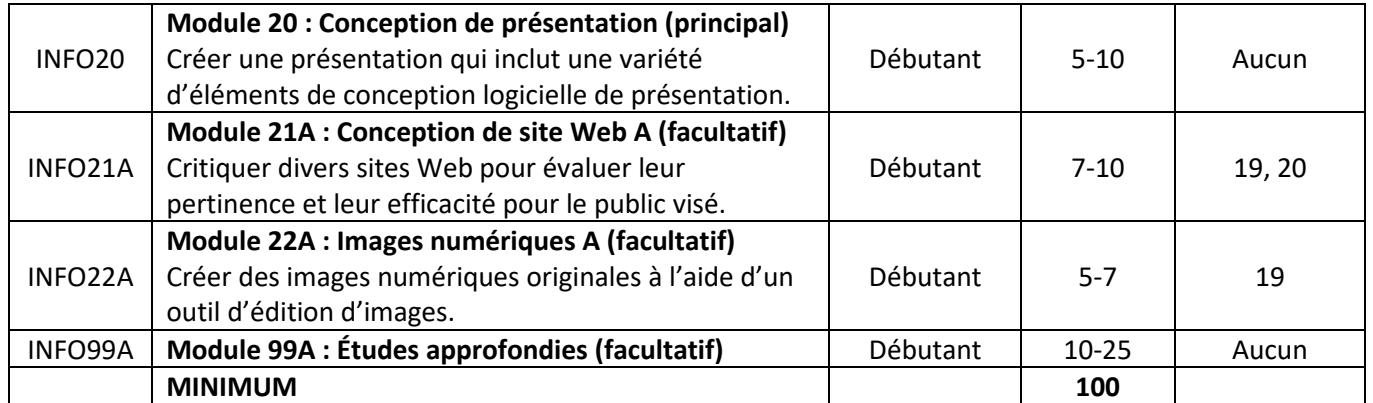

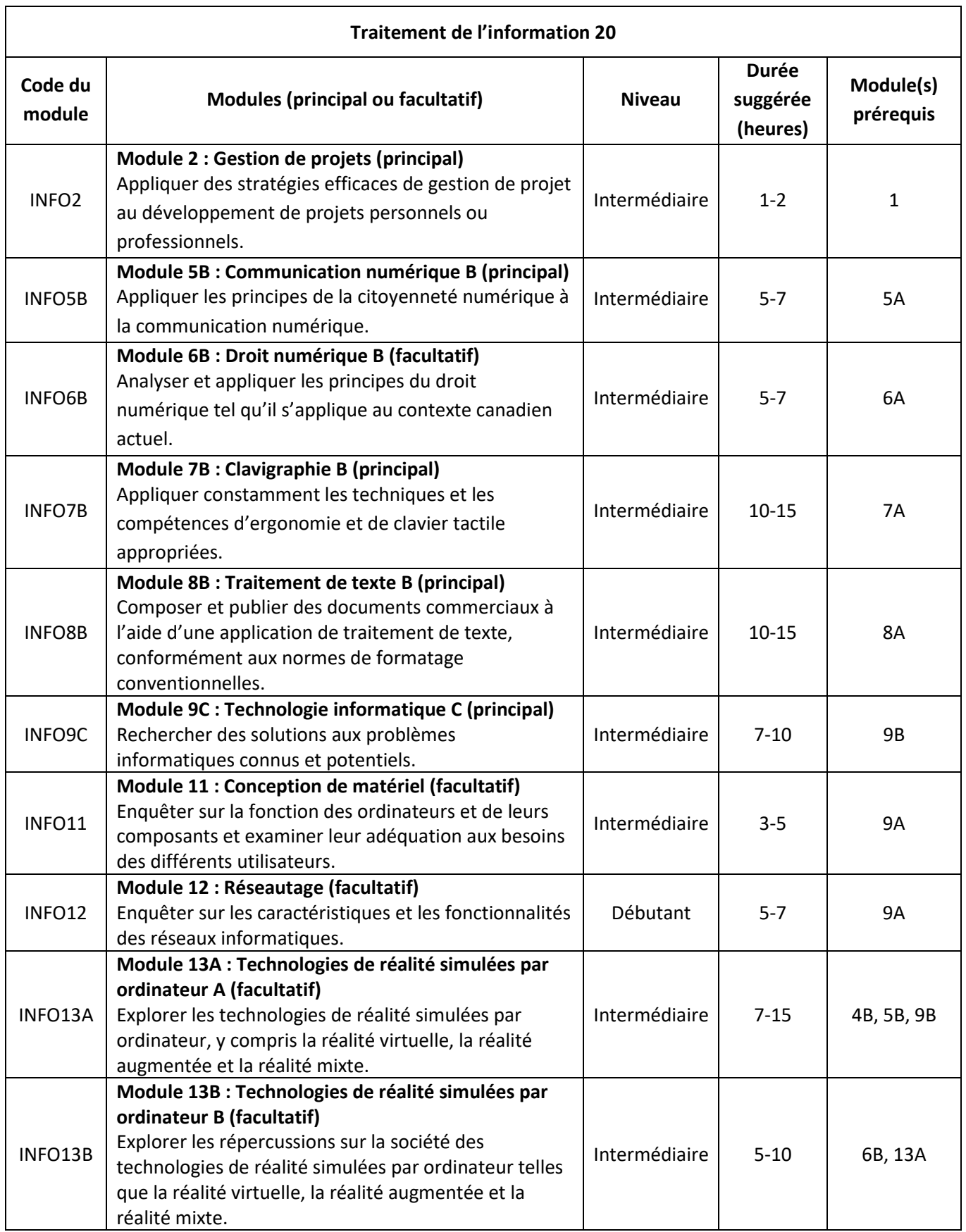
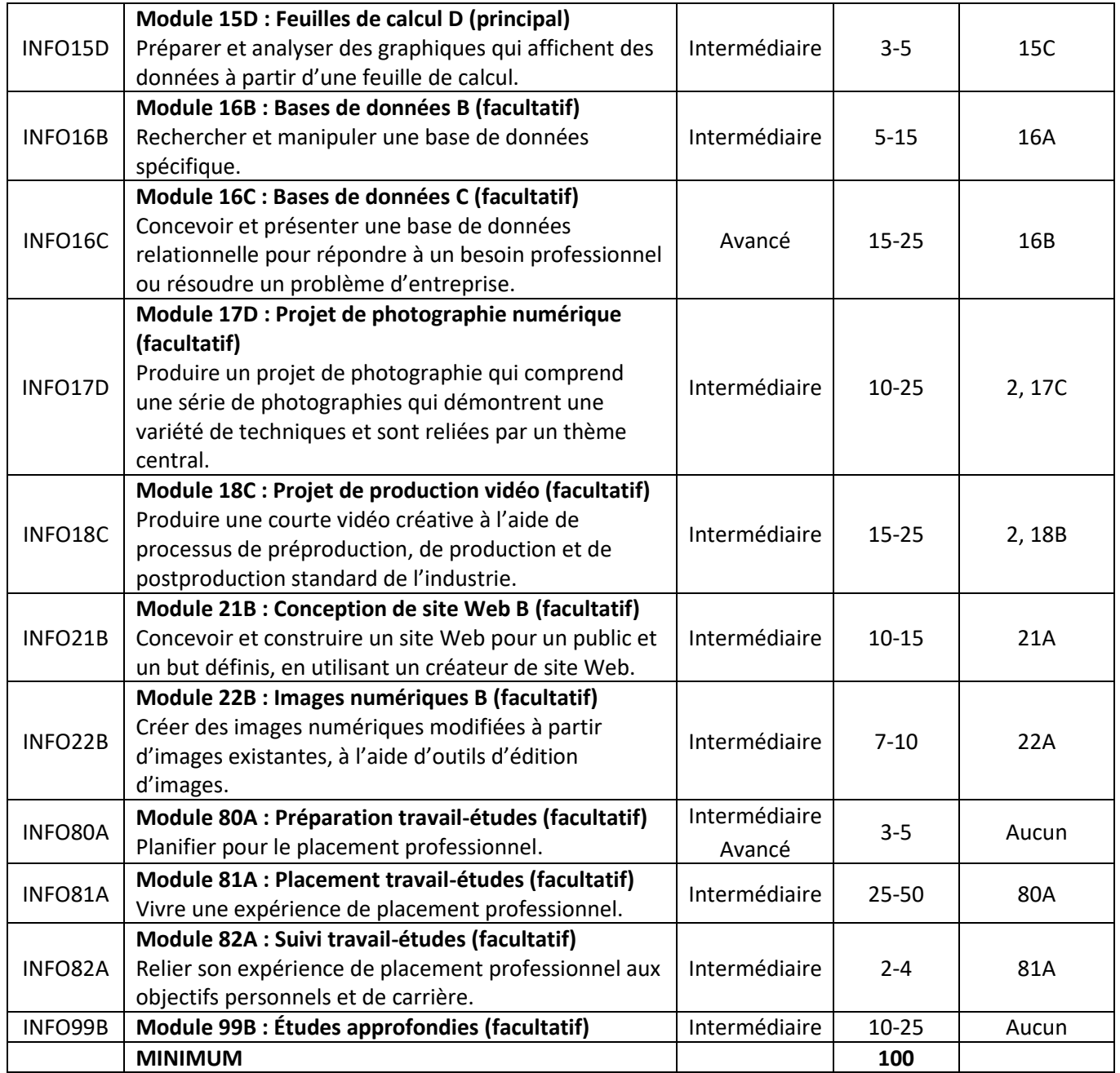

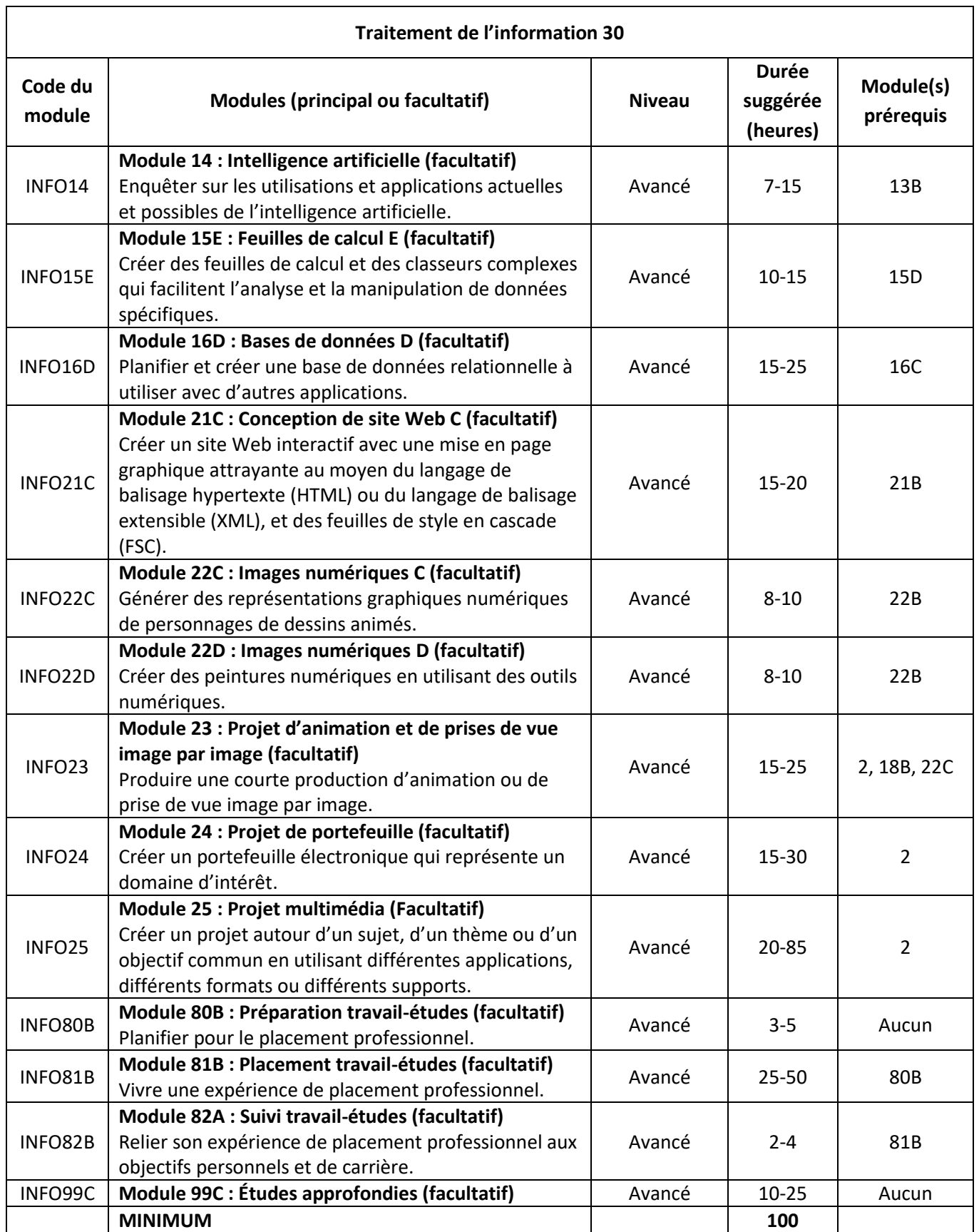

## **Modules suggérés pour les cours combinés d'APA au niveau intermédiaire**

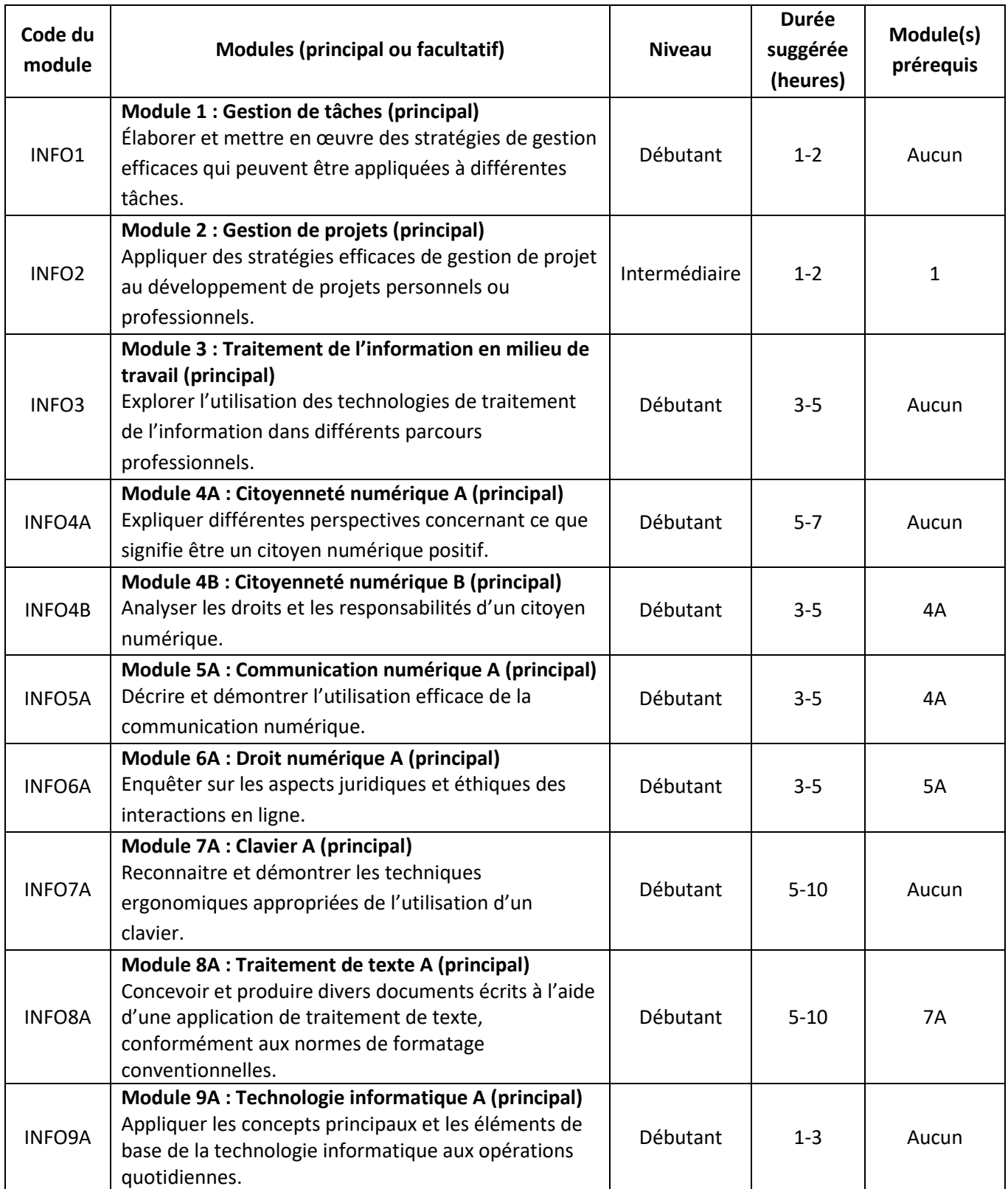

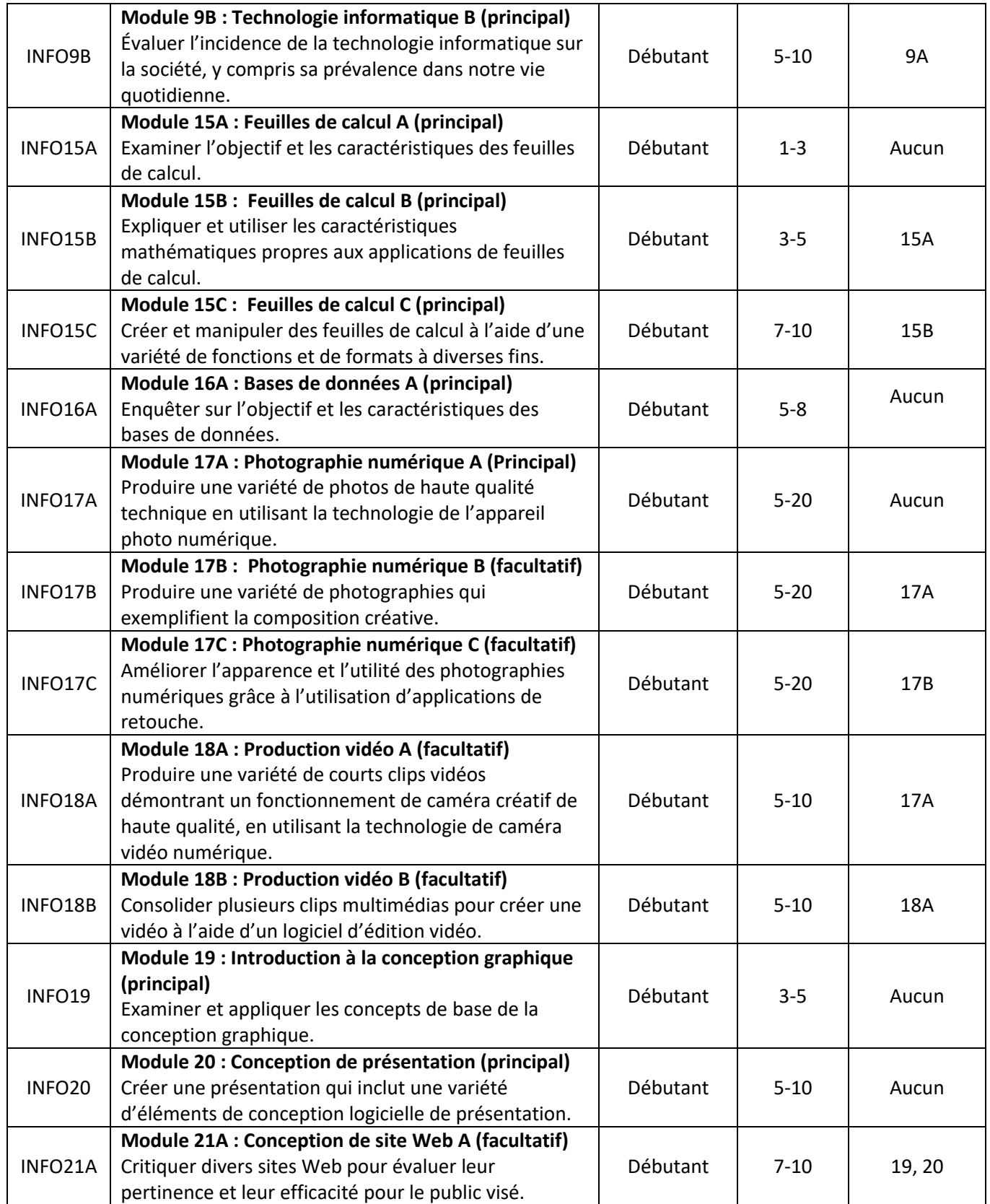

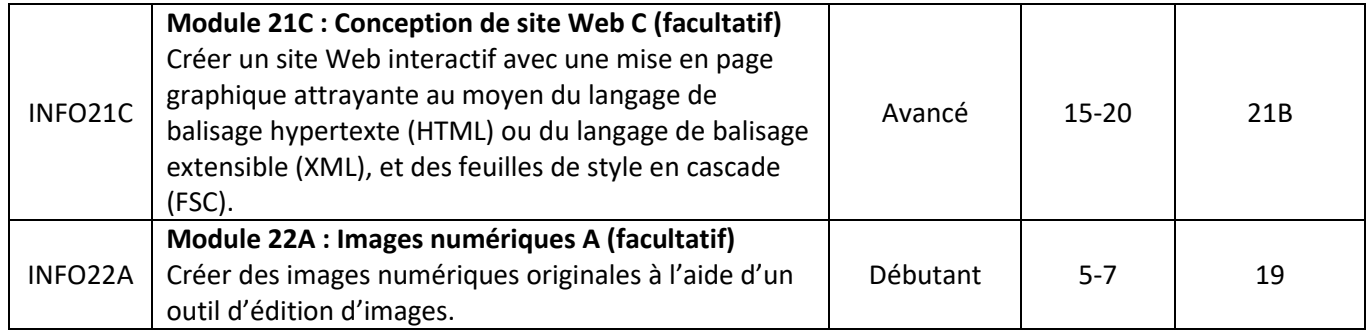

## **Modules suggérés pour les cours d'APA combinés au secondaire**

Répondre aux besoins et aux intérêts des élèves devrait être l'objectif principal lors de la sélection des modules pour configurer un cours d'APA combiné au secondaire. L'approche utilisée (p. ex. horizontale, aléatoire ou verticale) guidera la sélection des modules au sein de chaque configuration de cours d'APA combiné. Pour plus d'information, veuillez consulter les lignes directrices sur les cours combinés des programmes d'études des arts pratiques et appliqués au niveau secondaire dans le document *Arts pratiques et appliqués : Document d'orientation* disponible sur le site Web du ministère de l'Éducation.

## **Module, résultats d'apprentissage et indicateurs de réalisation**

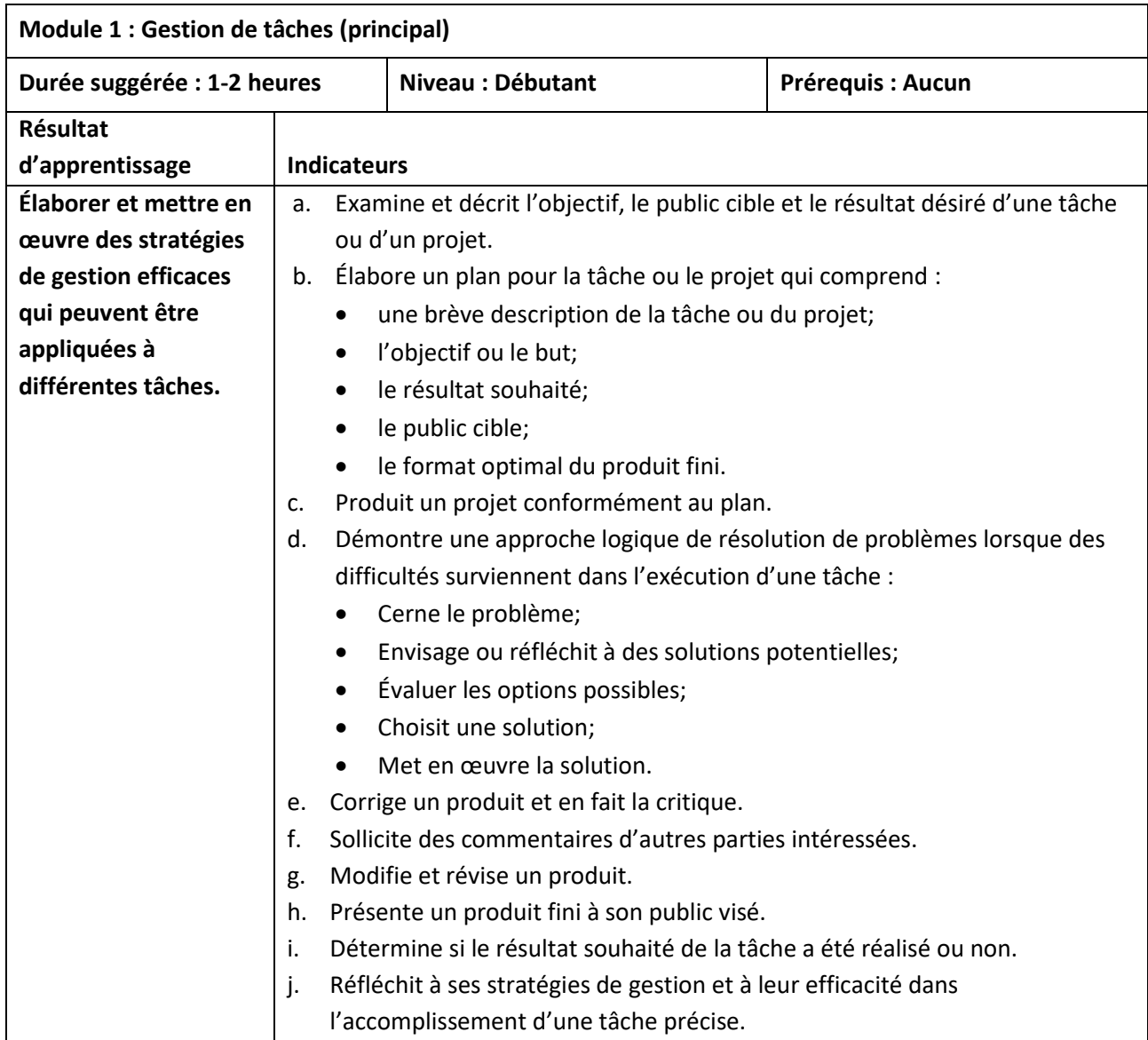

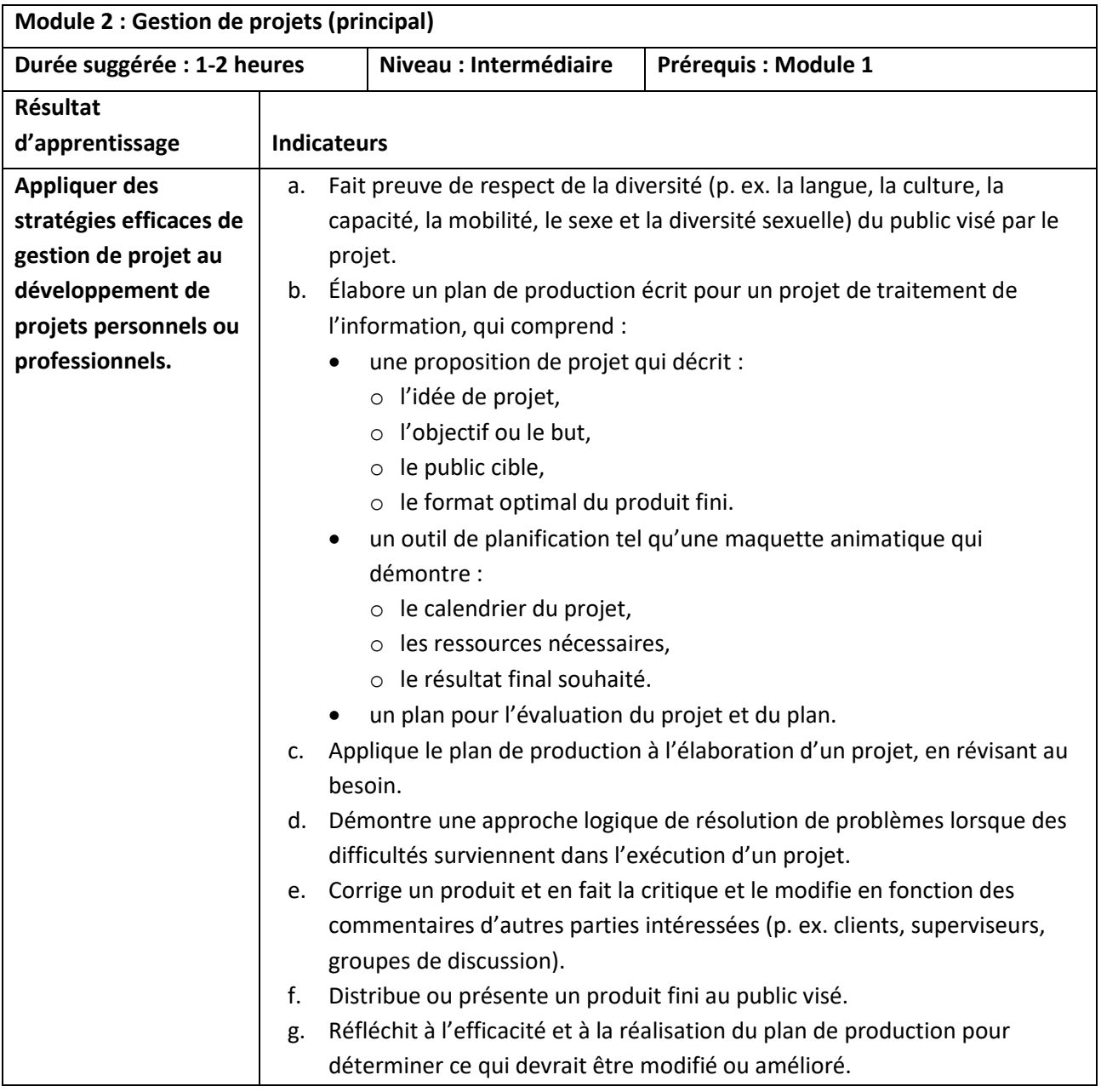

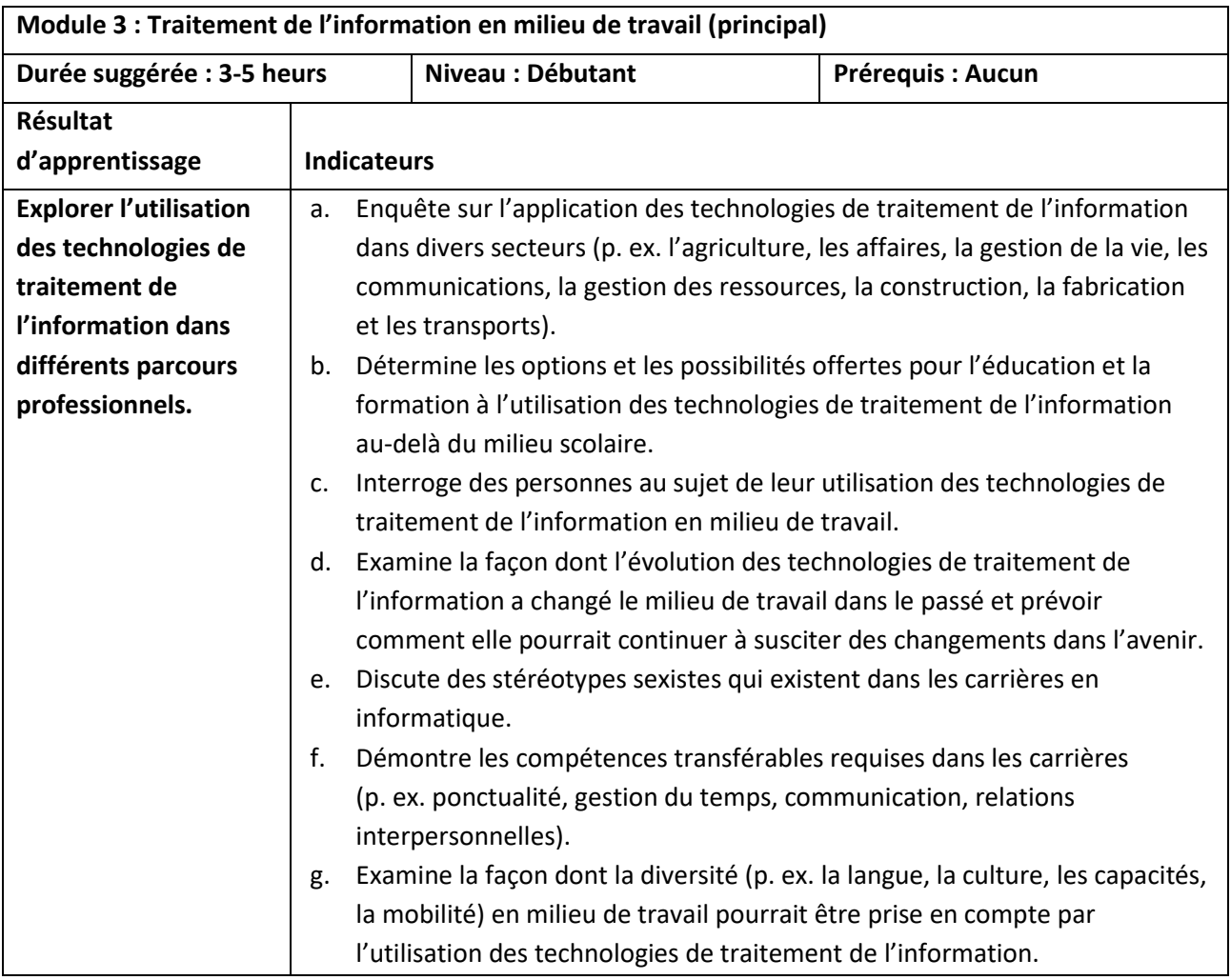

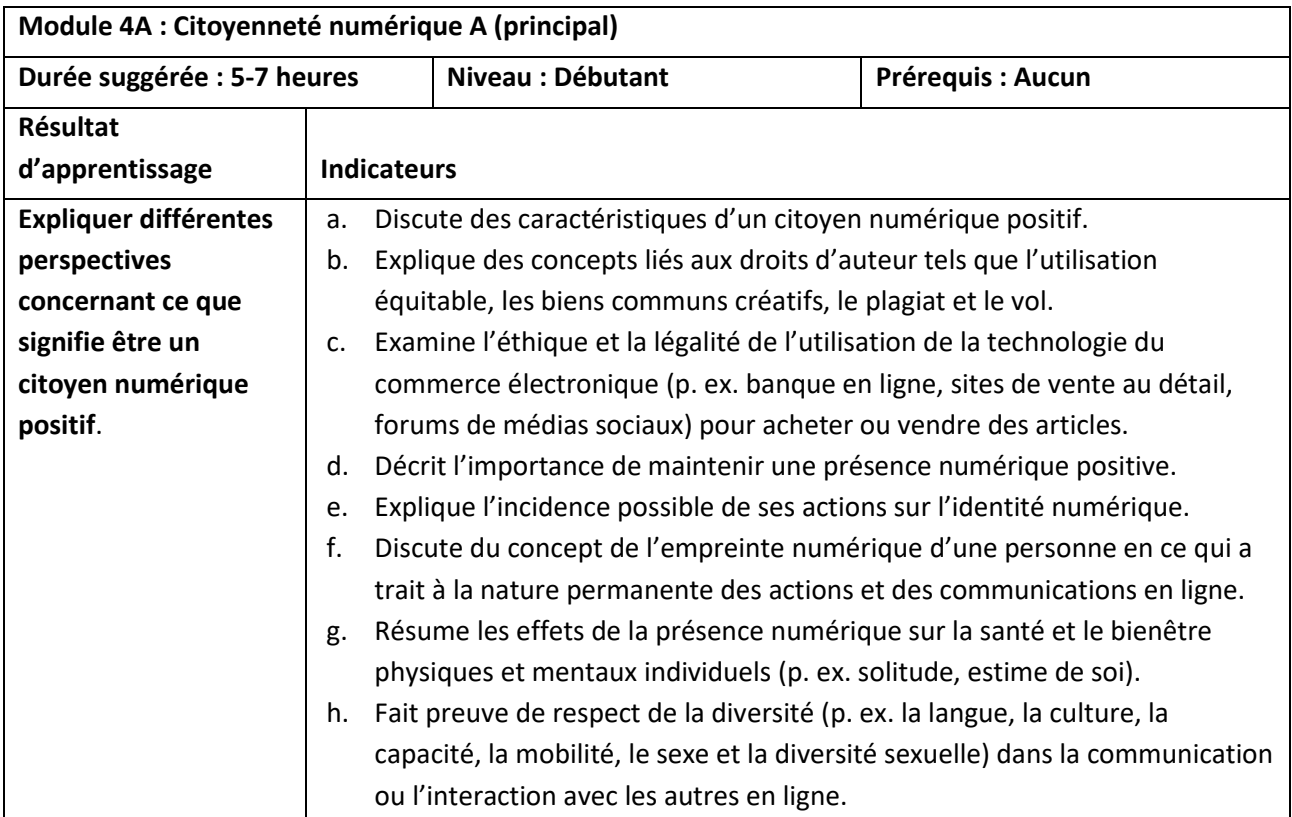

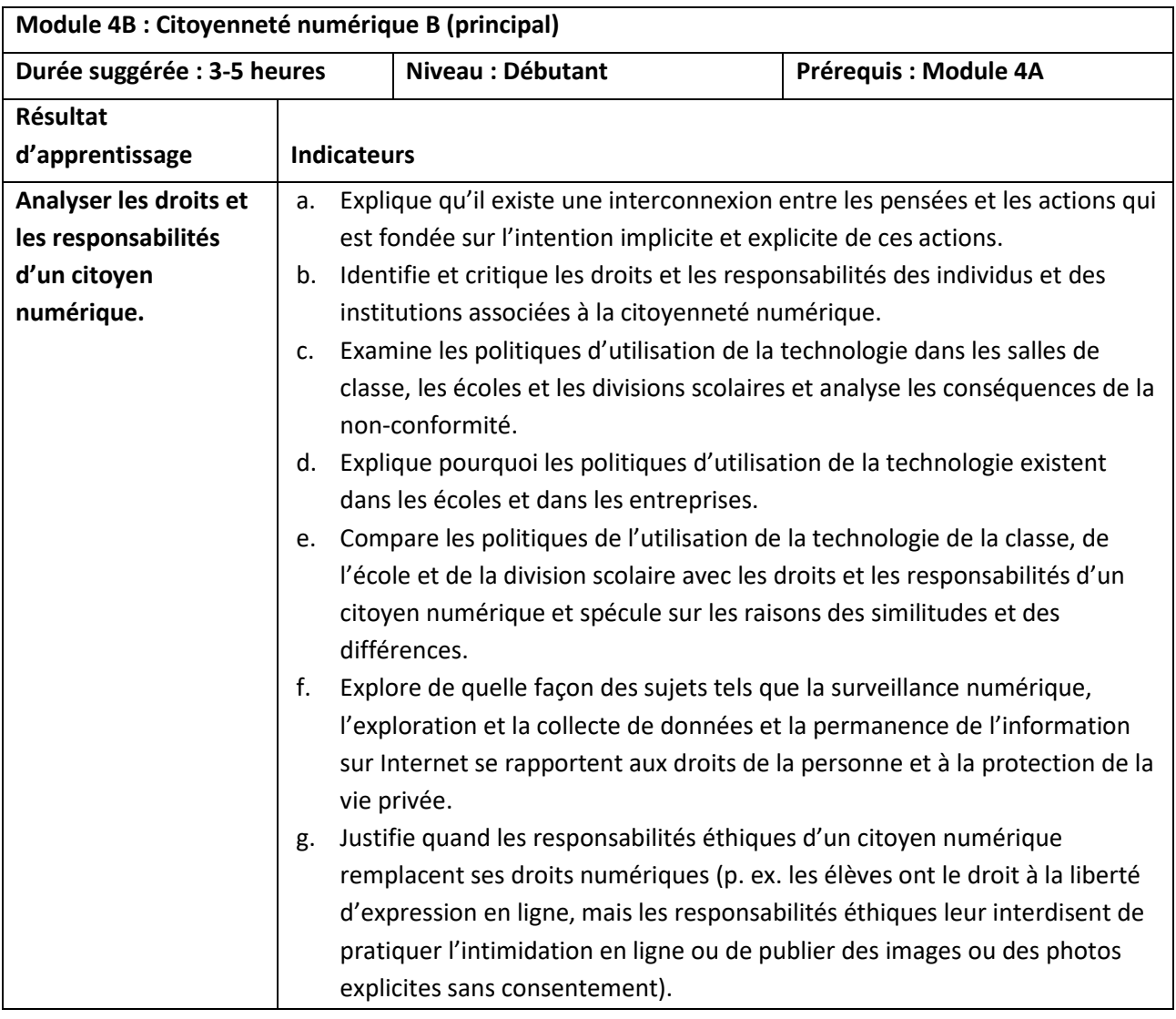

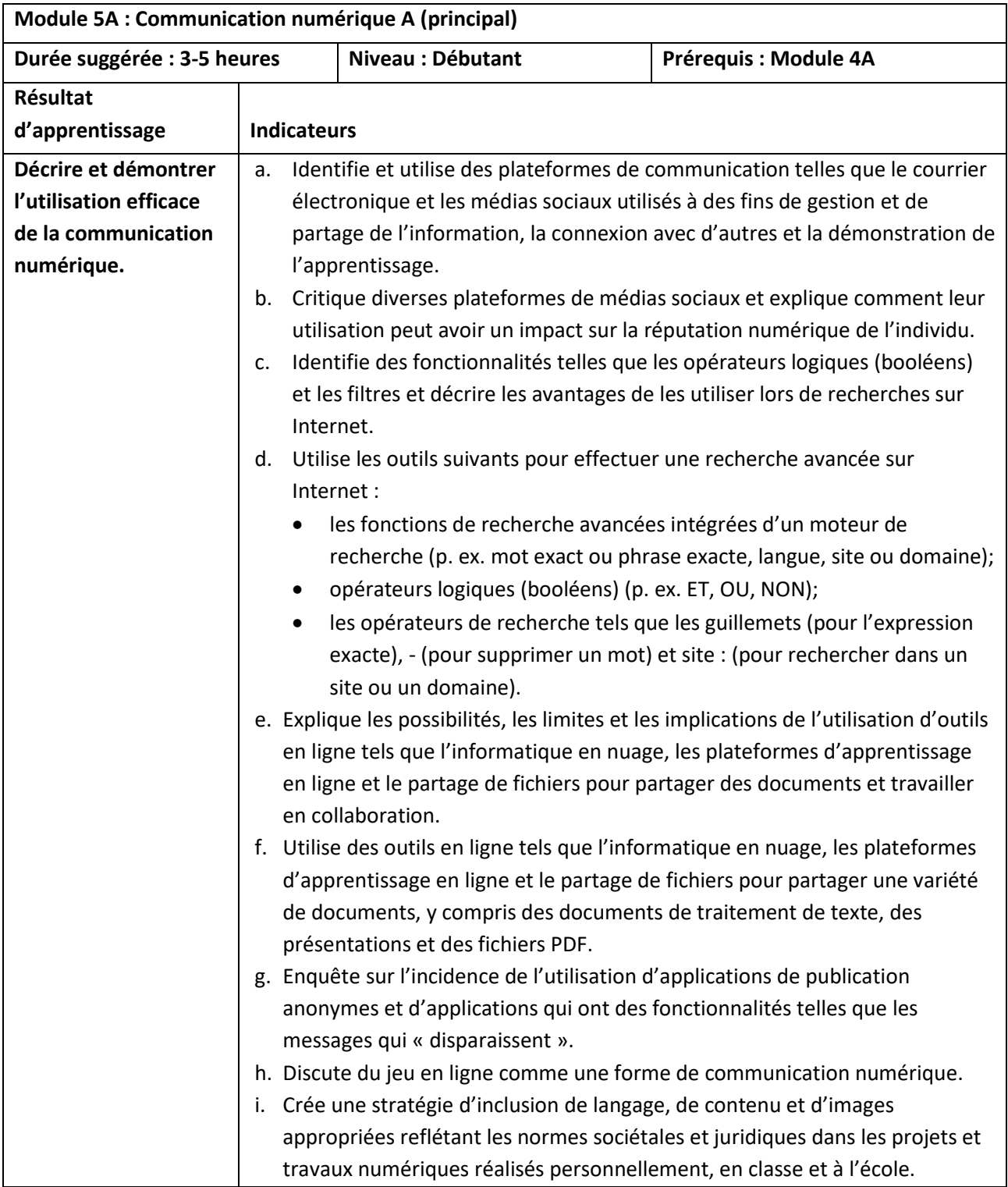

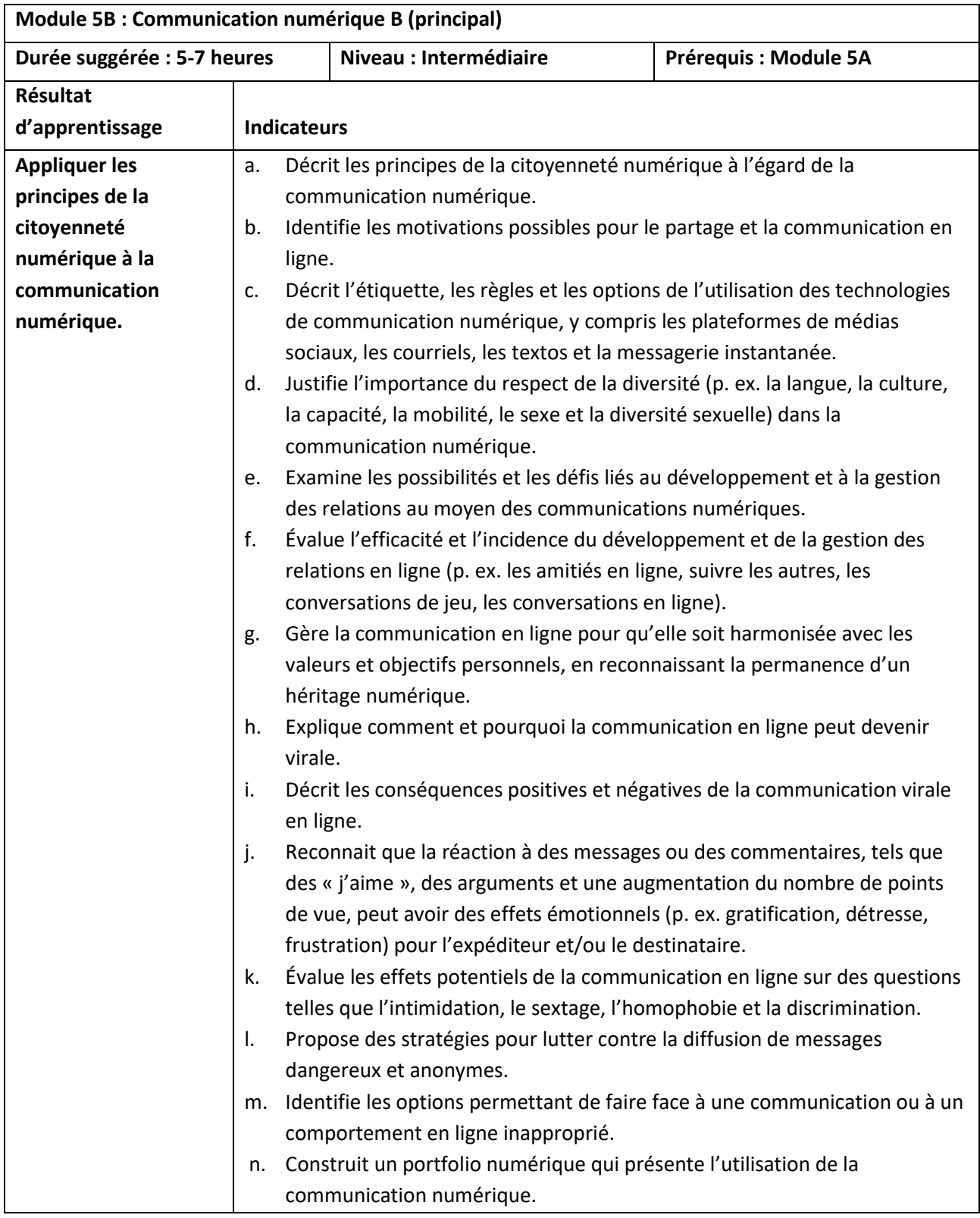

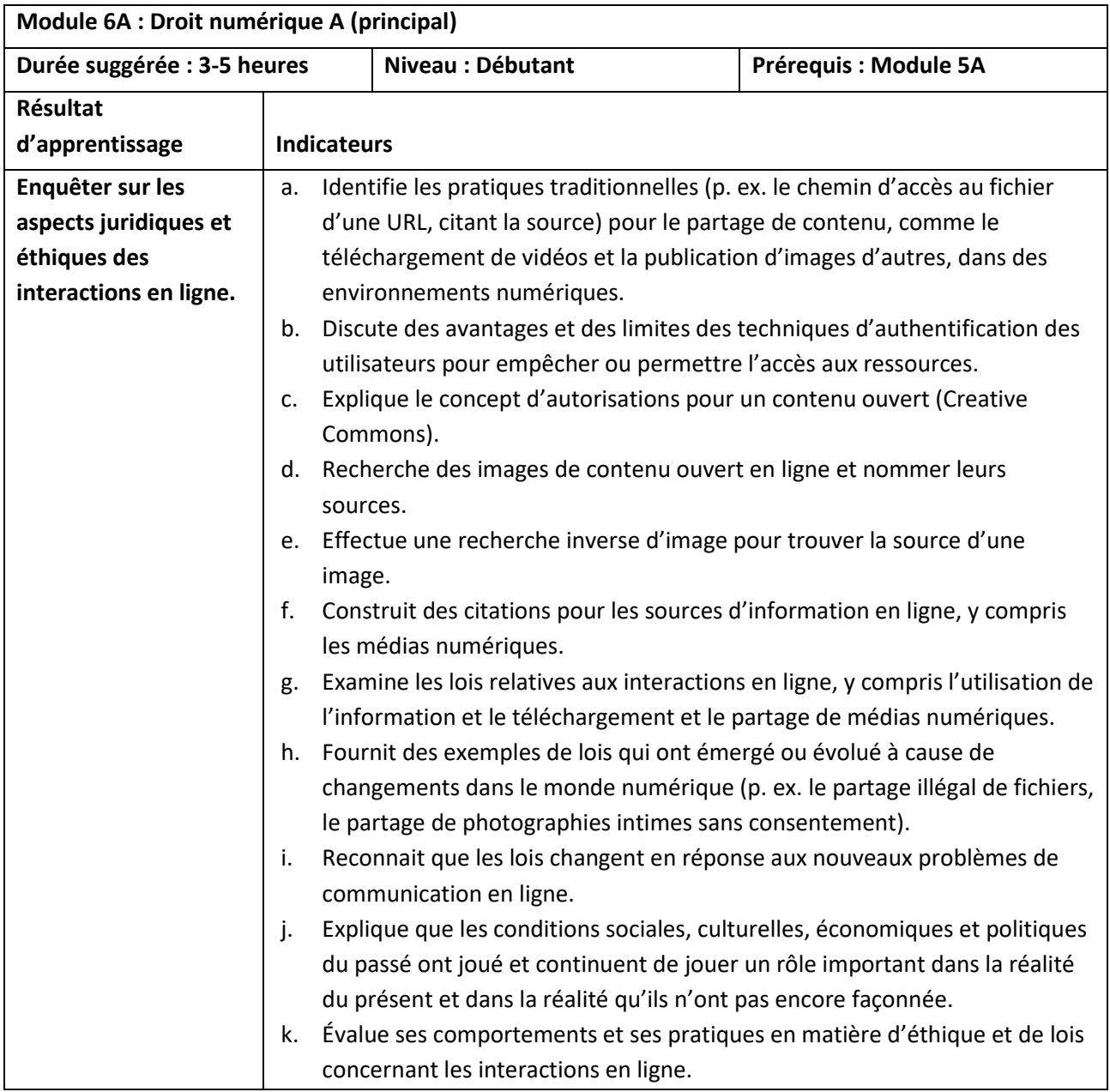

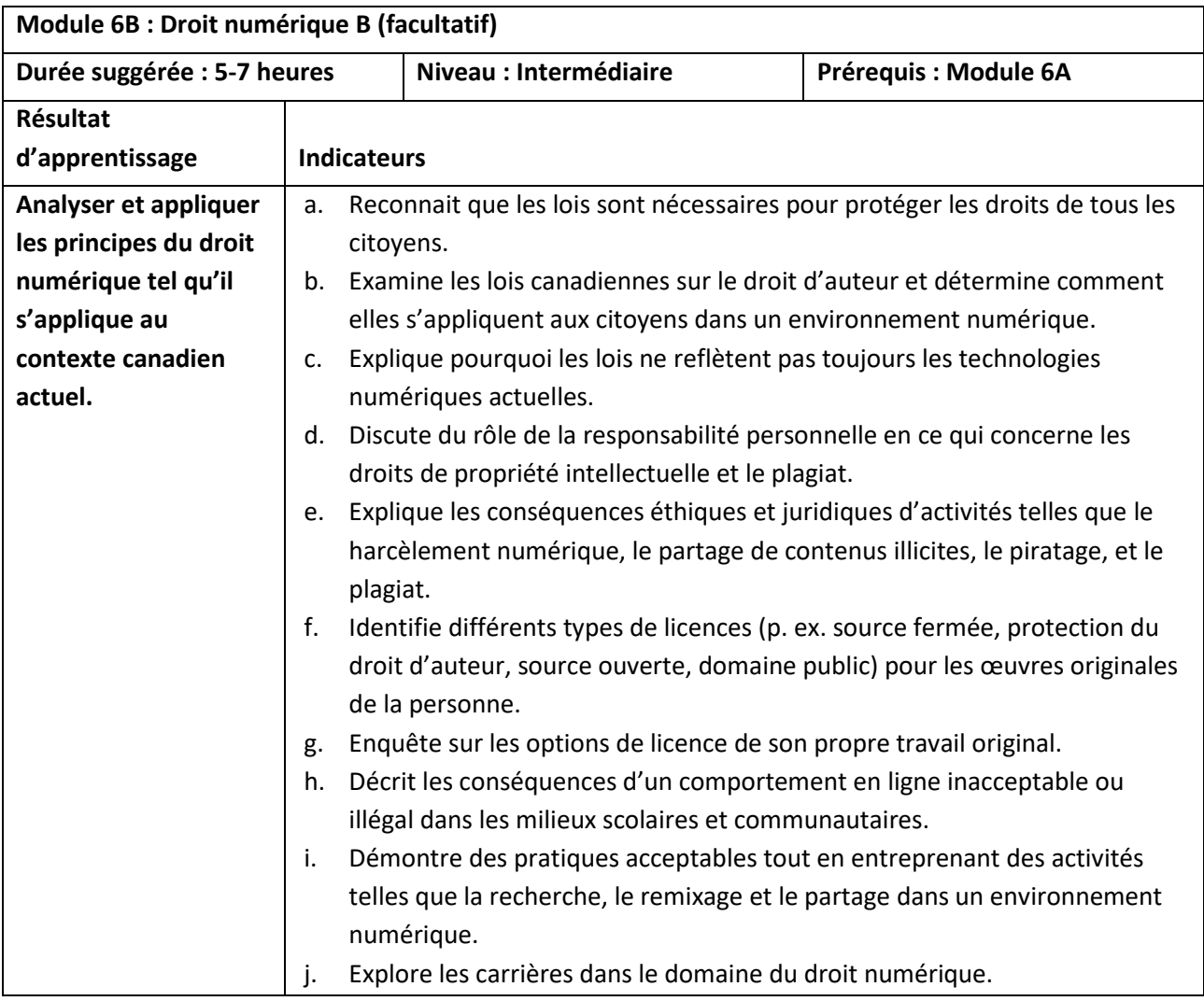

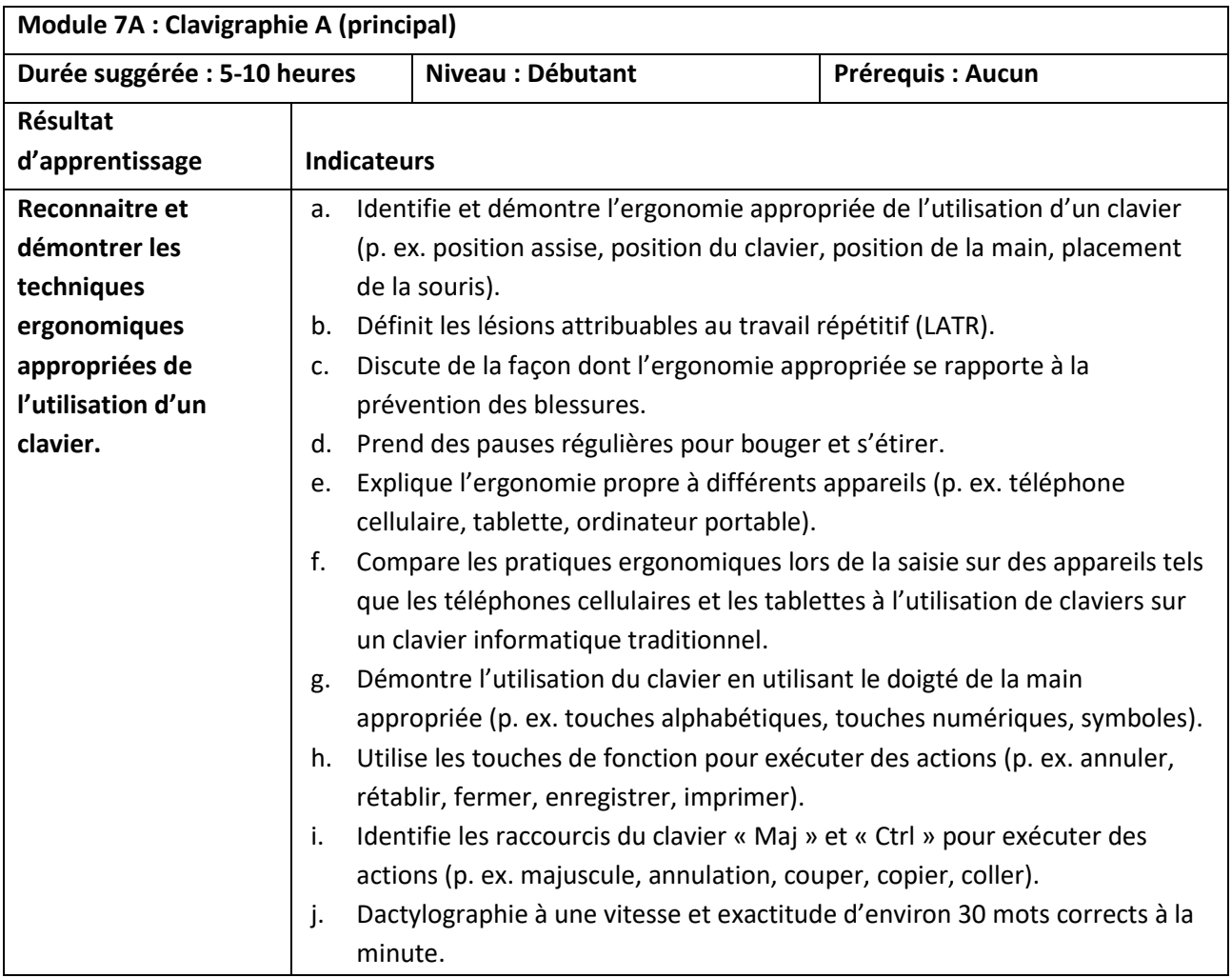

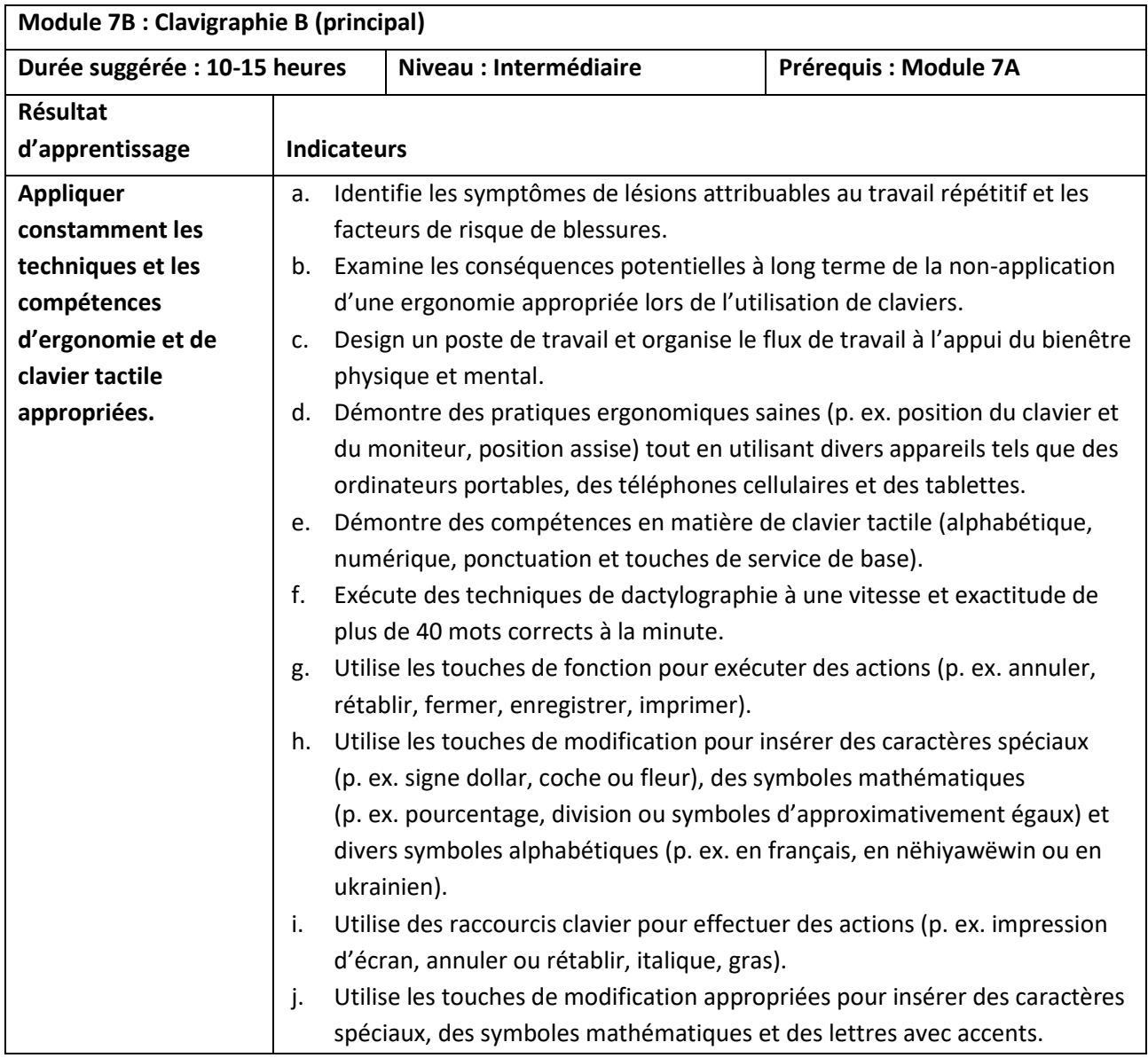

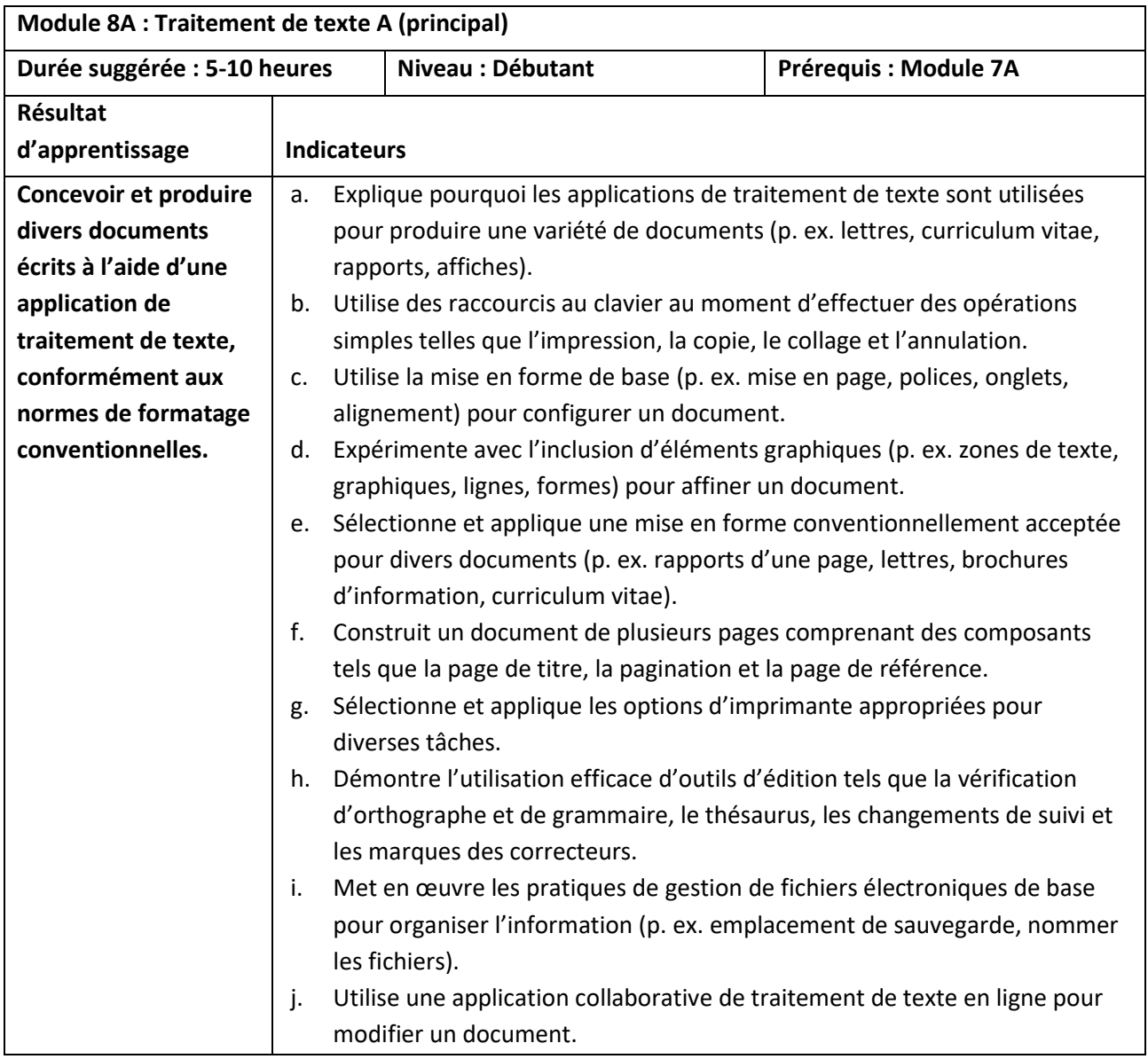

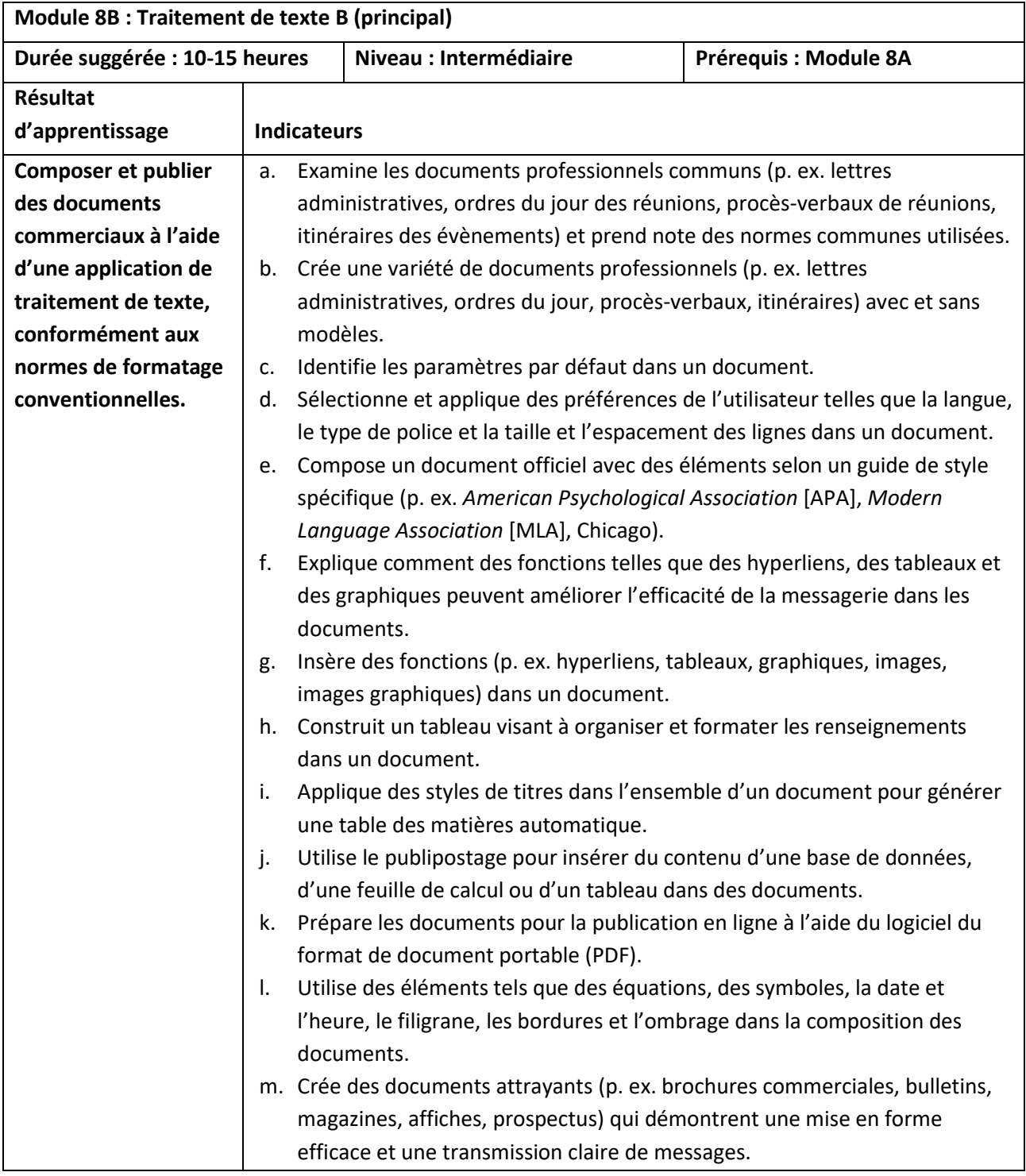

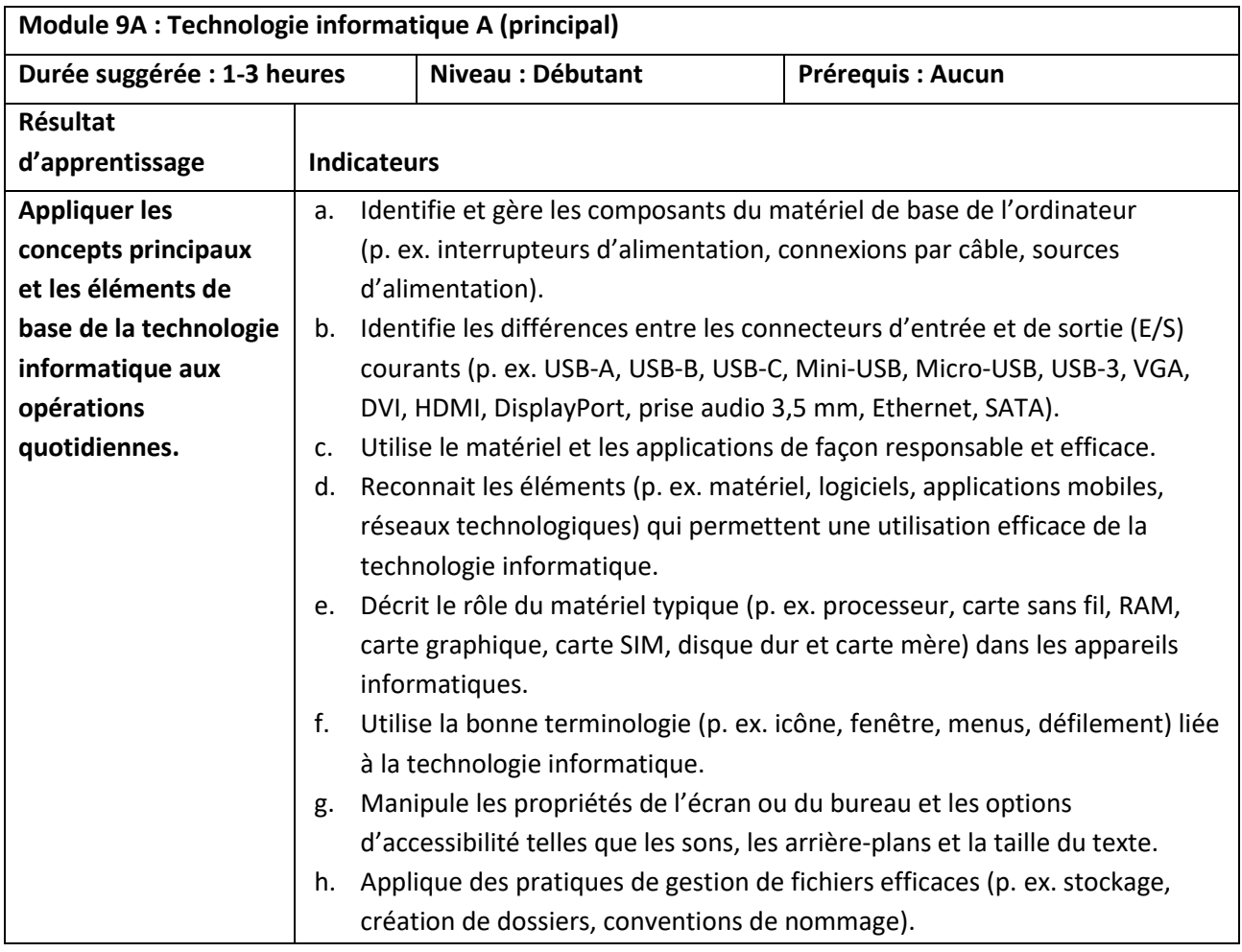

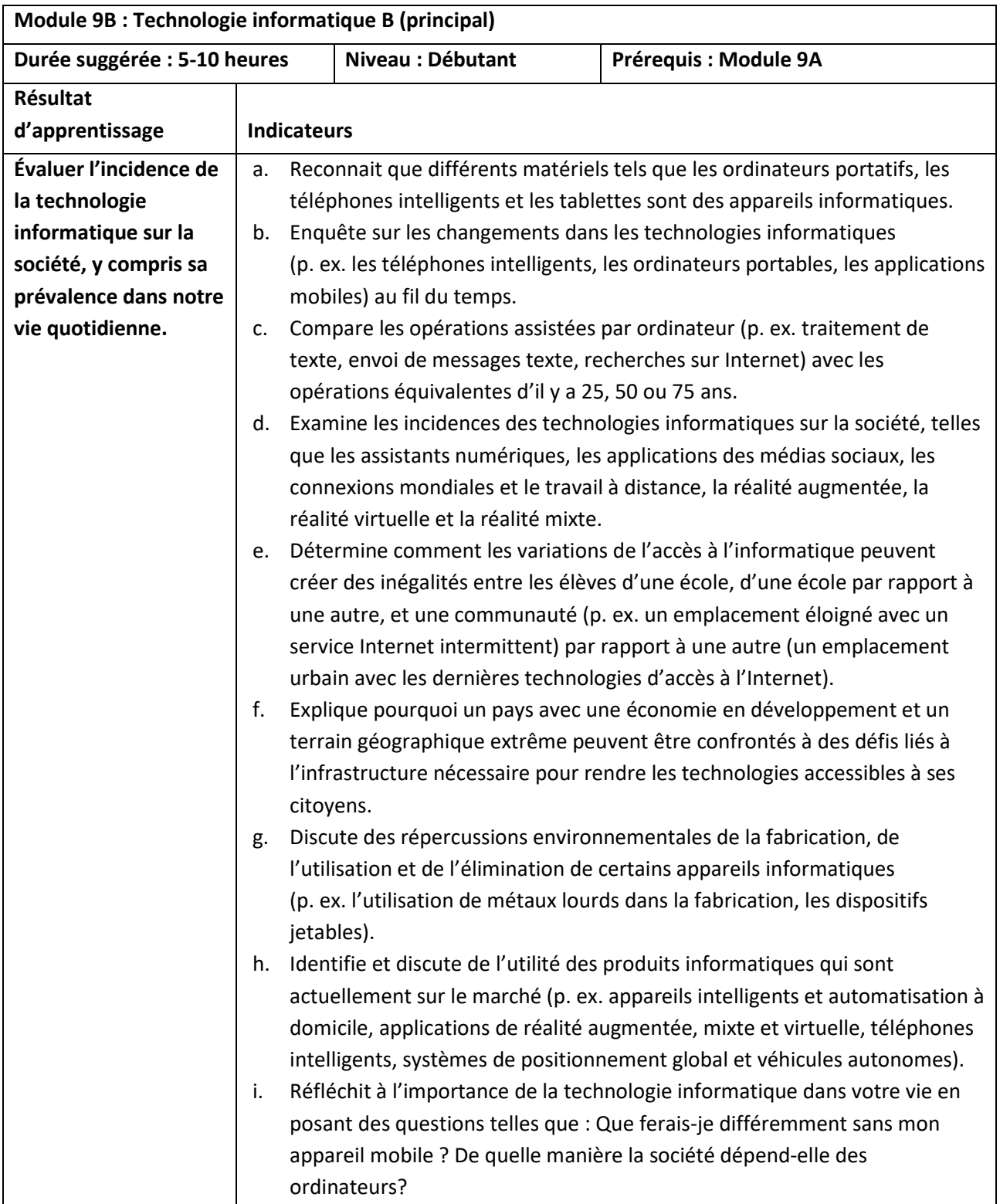

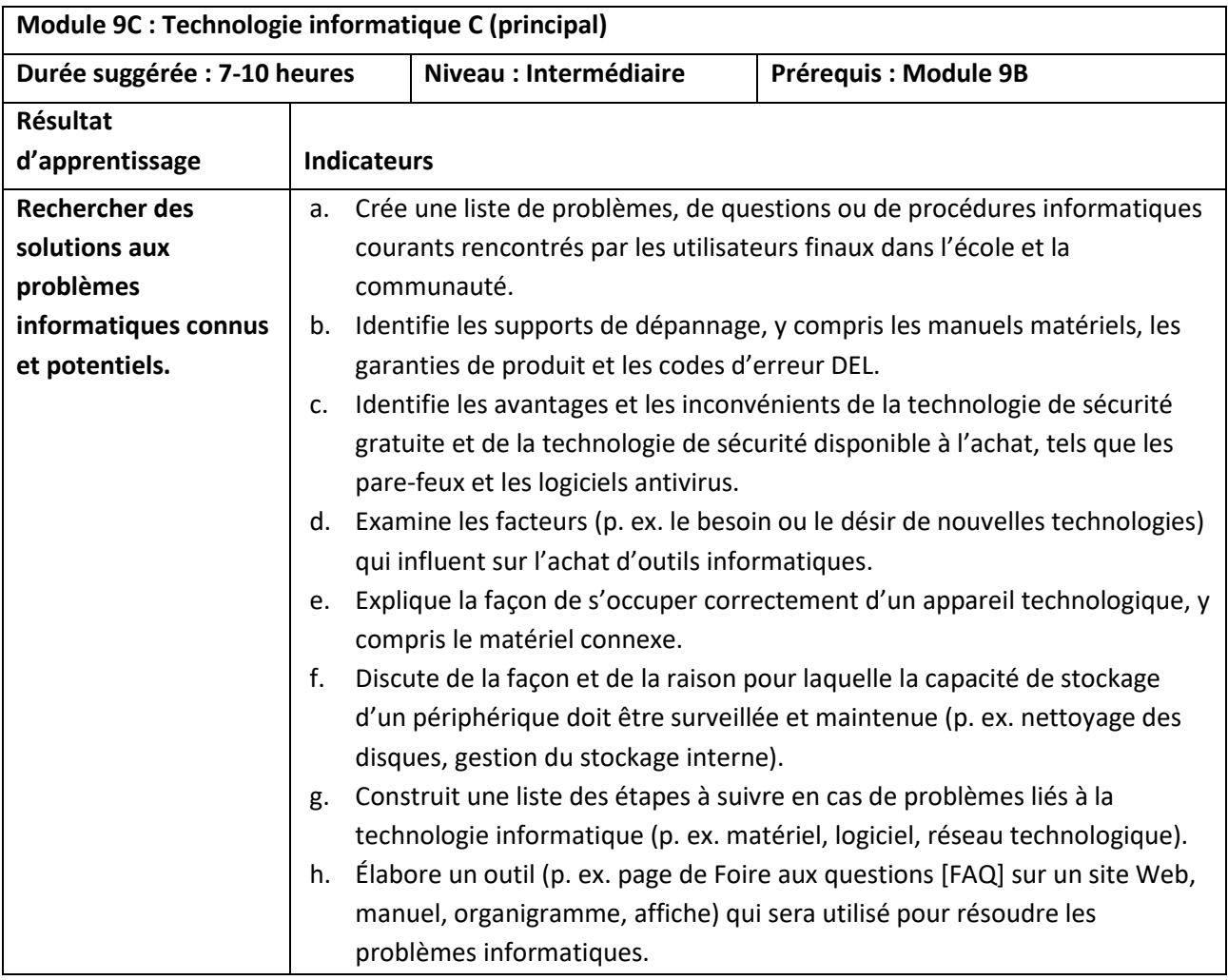

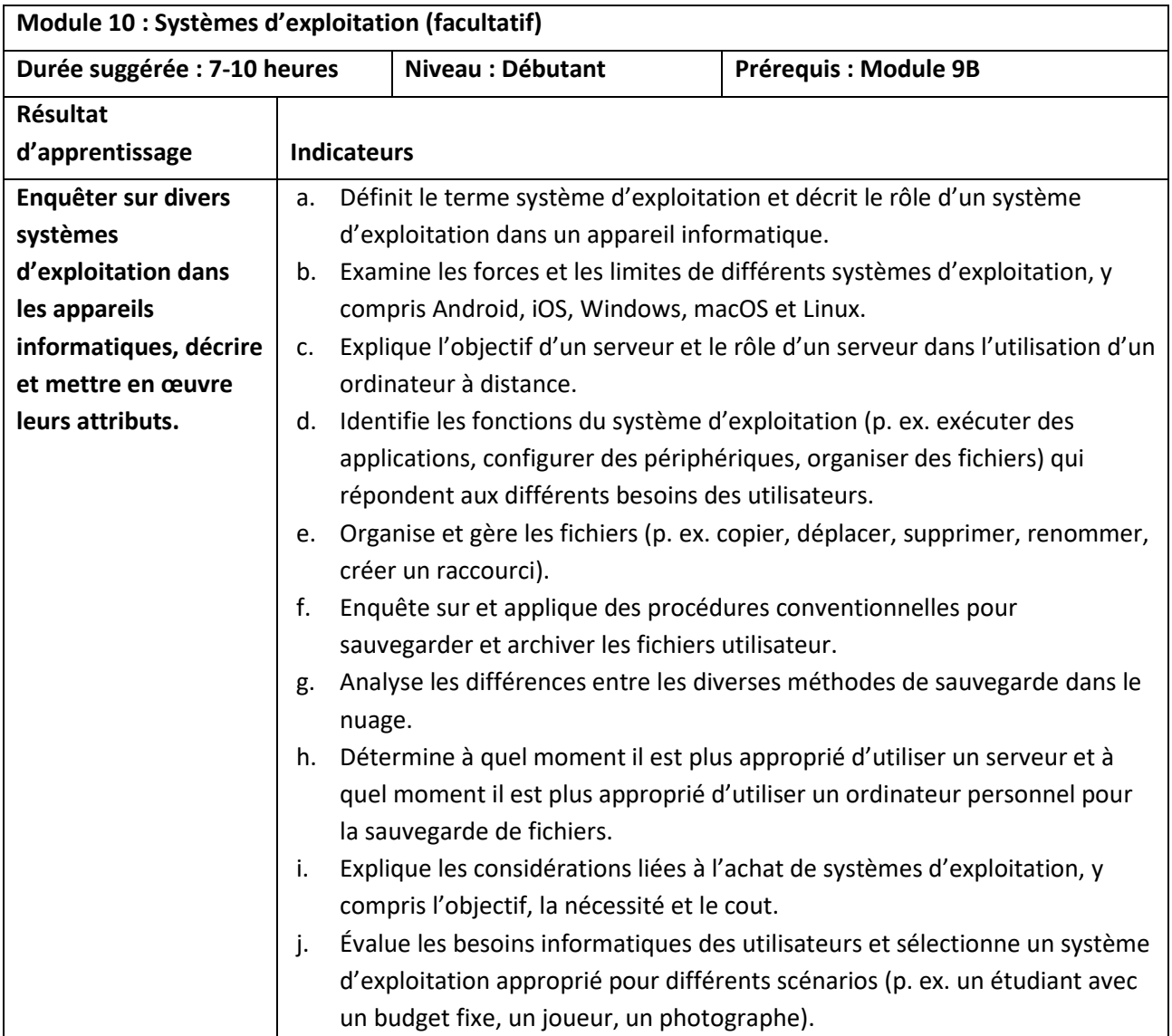

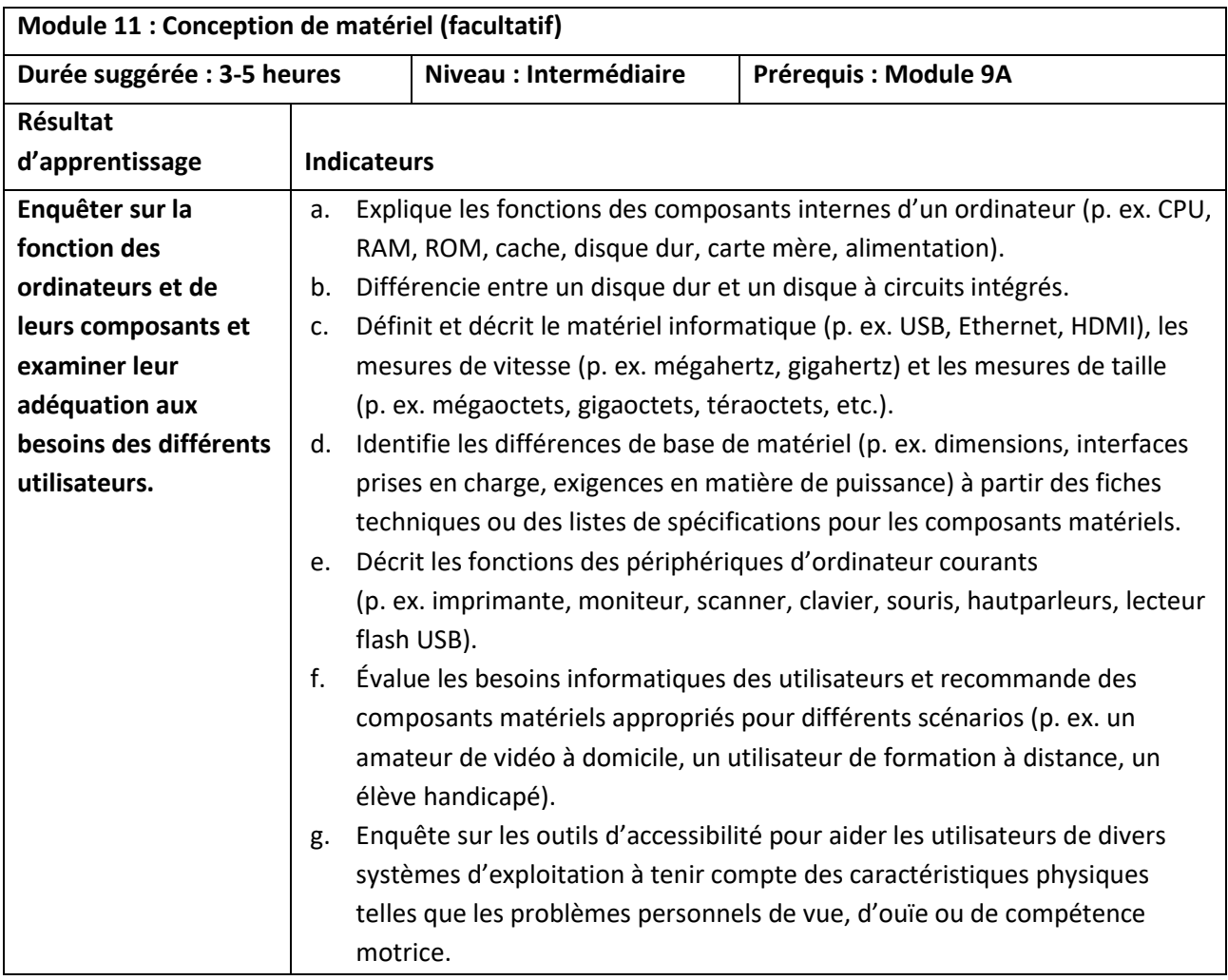

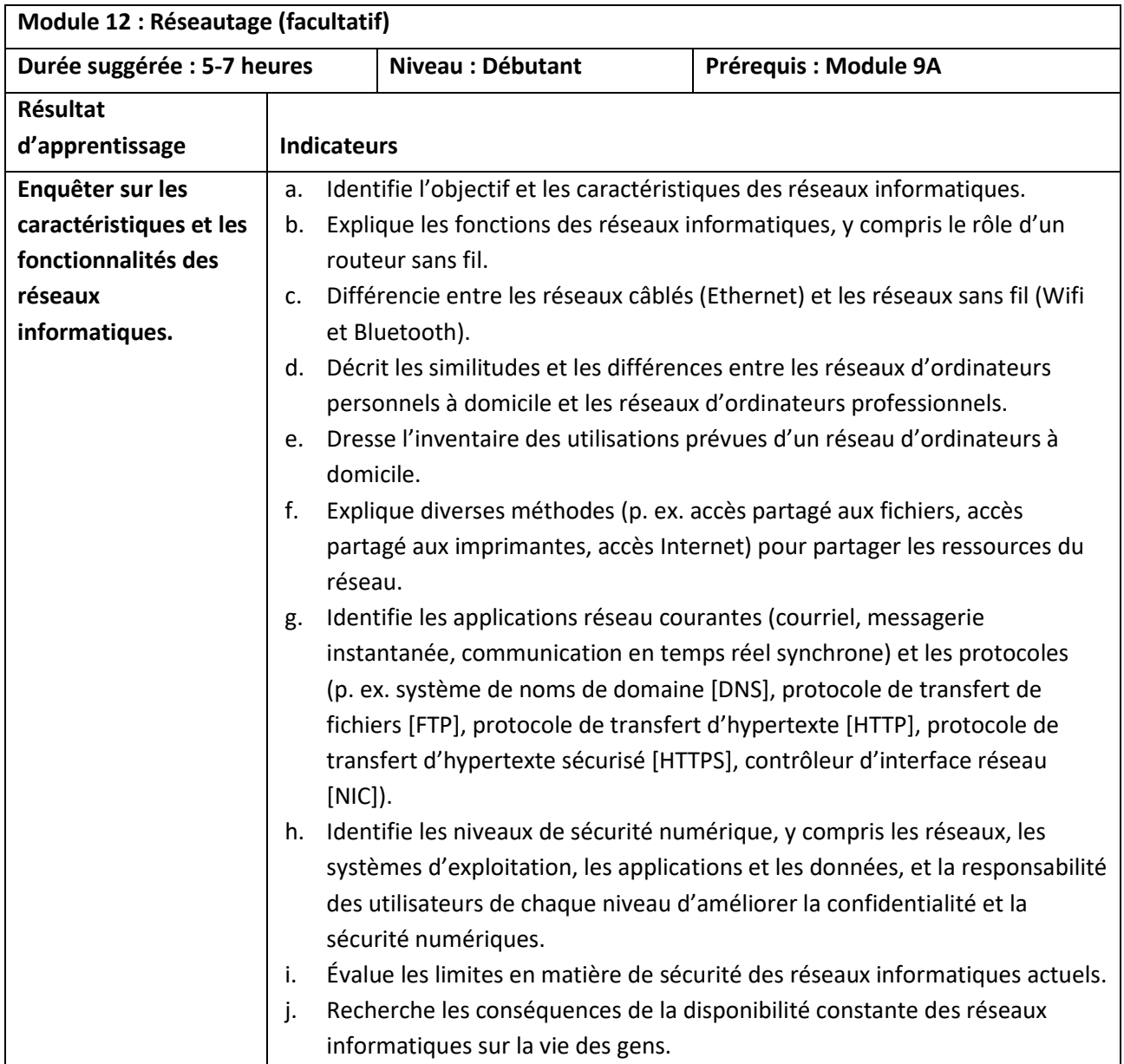

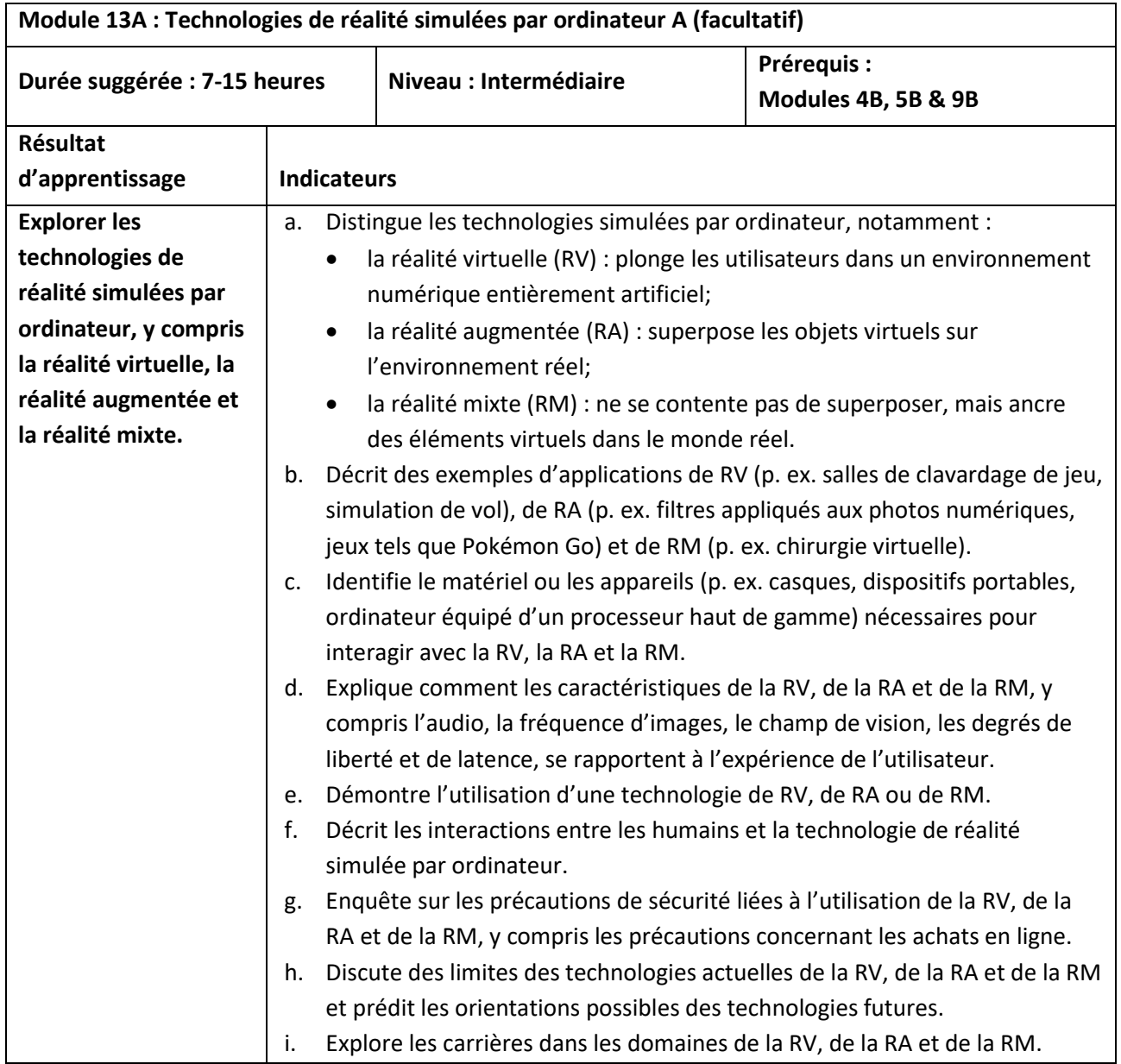

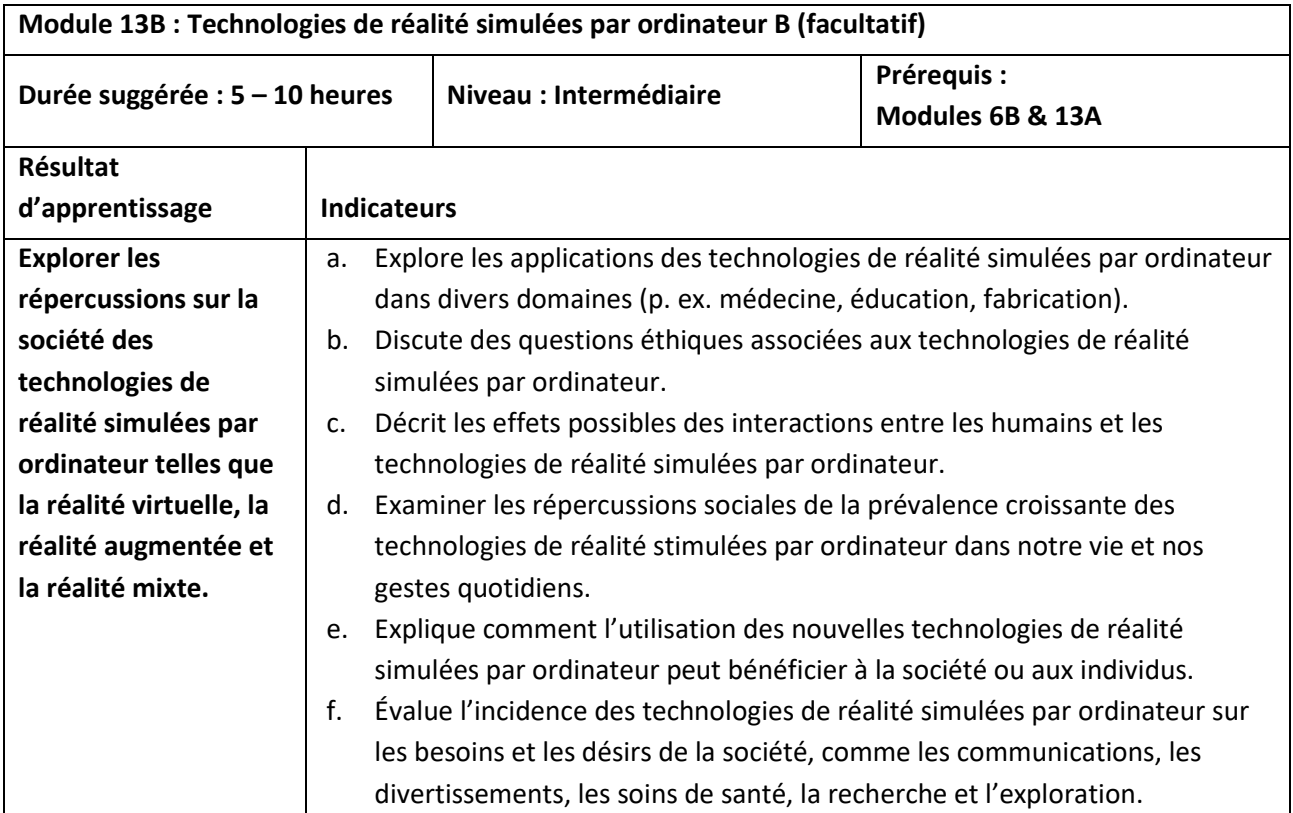

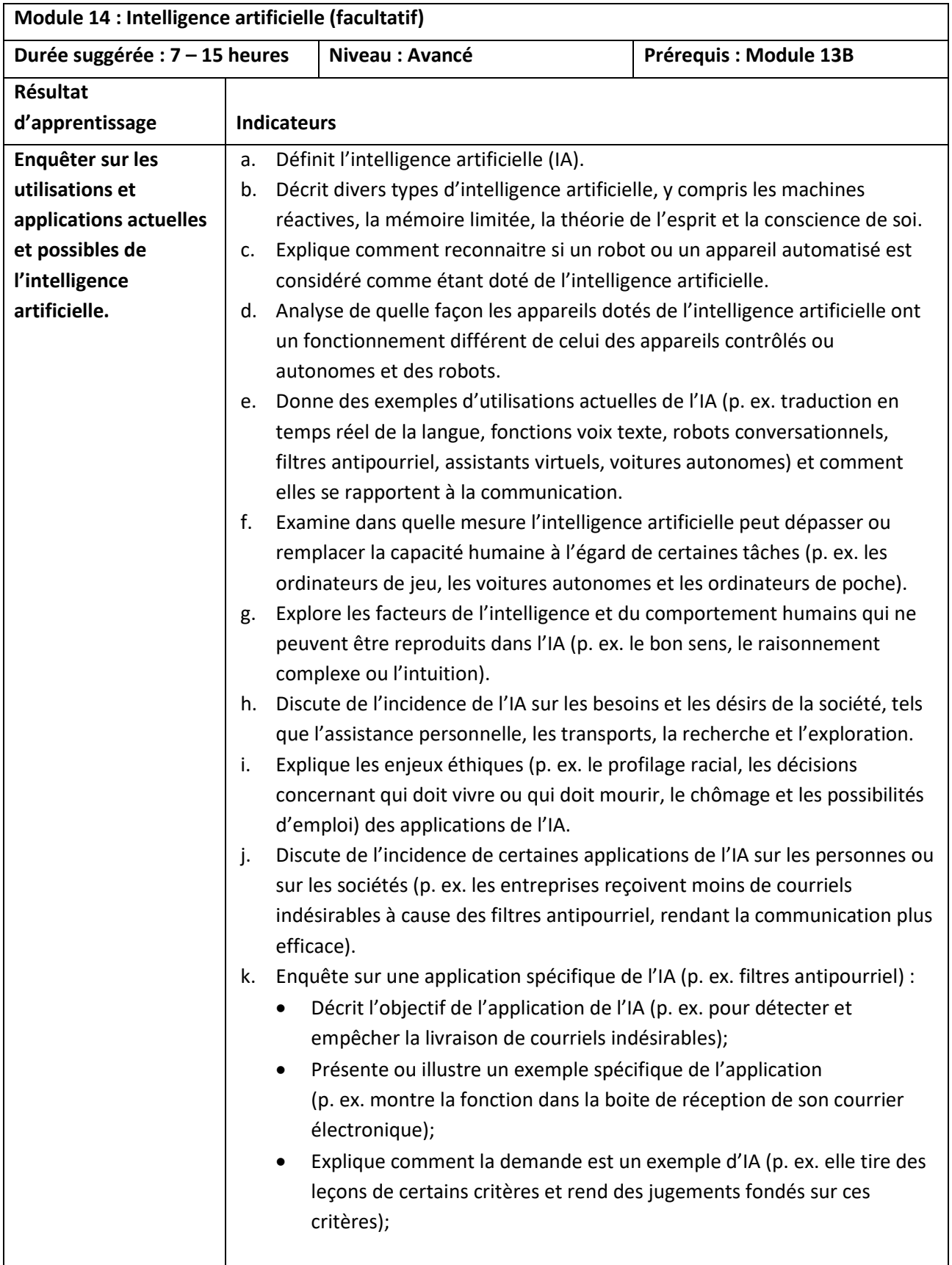

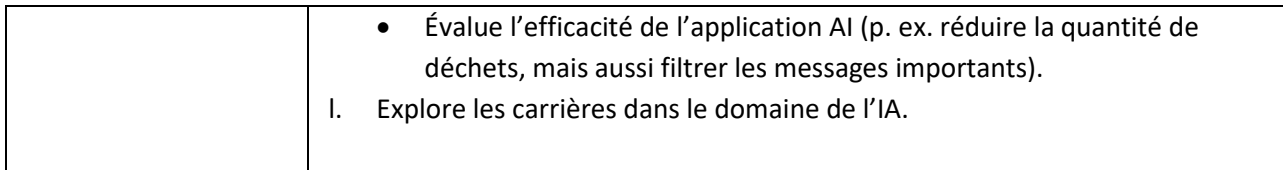

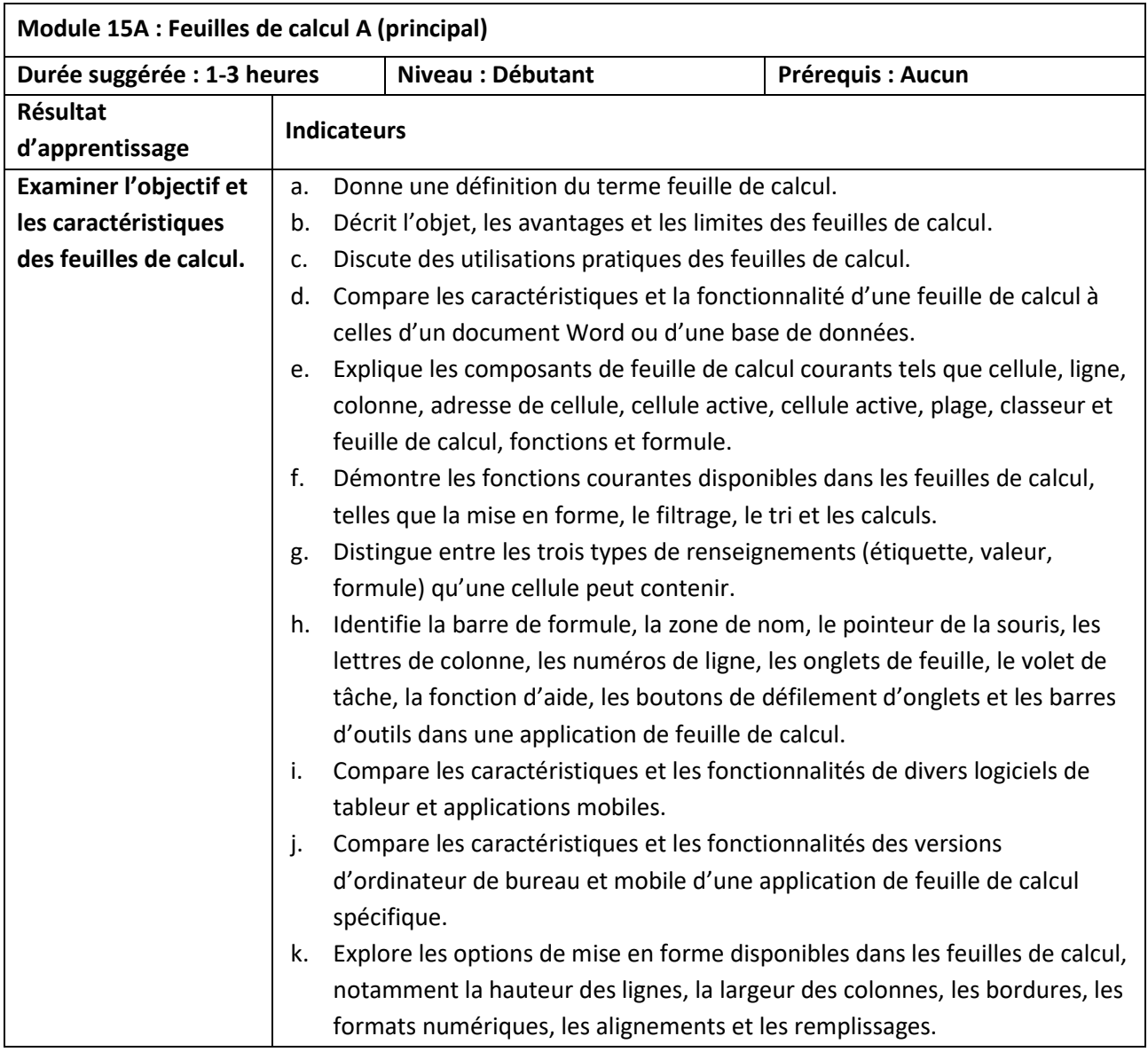

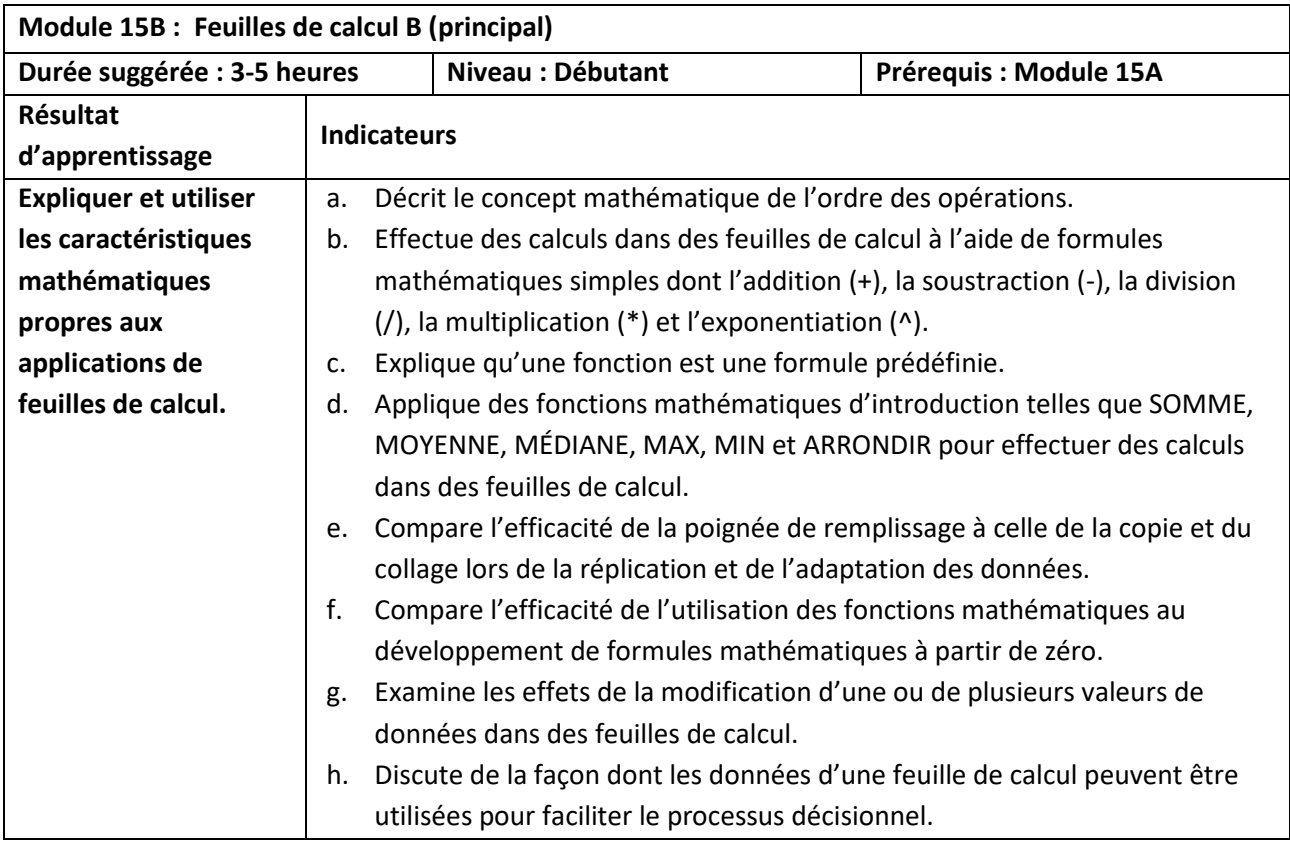

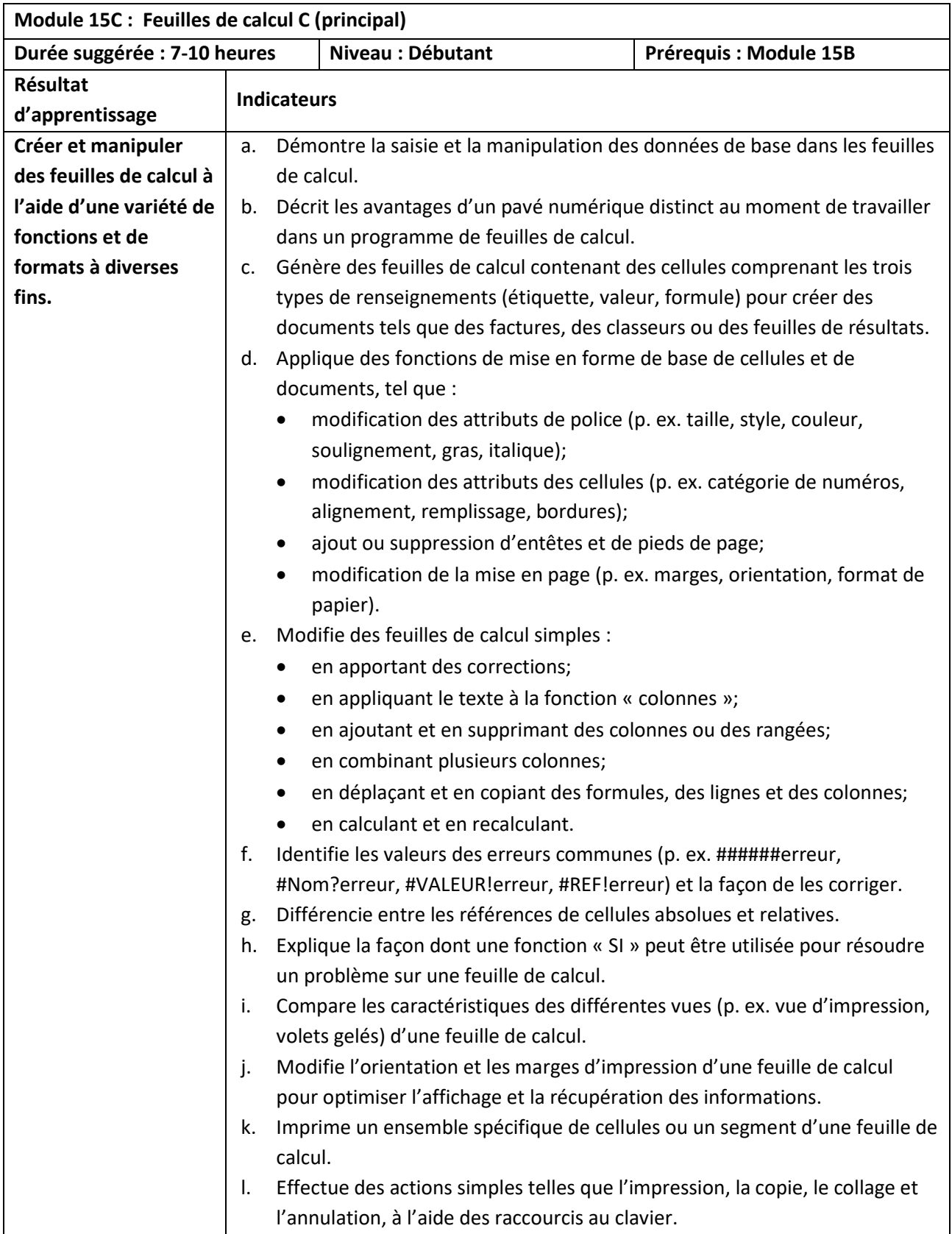

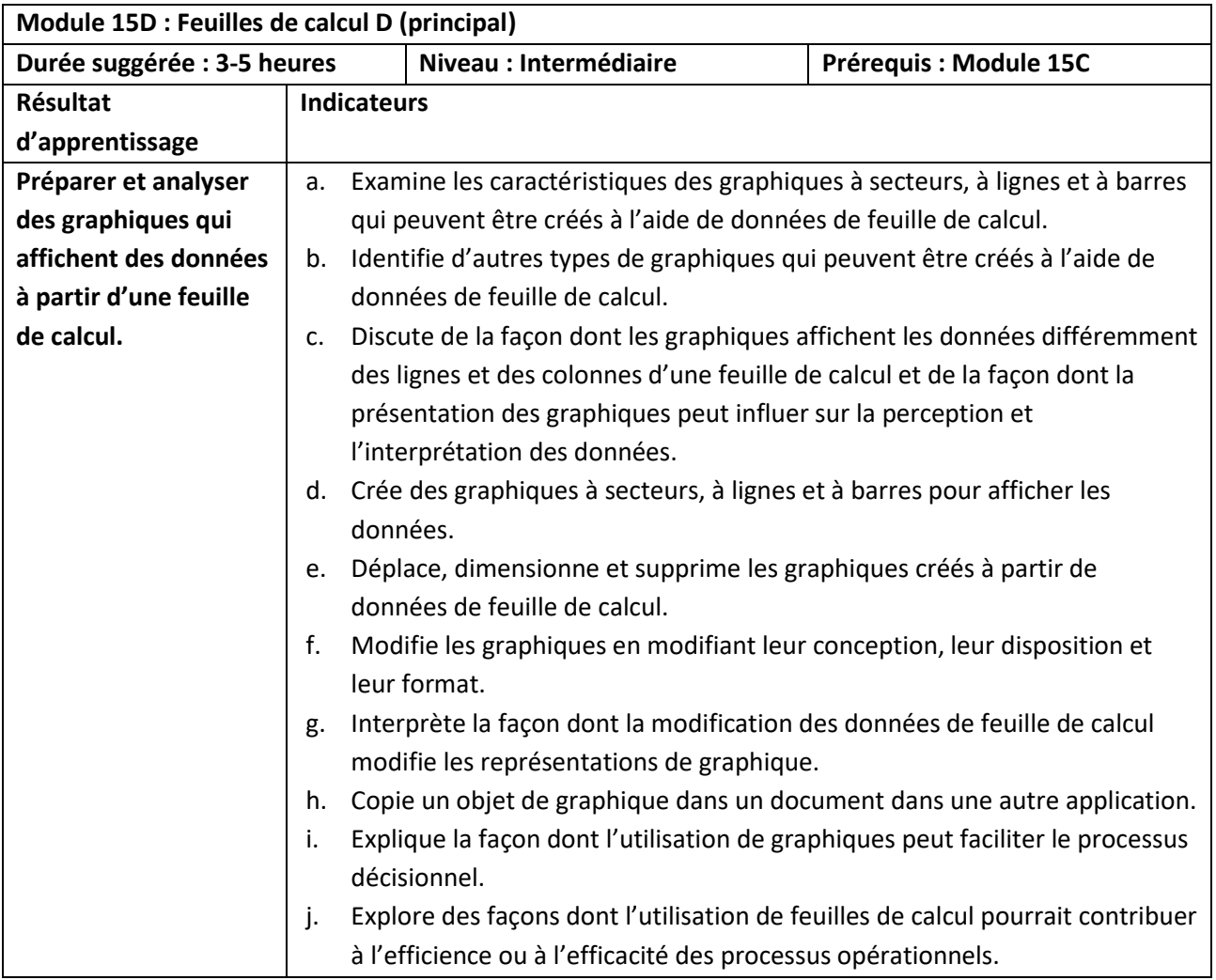

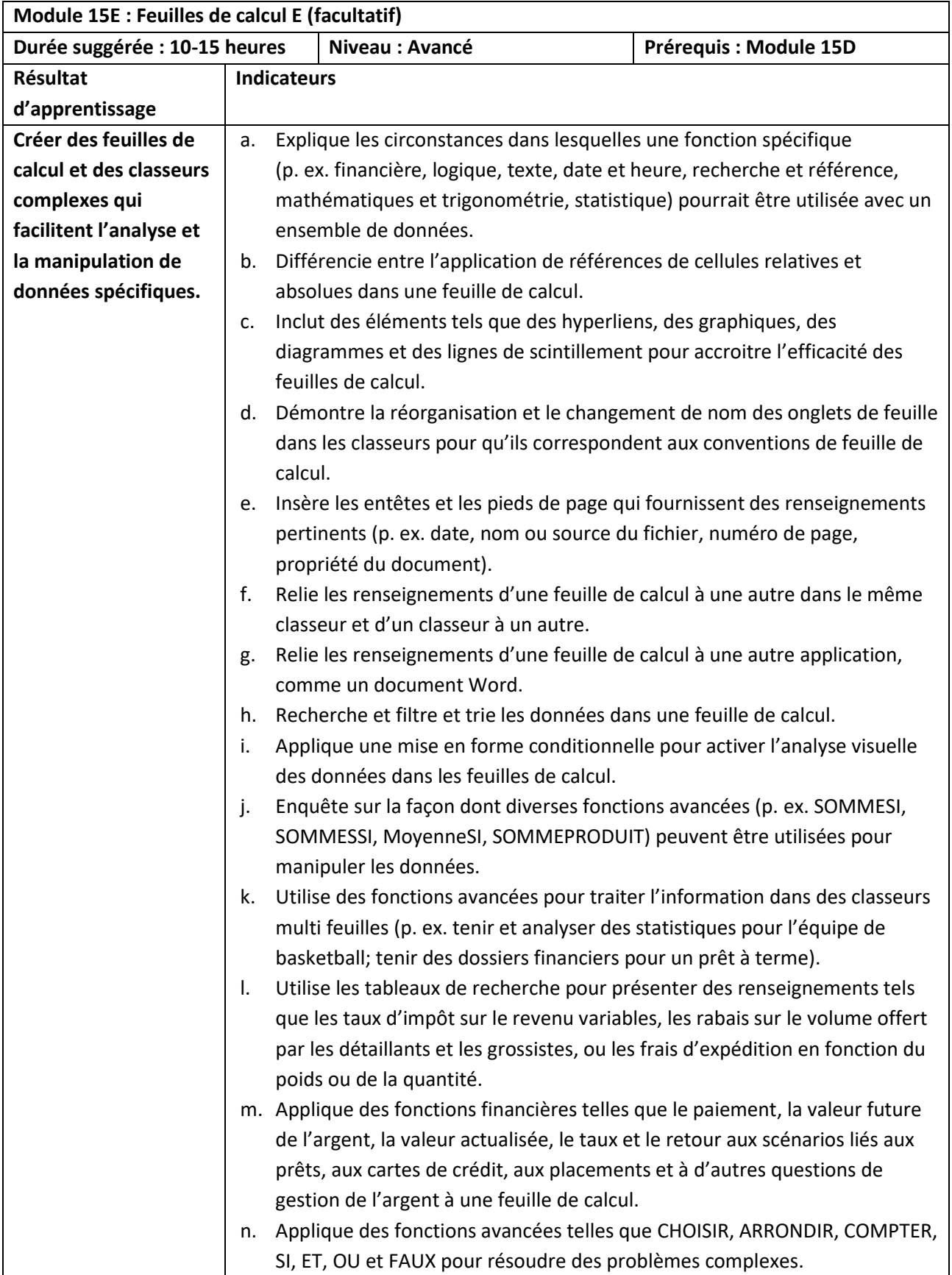

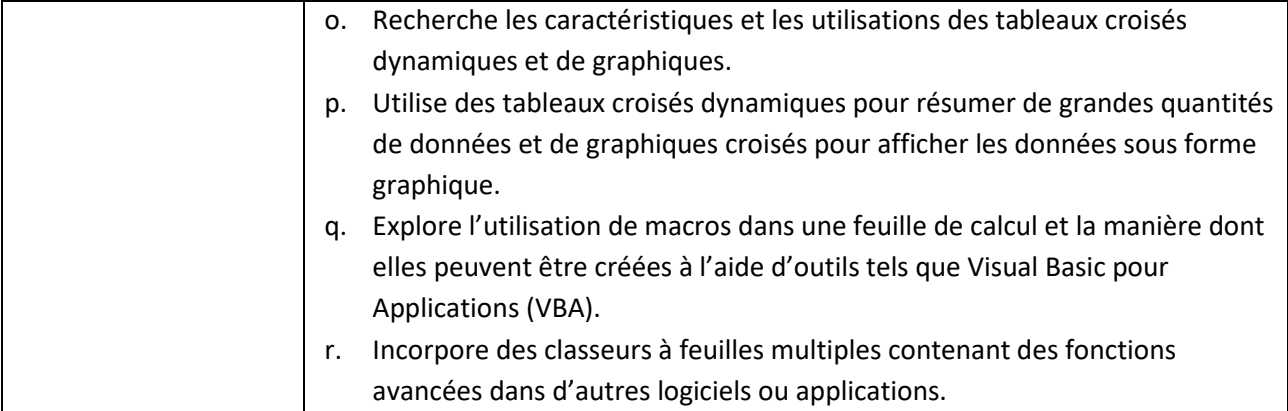

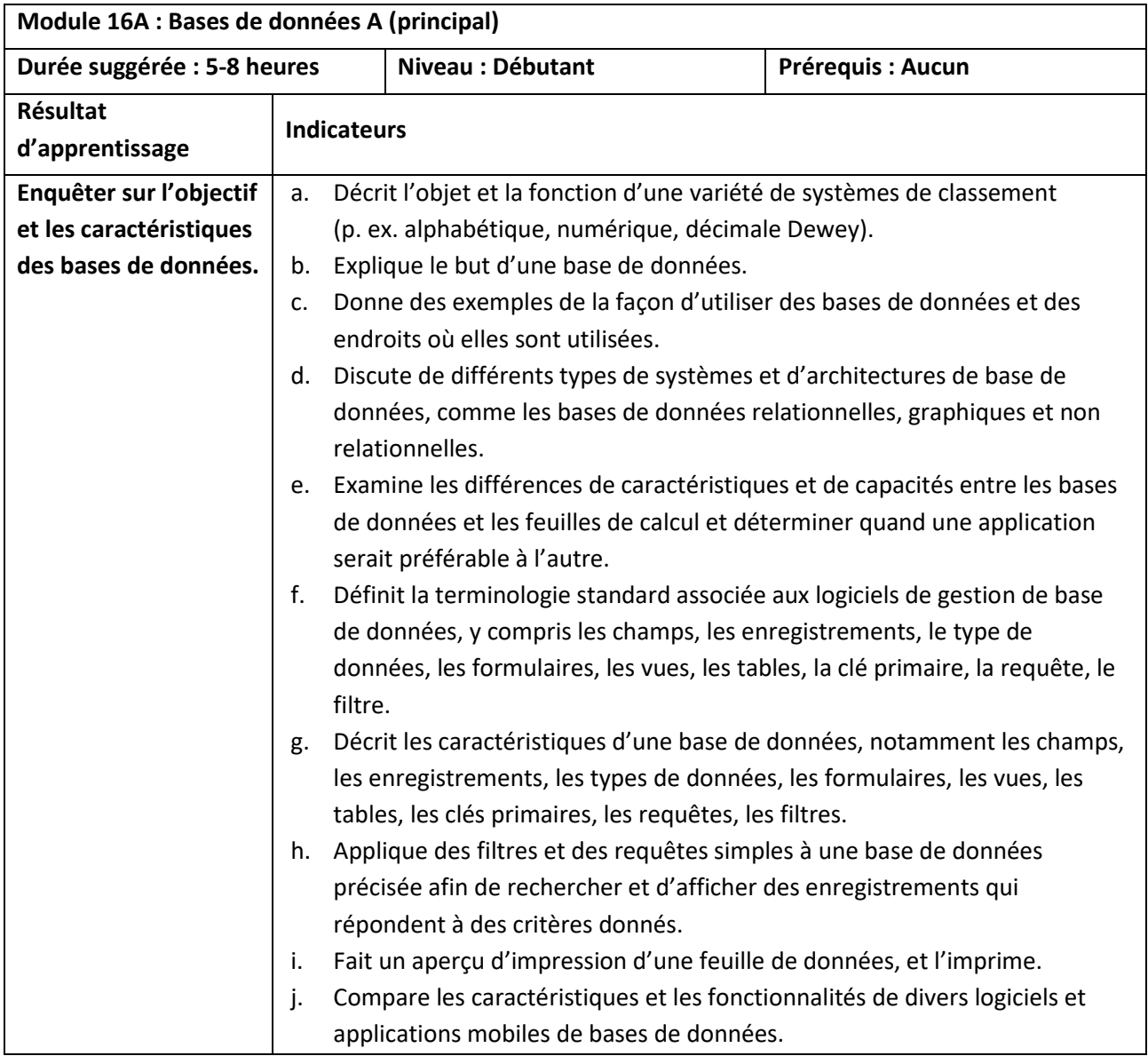
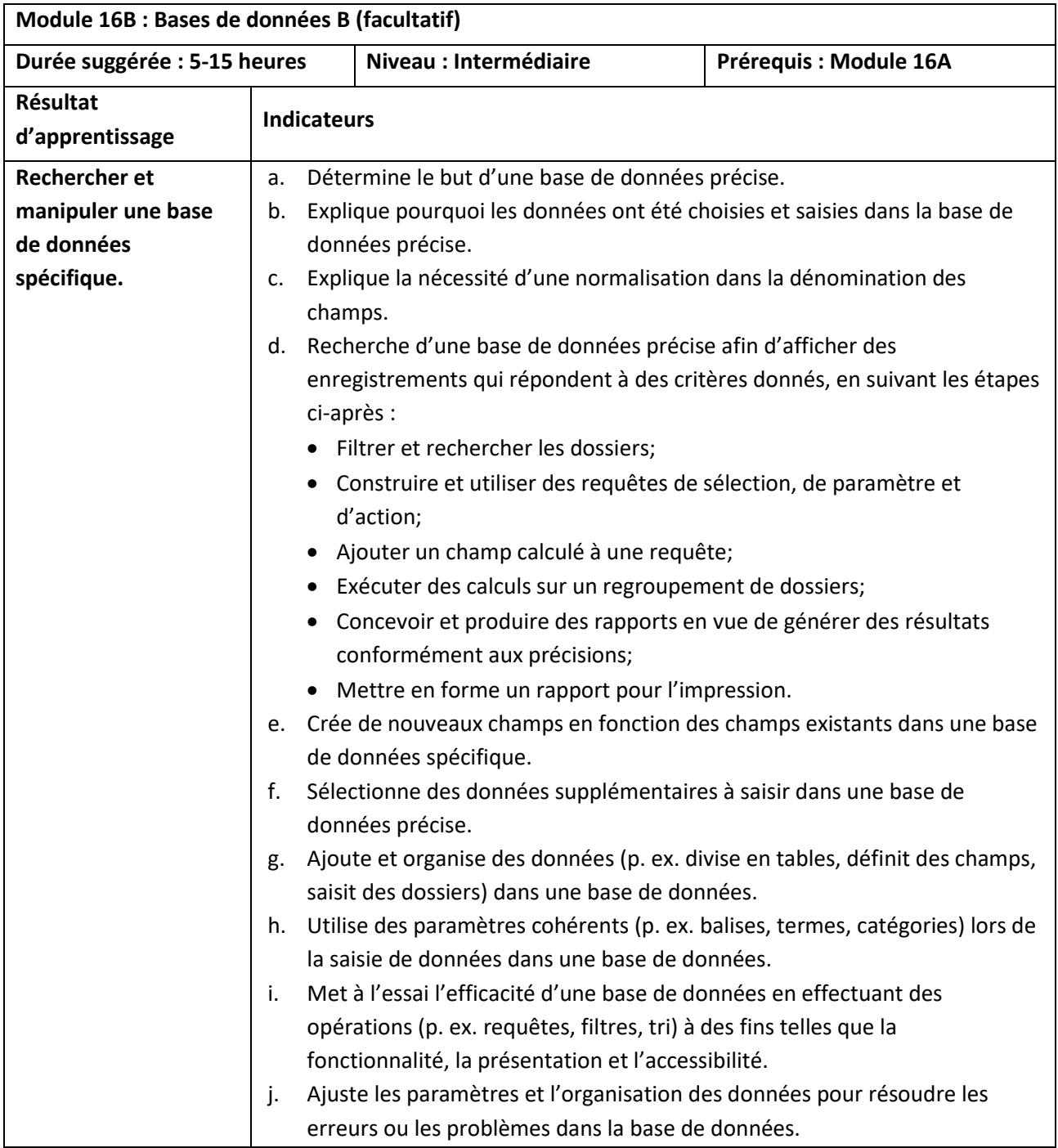

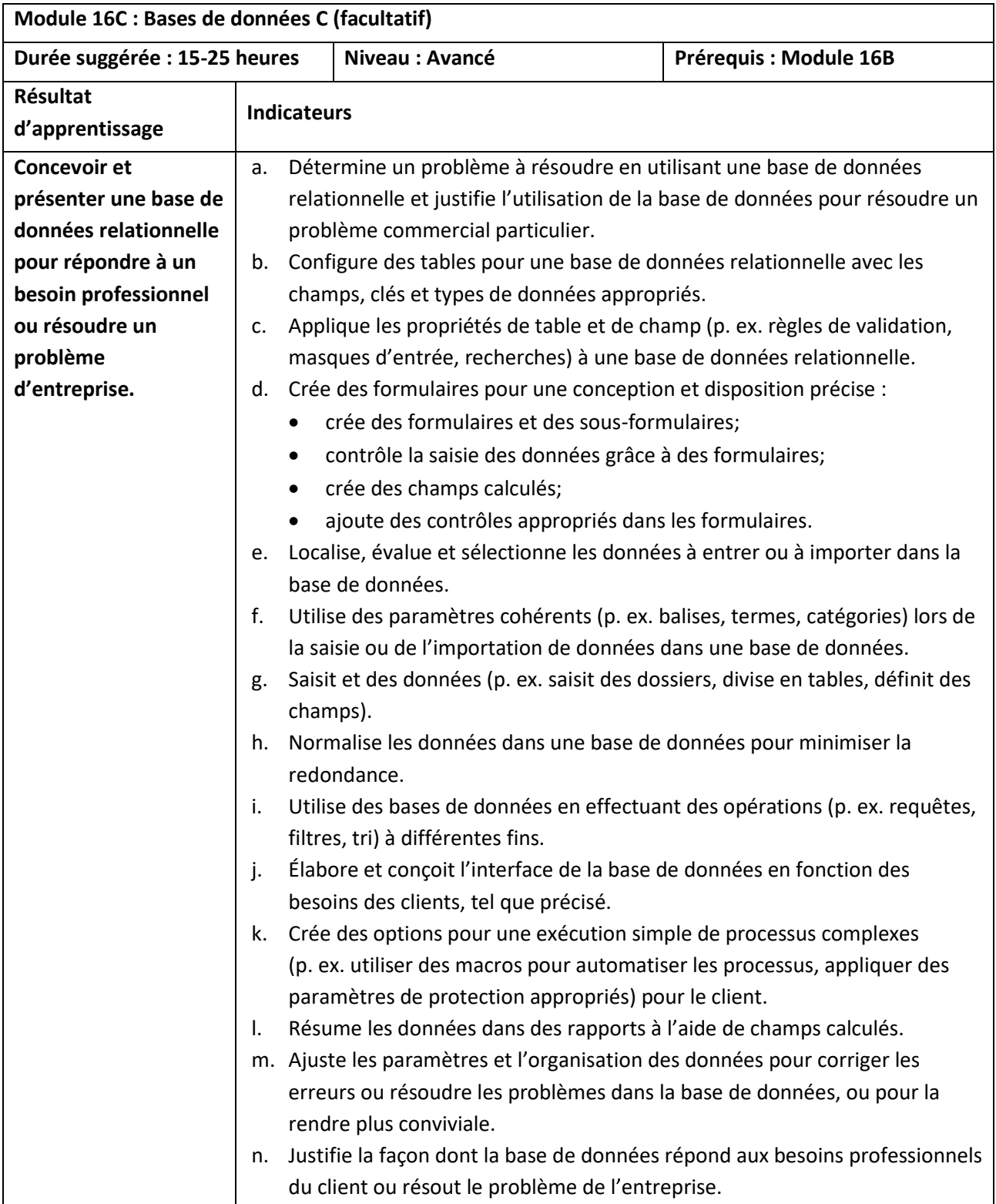

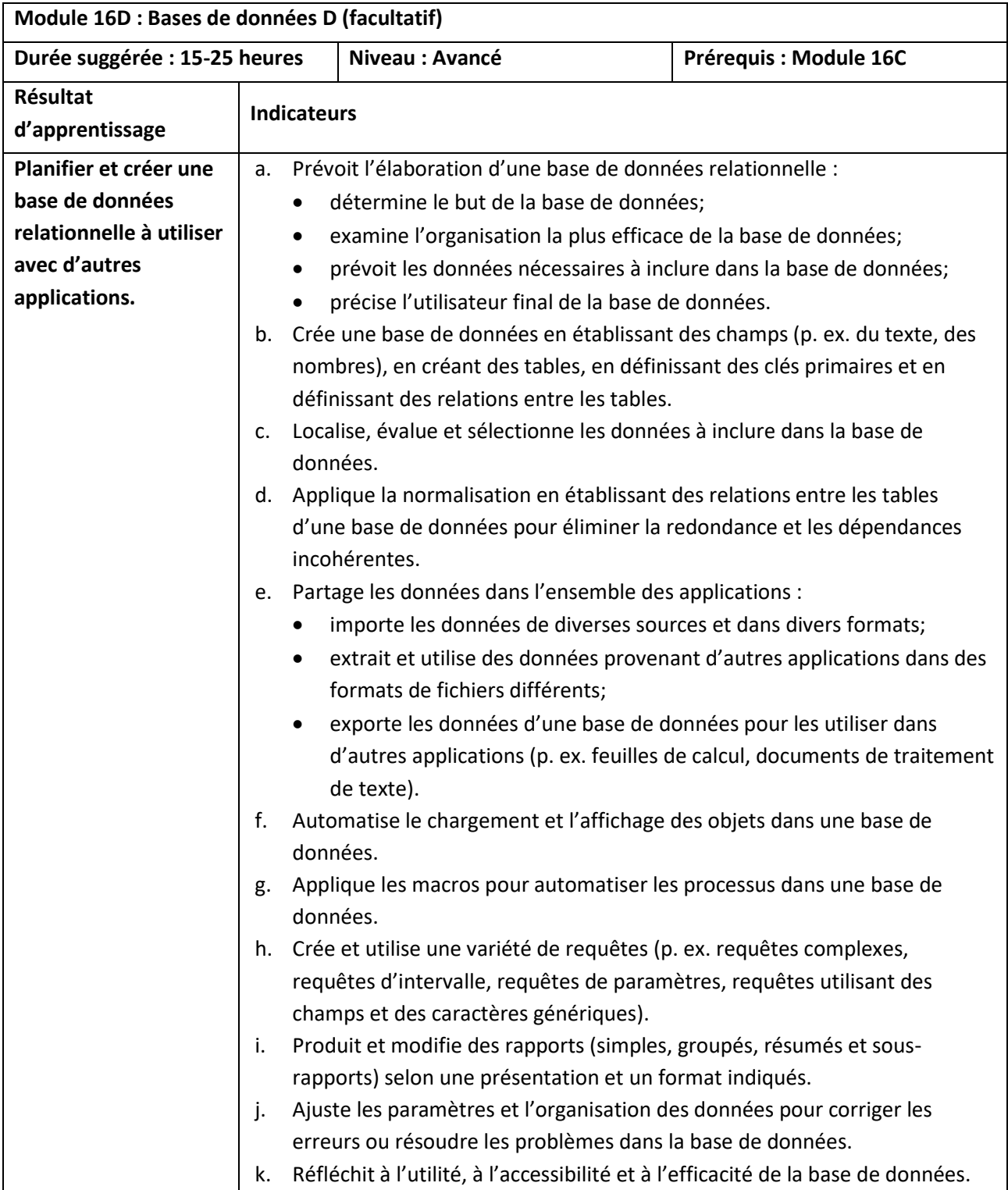

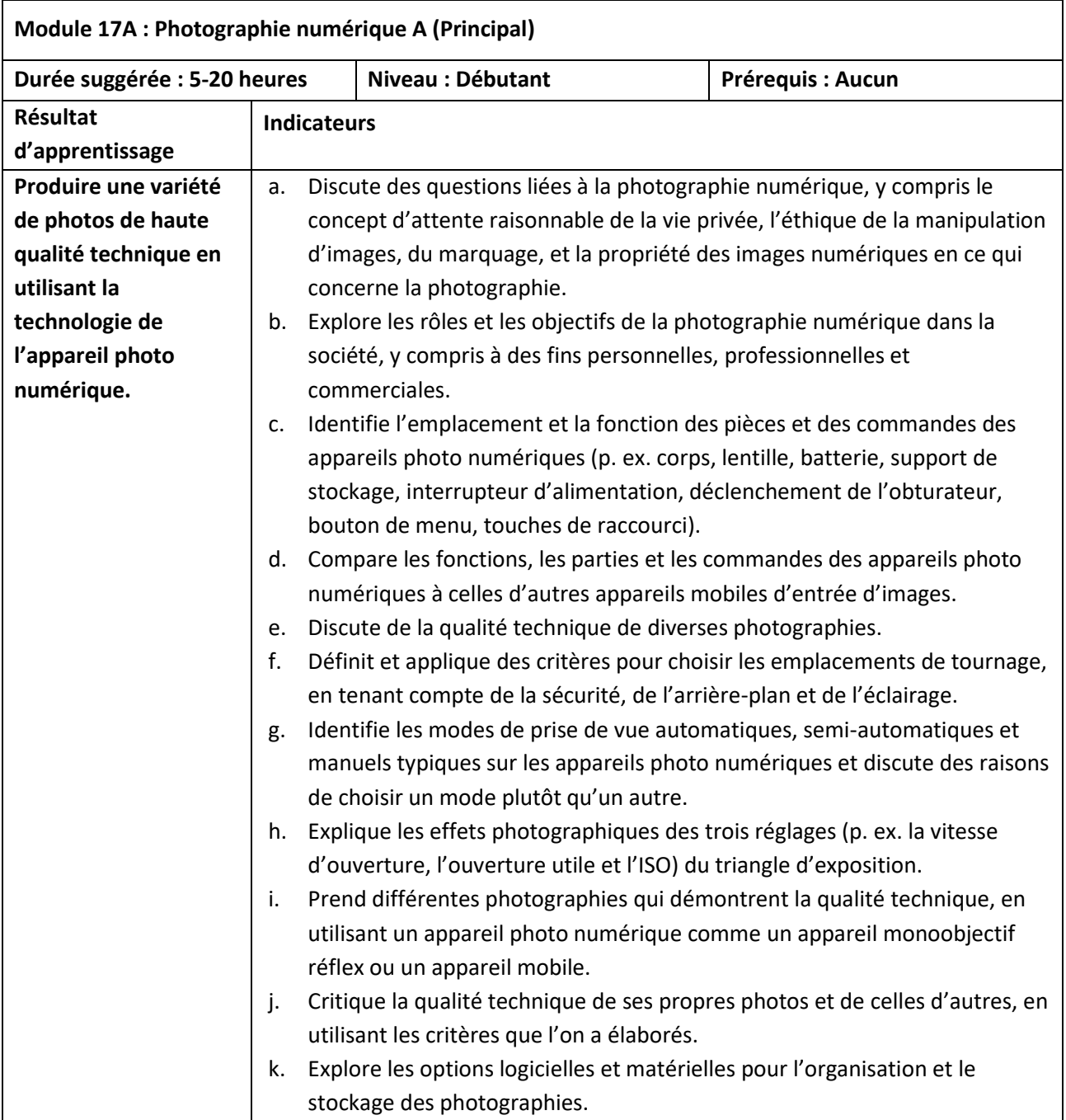

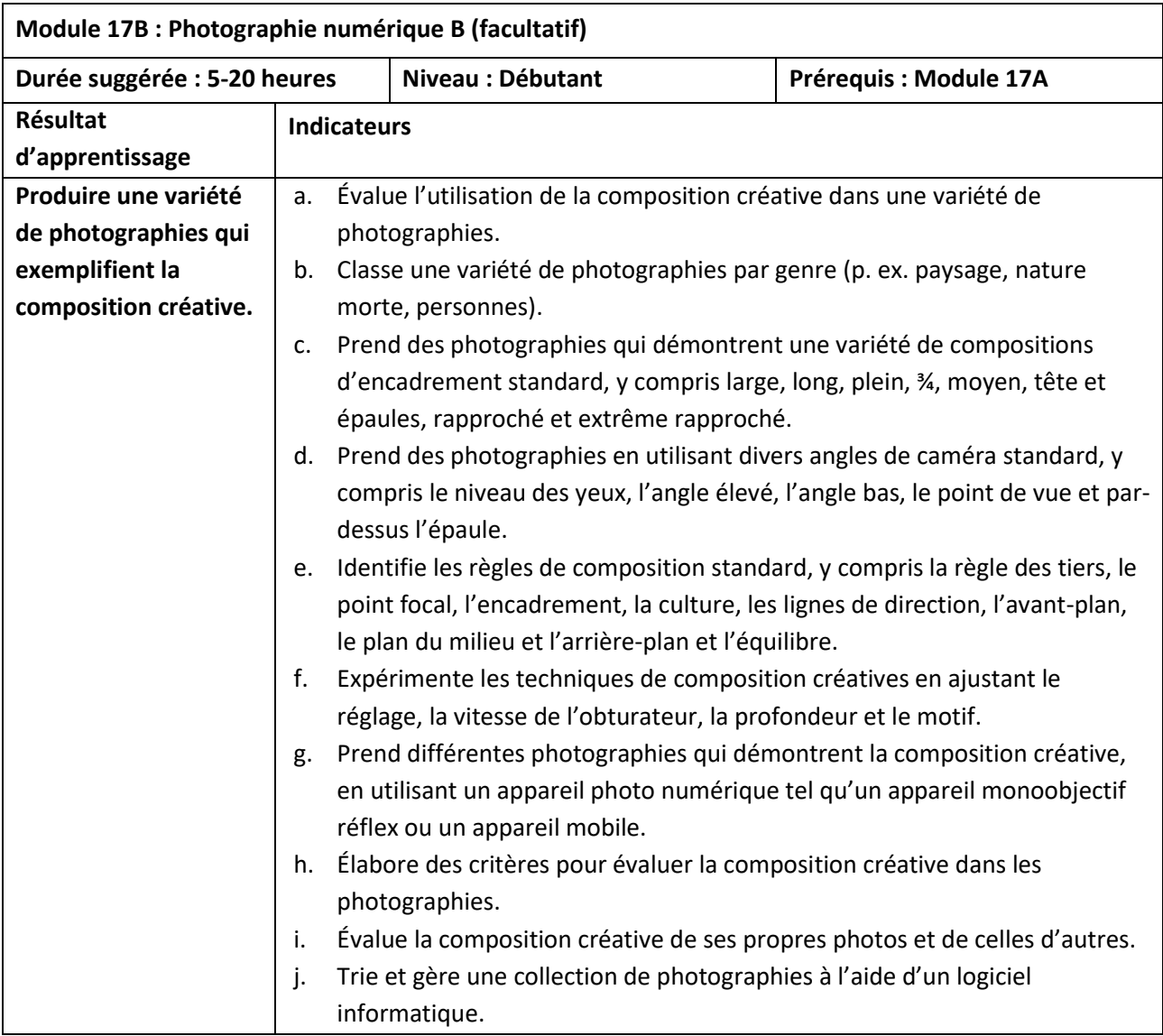

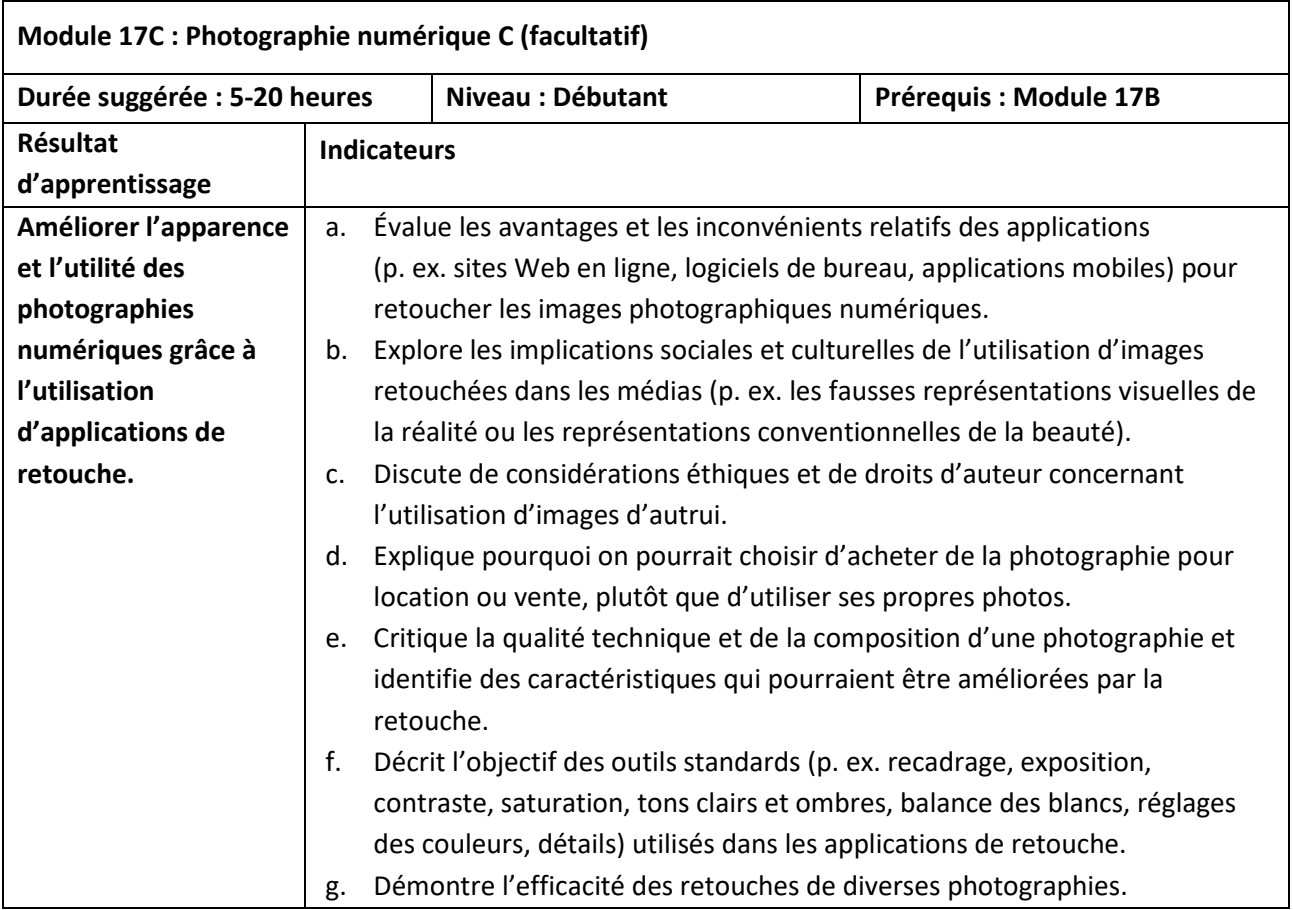

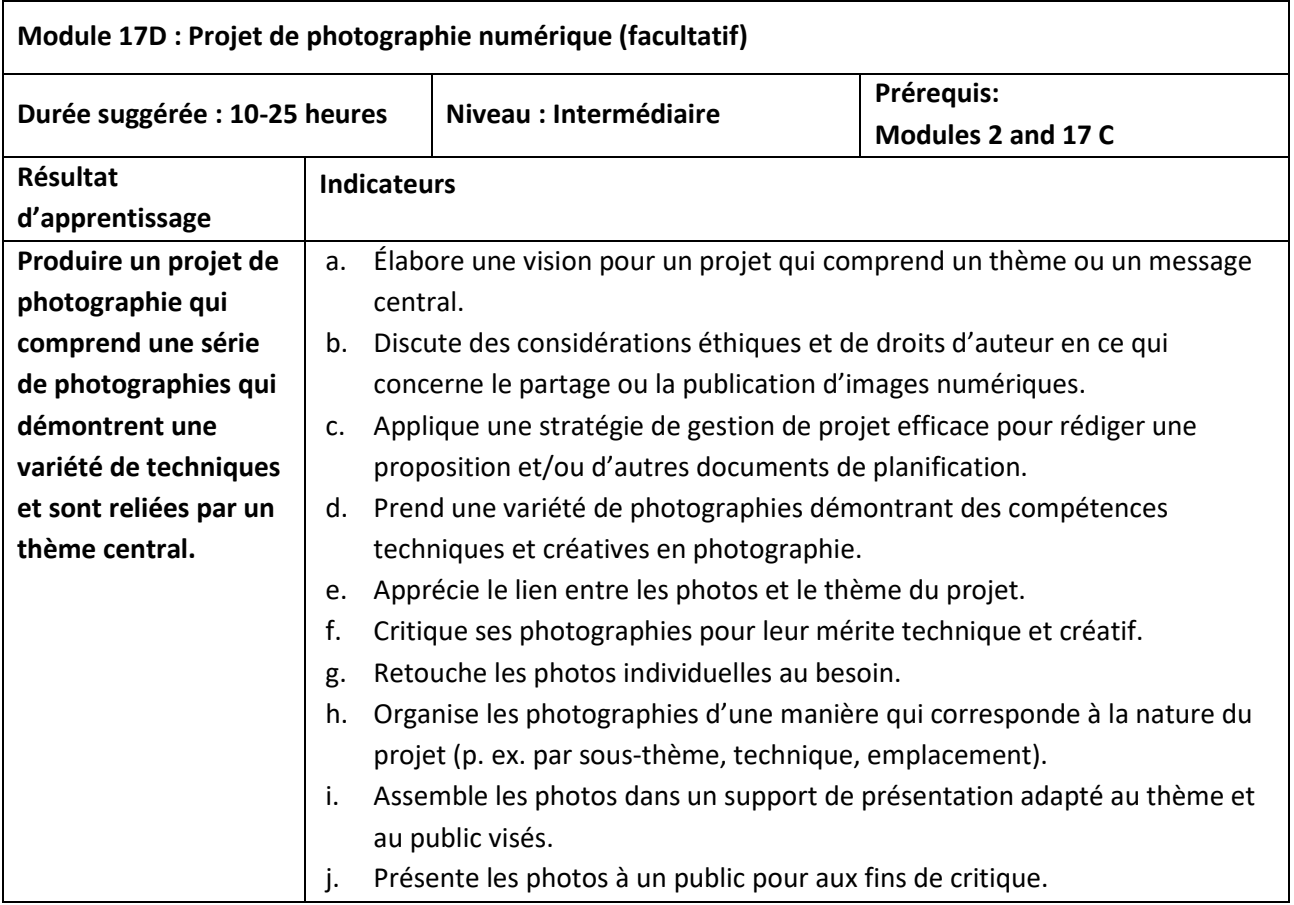

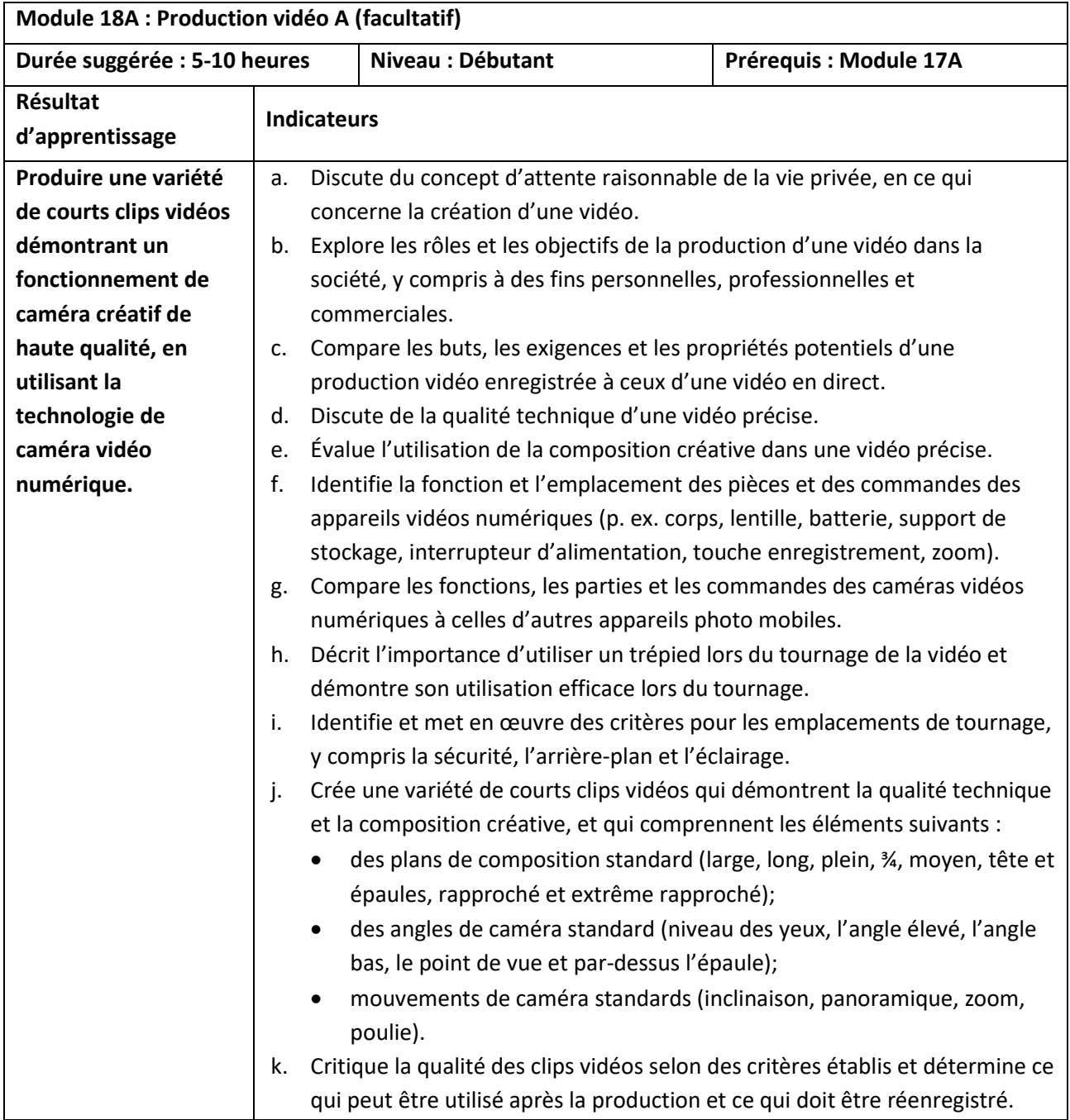

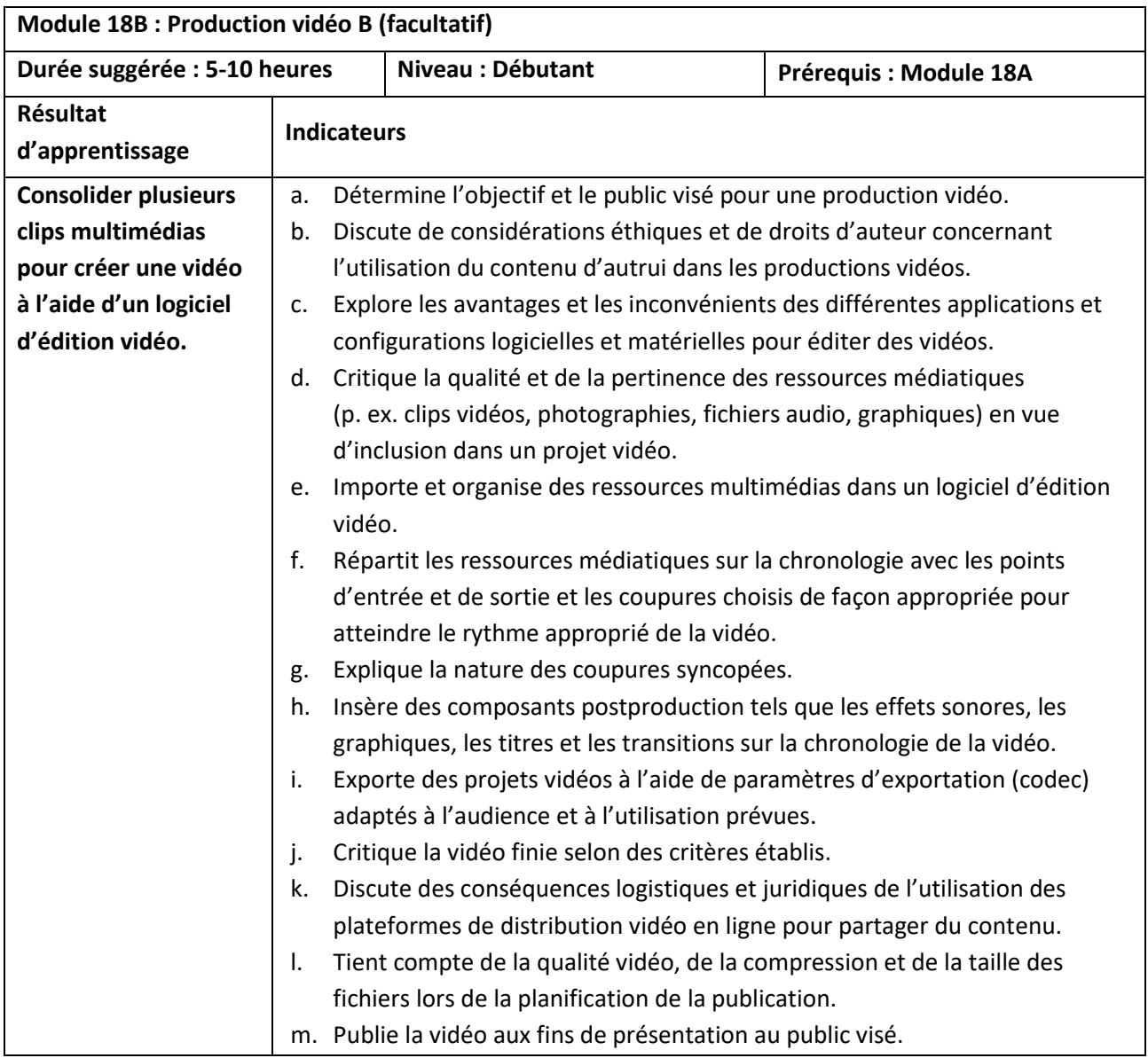

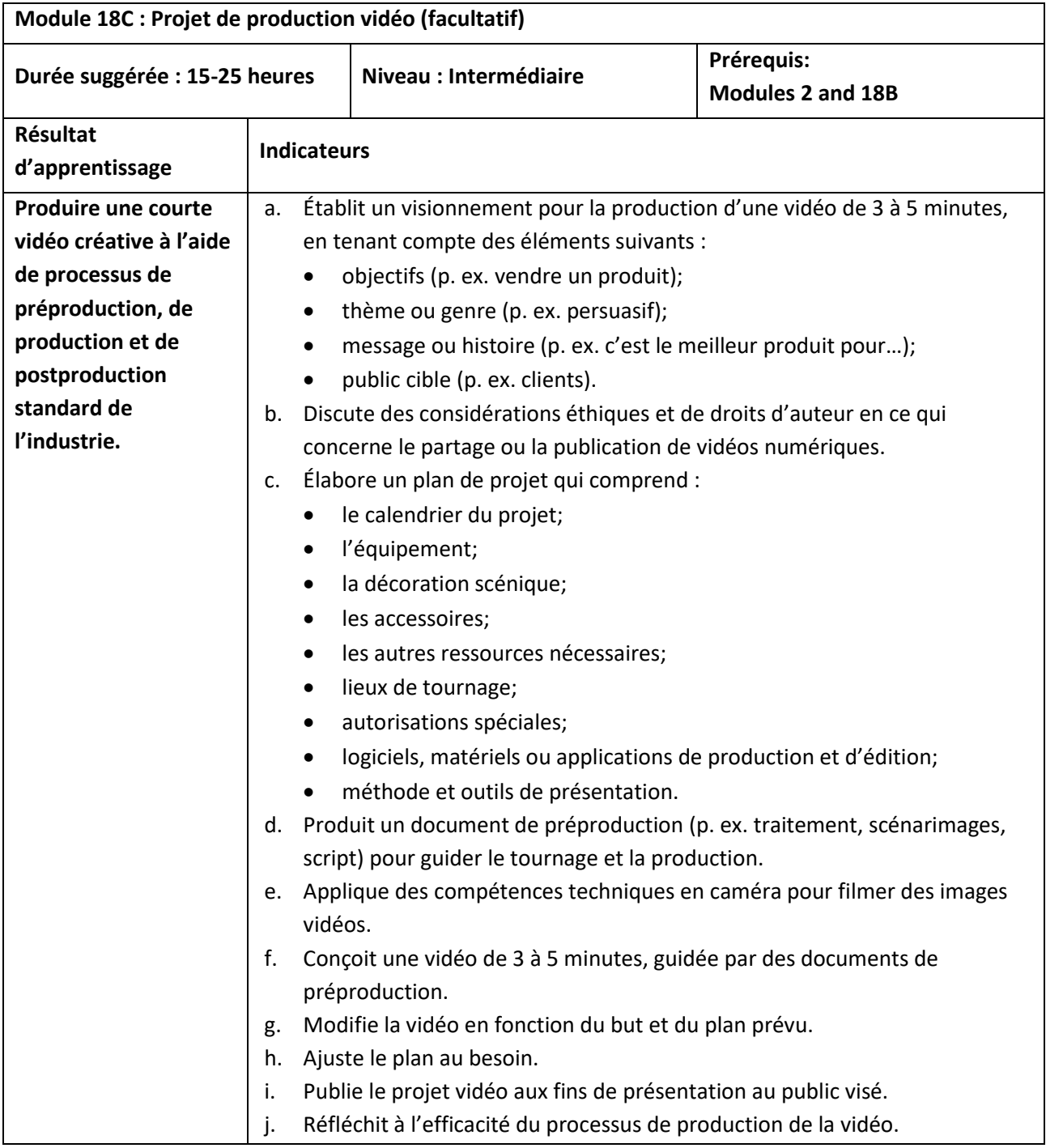

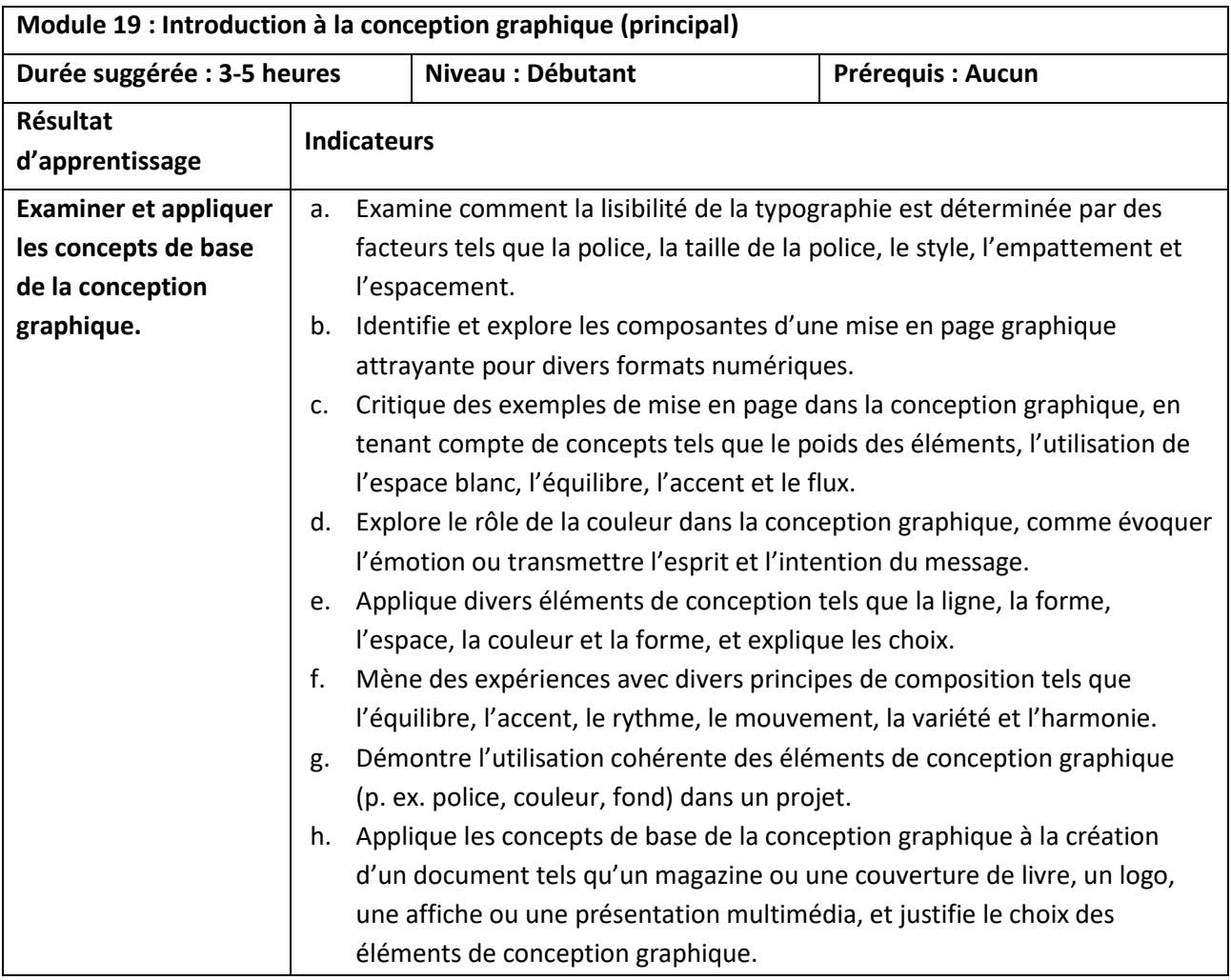

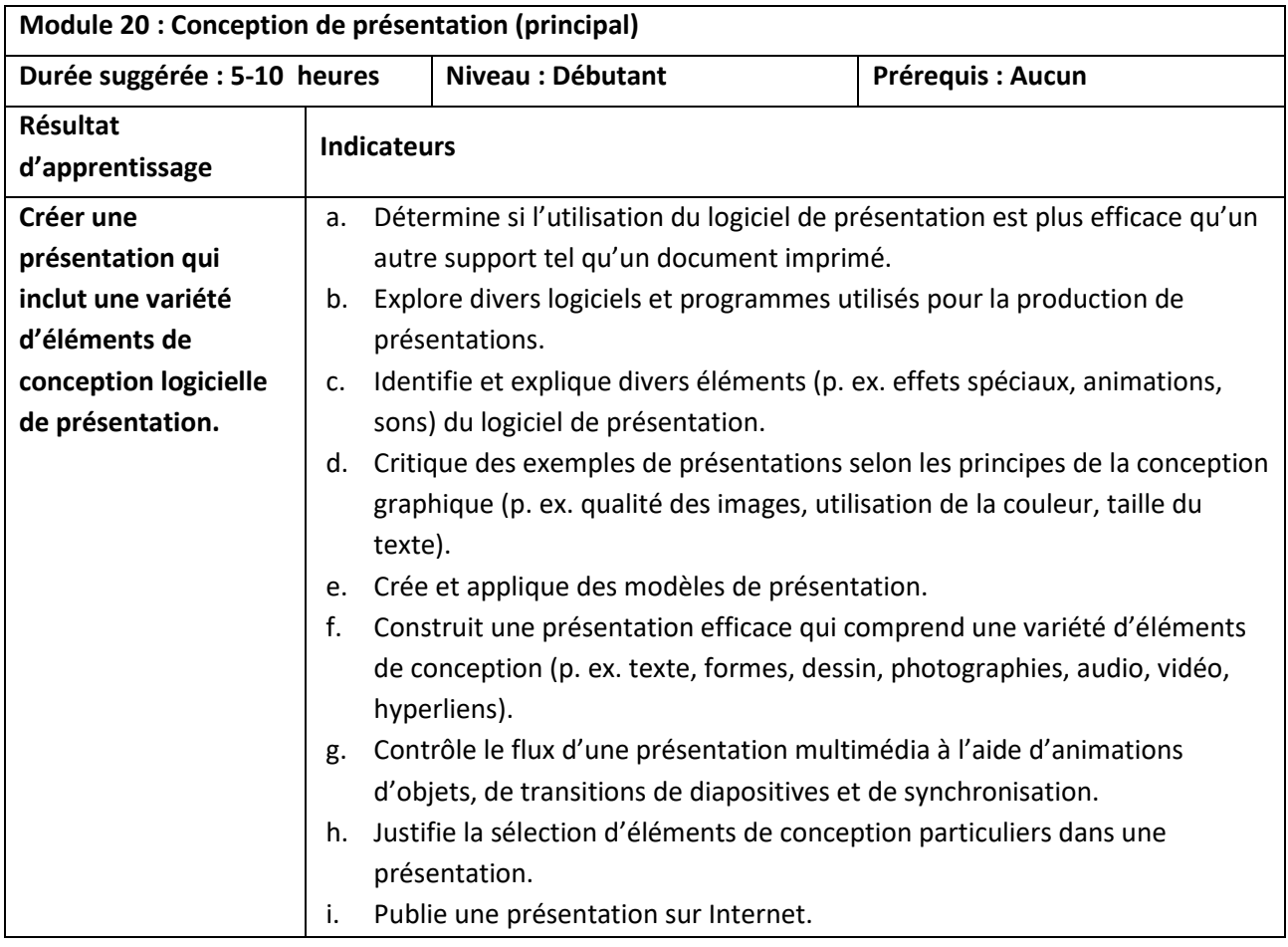

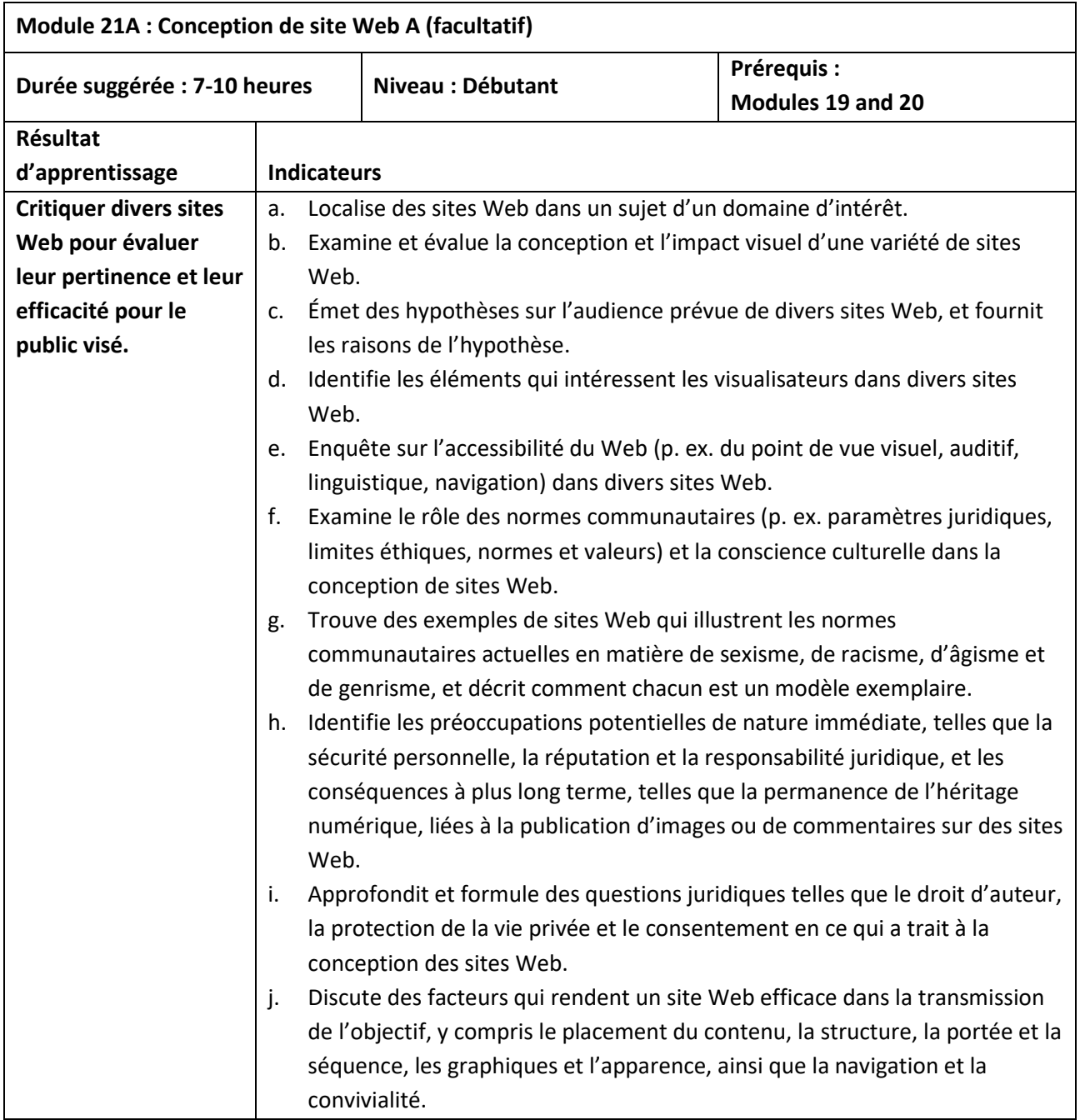

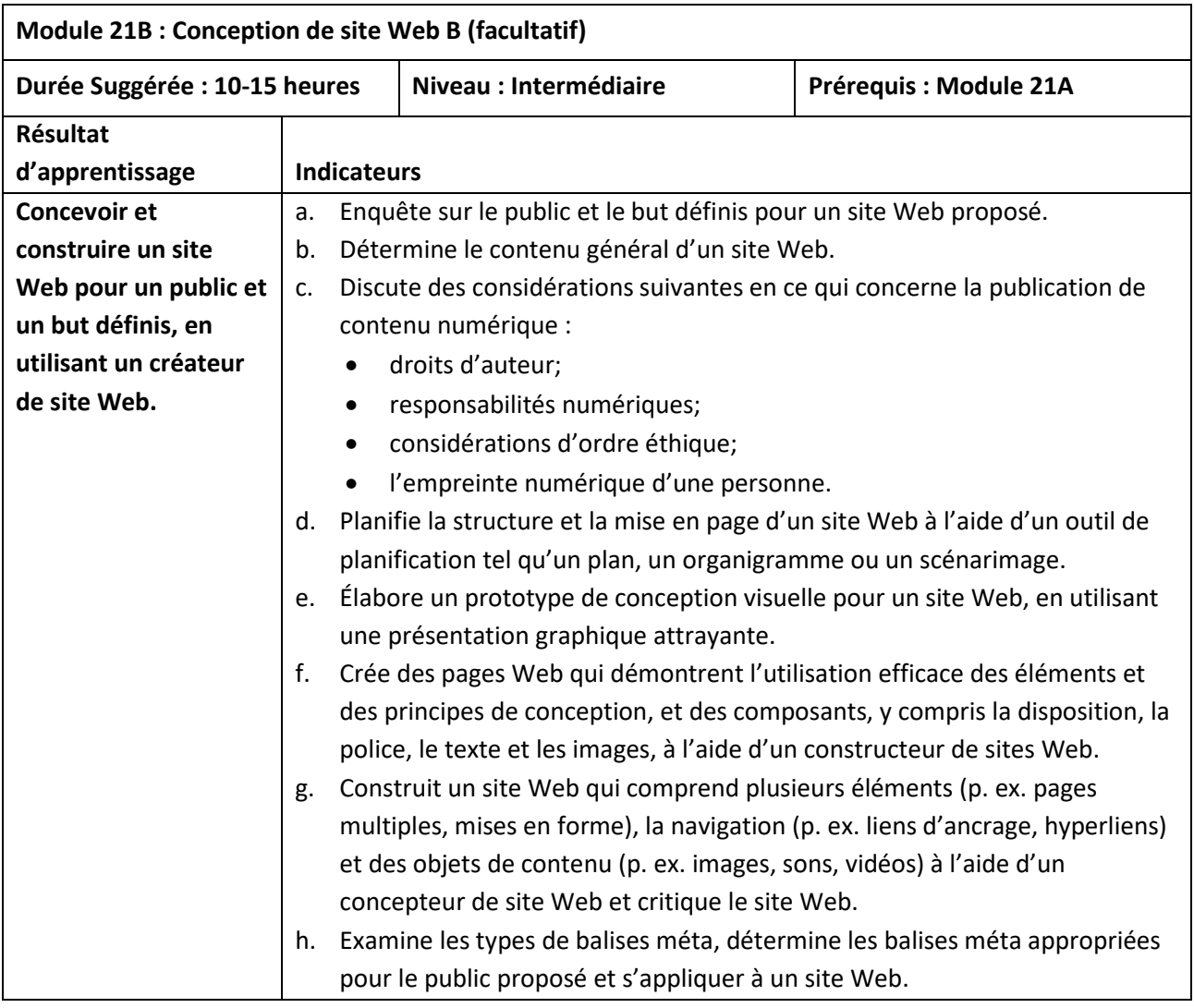

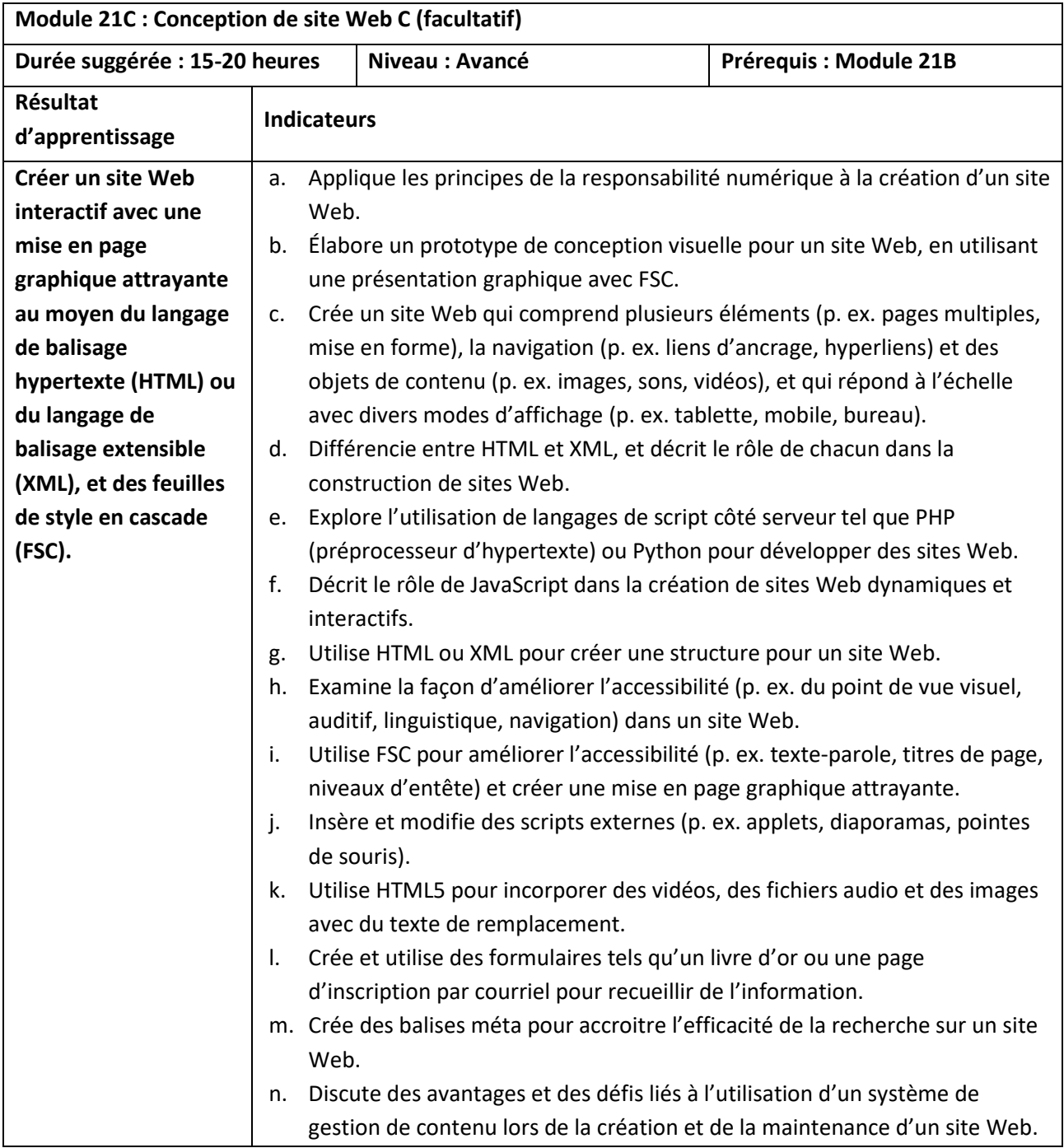

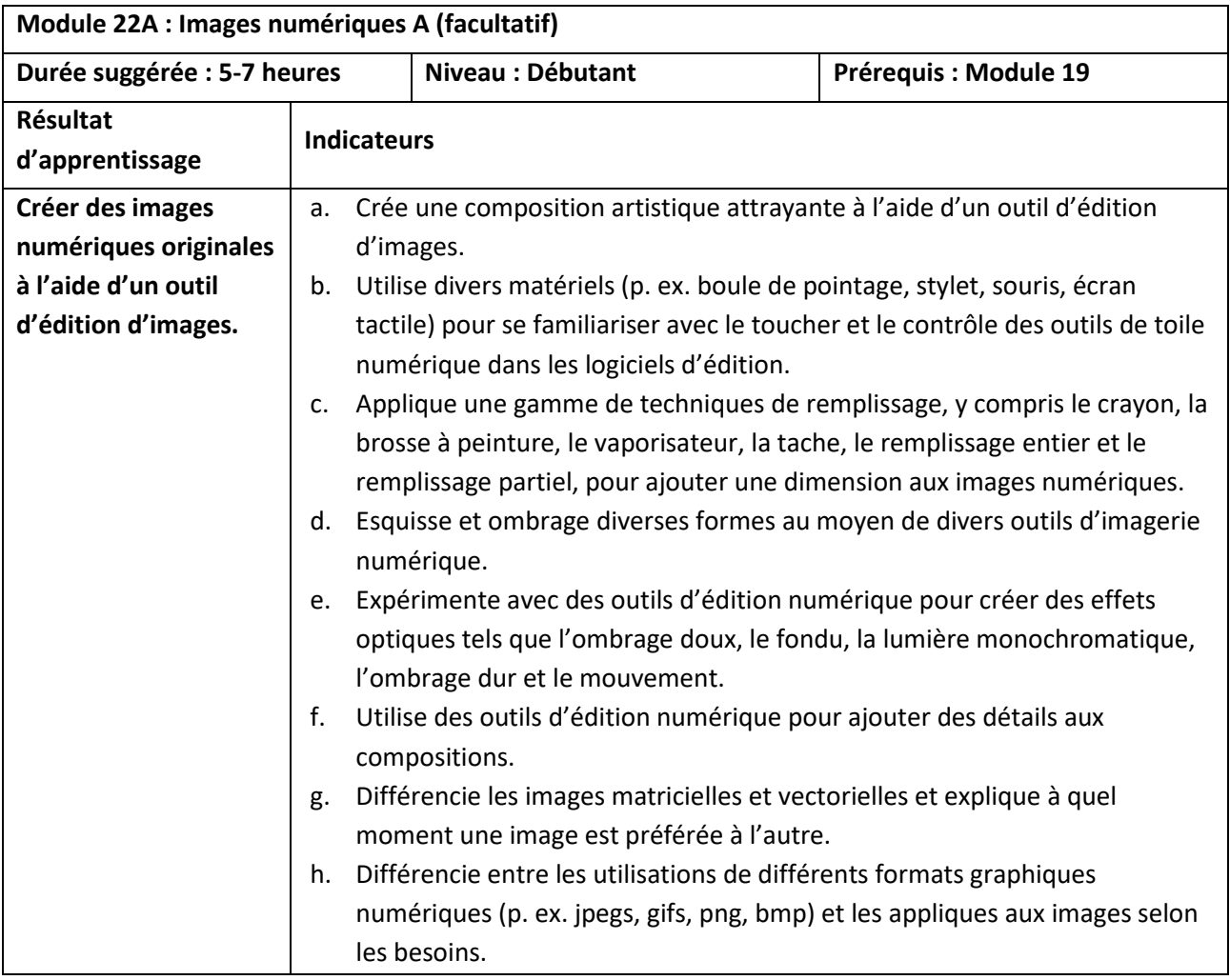

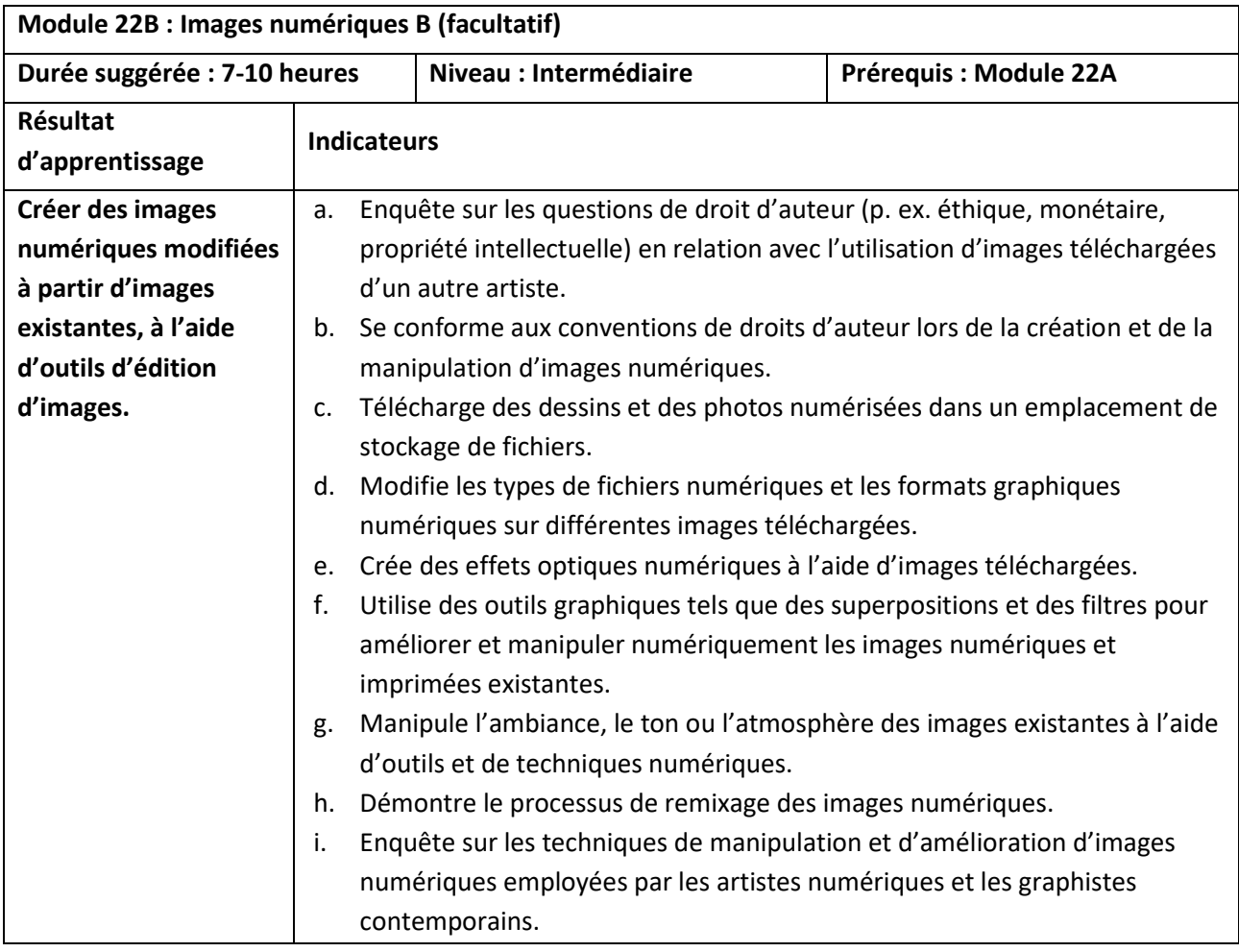

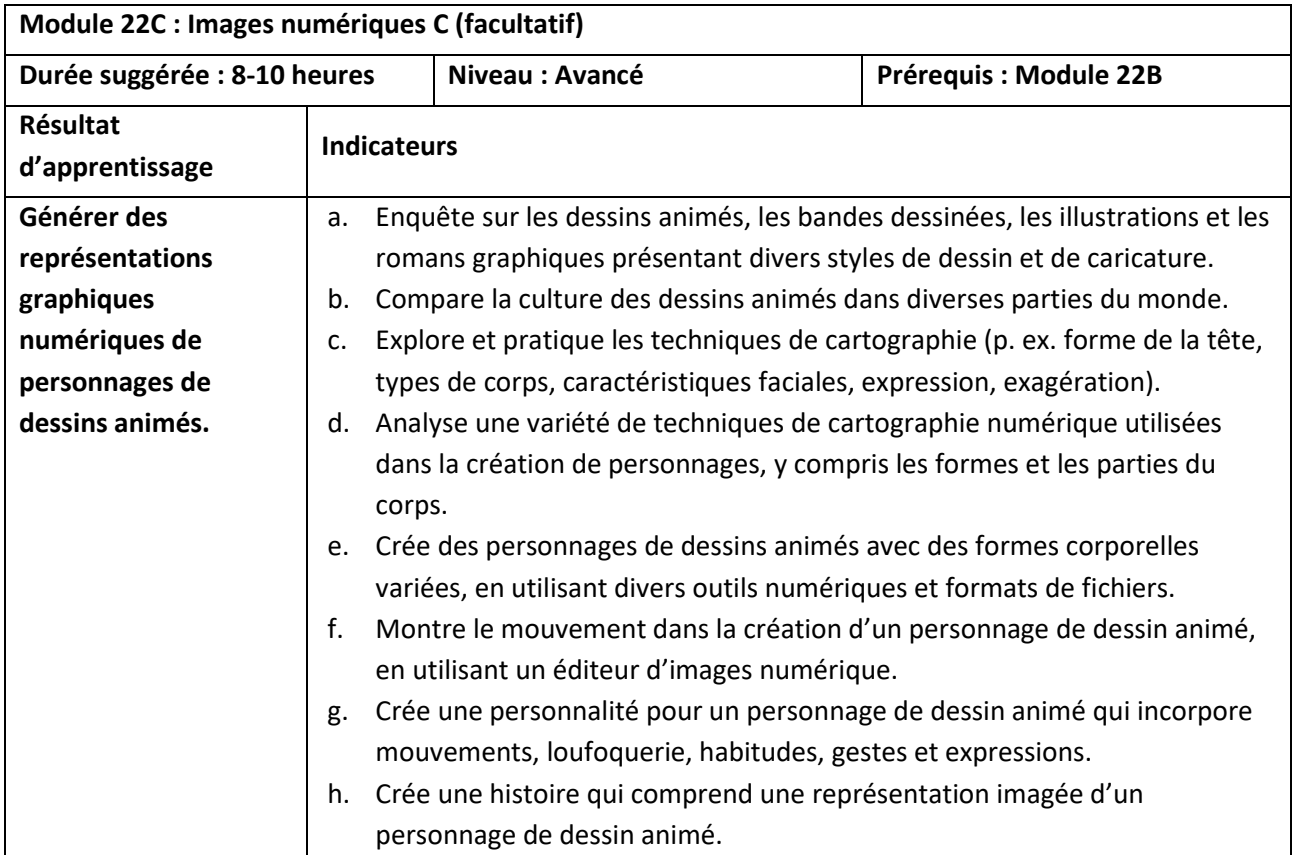

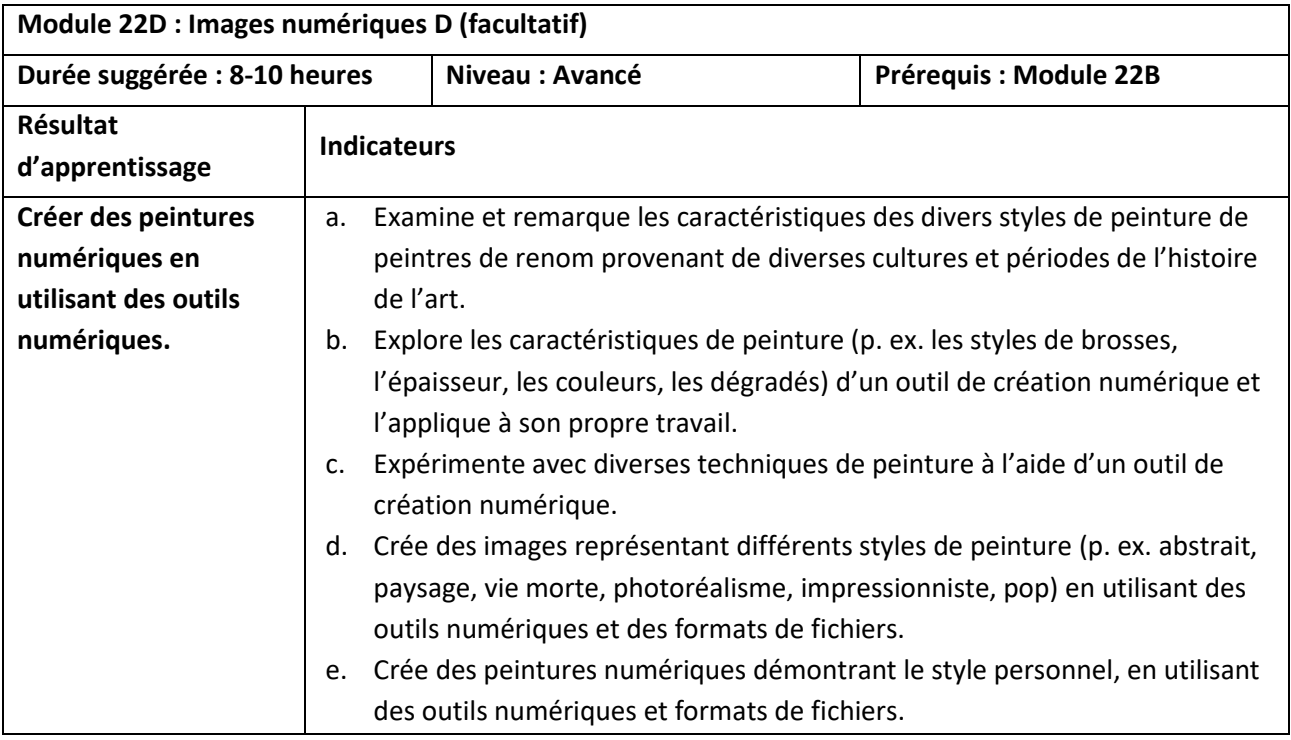

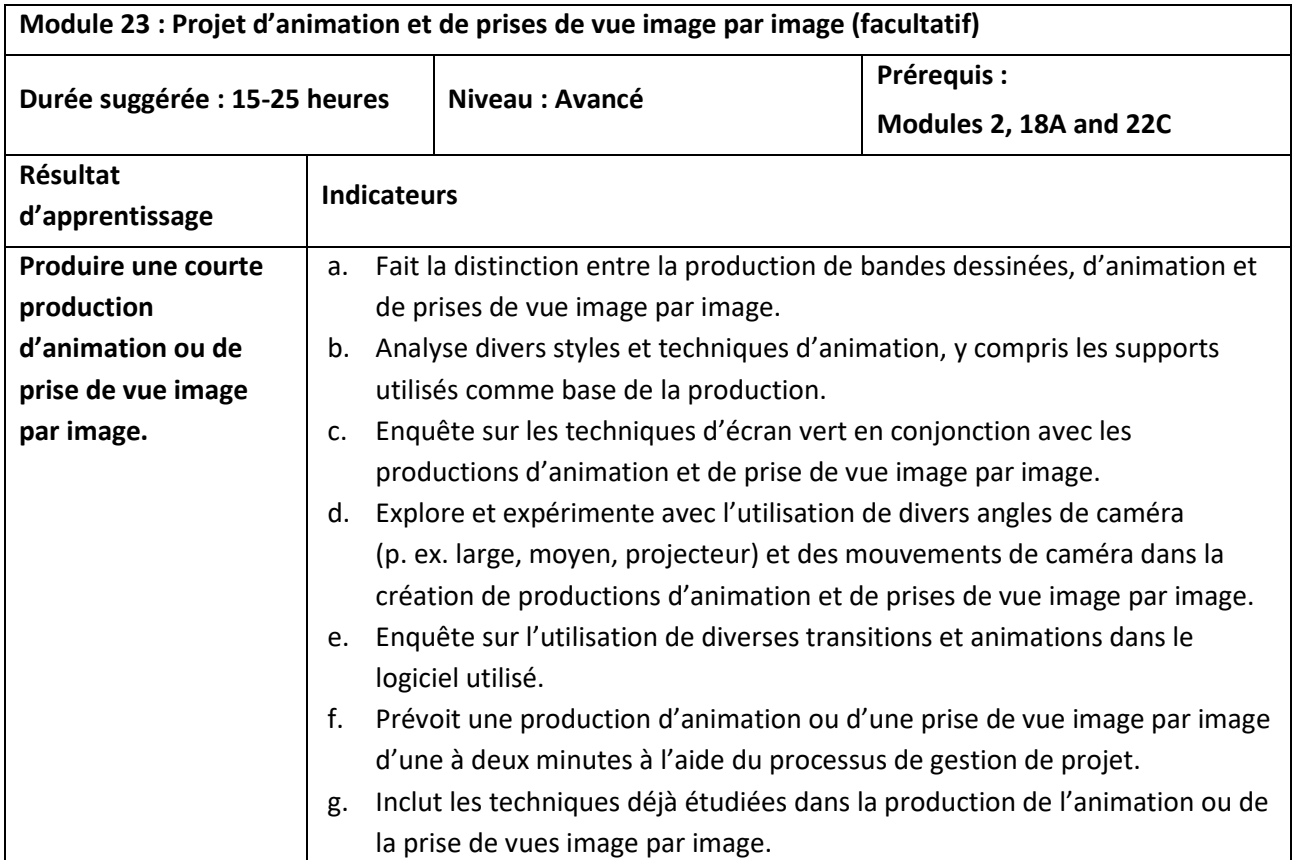

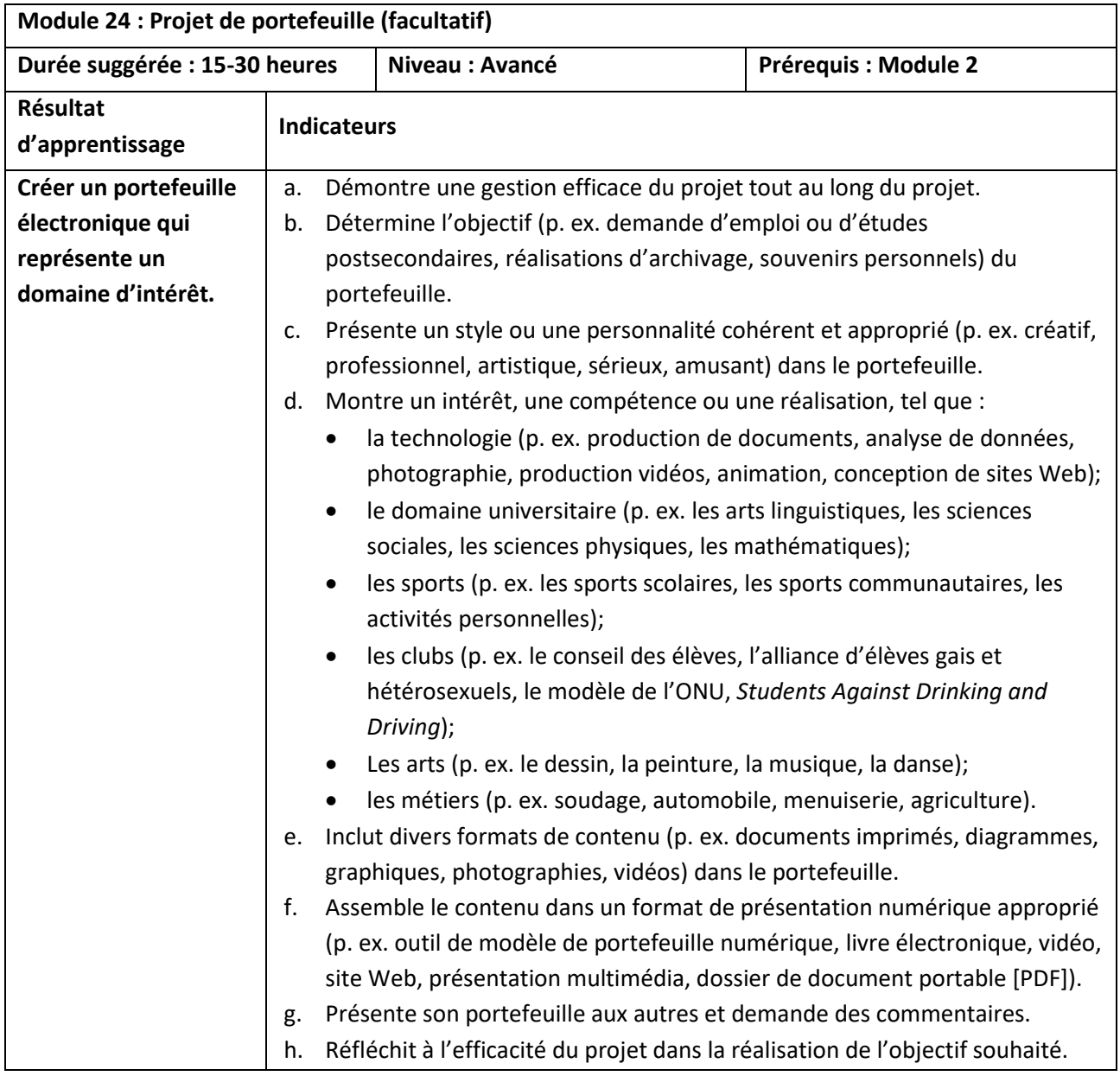

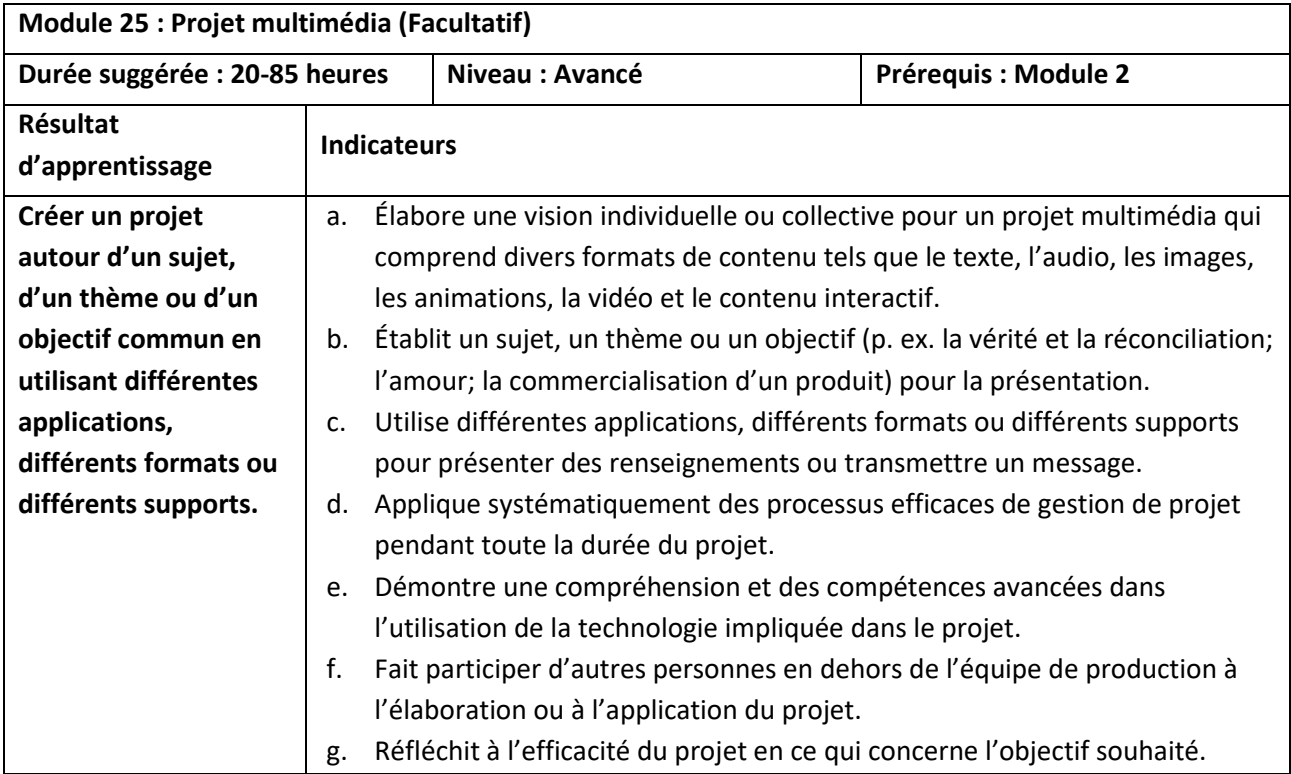

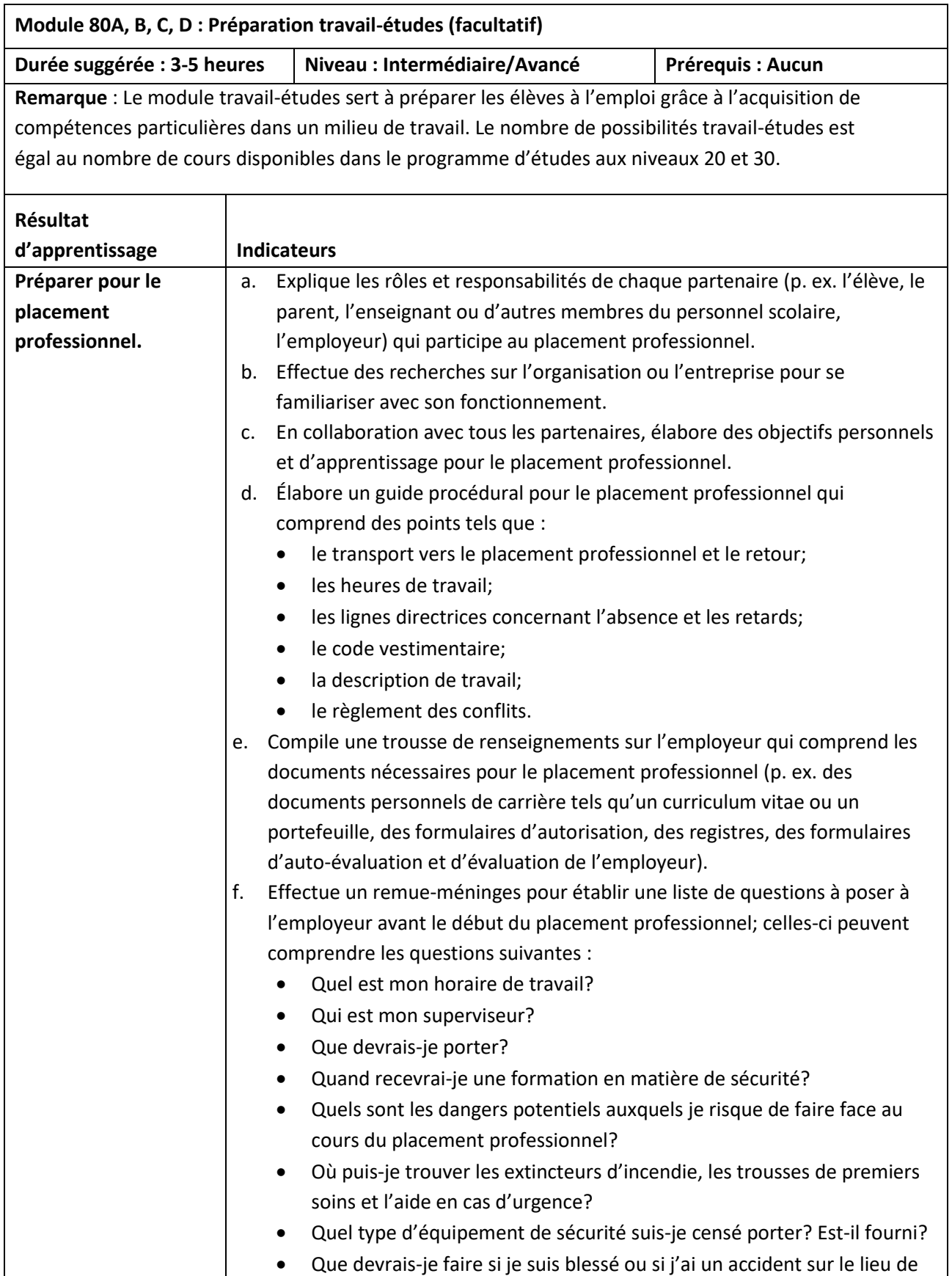

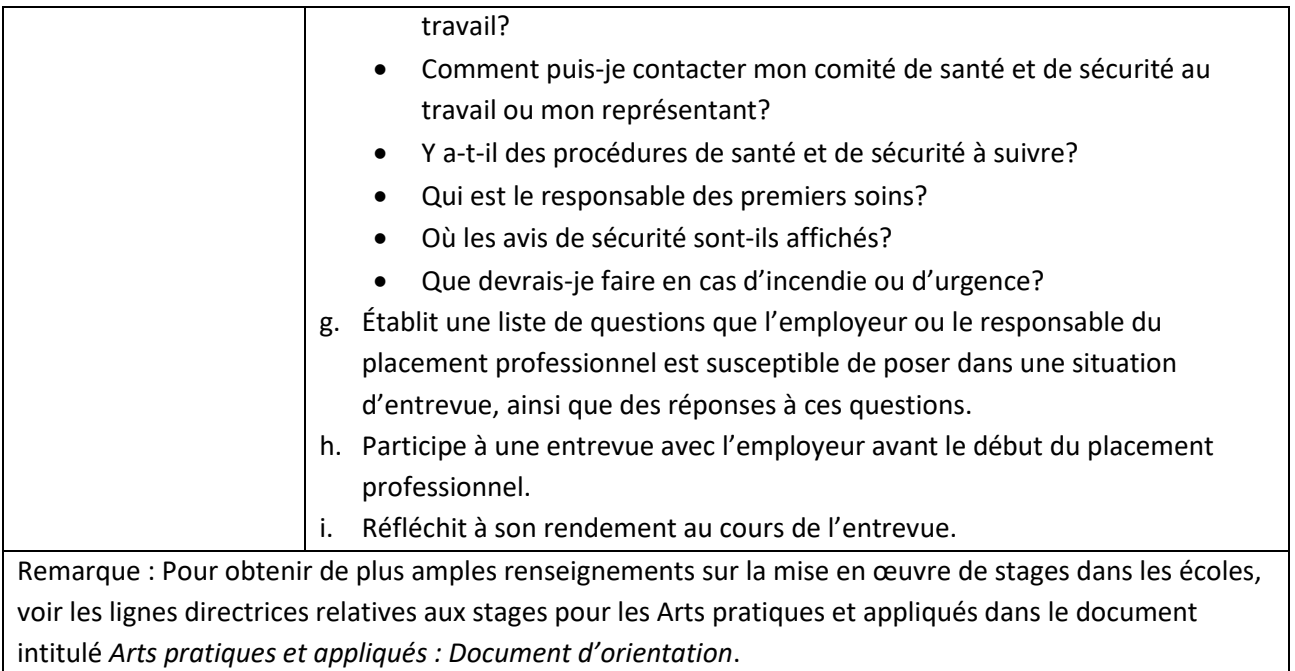

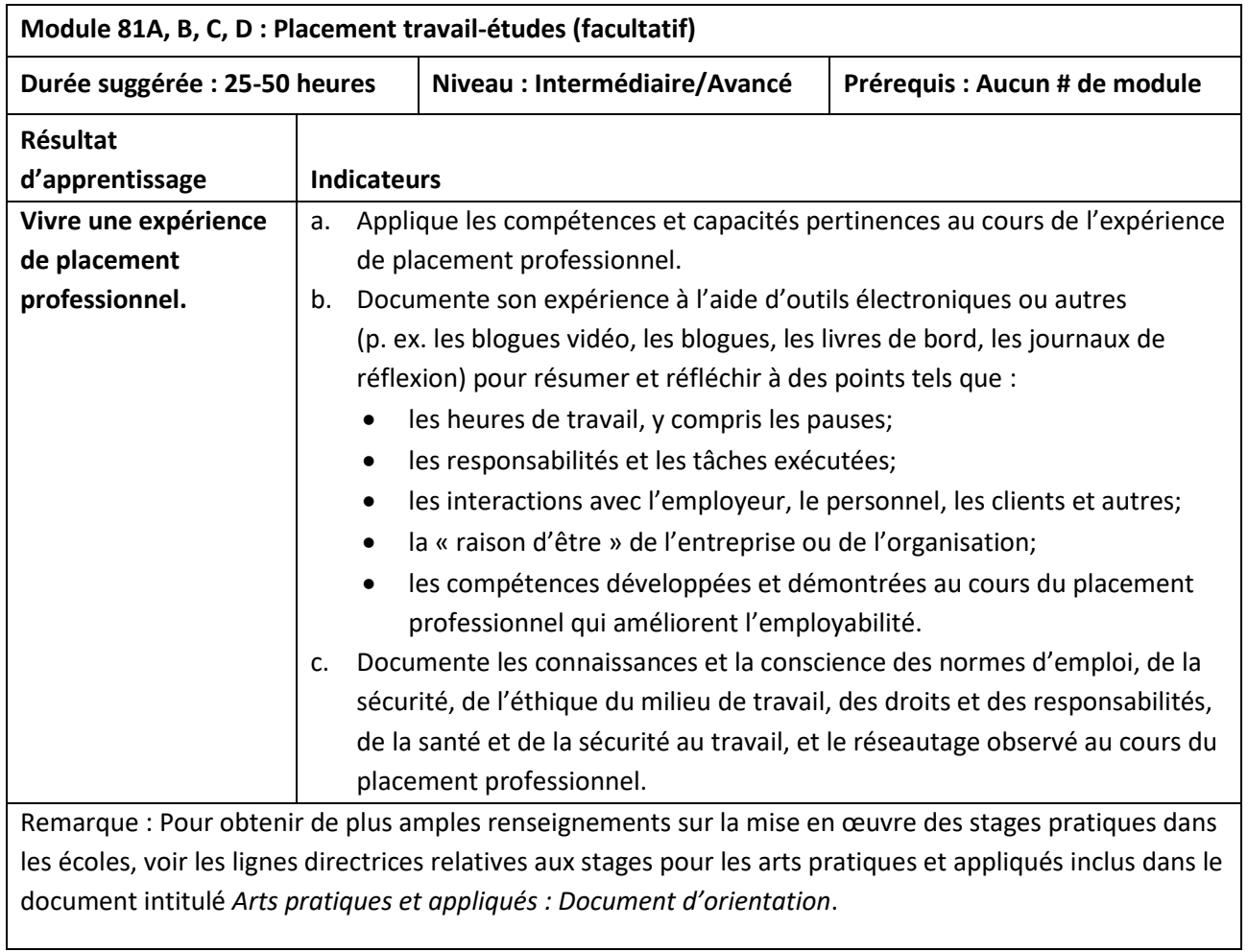

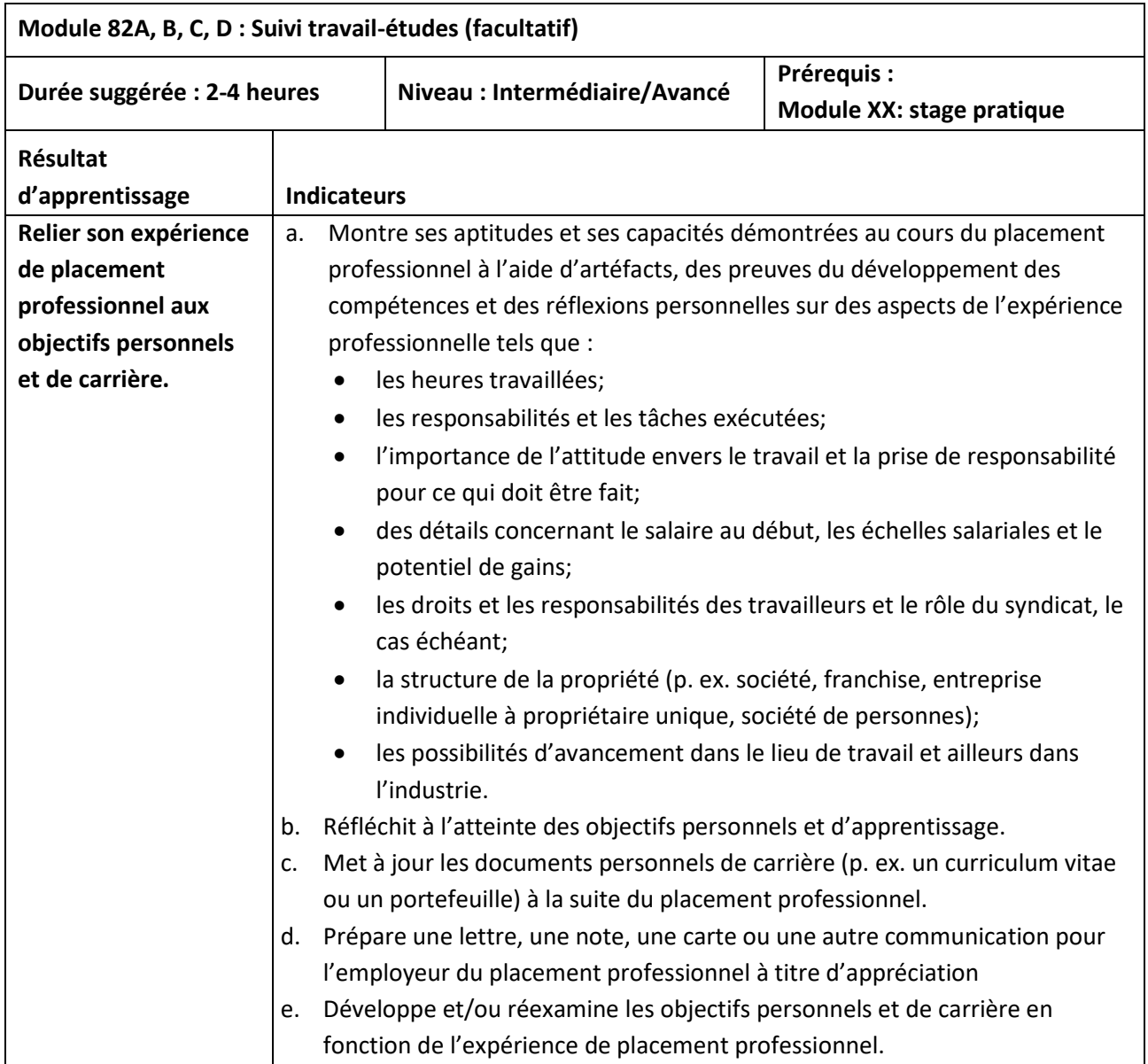

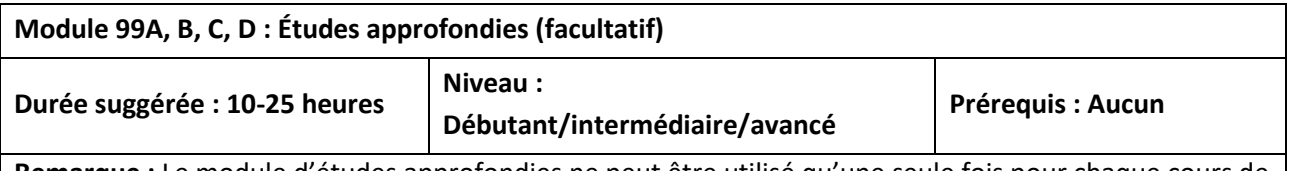

**Remarque :** Le module d'études approfondies ne peut être utilisé qu'une seule fois pour chaque cours de 100 heures.

**Aperçu du module :** L'évolution des besoins de la société et des besoins personnels, les progrès de la technologie, et les exigences de régler les problèmes actuels nécessitent un programme d'études souple qui puisse accueillir de nouveaux moyens de soutenir l'apprentissage à l'avenir. Le module d'études approfondies est conçu pour donner aux écoles et aux enseignants l'occasion de répondre aux exigences actuelles et futures qui ne sont pas prévues dans les modules actuels du programme d'études des APA.

Cette souplesse permet à une école ou un enseignant de concevoir un nouveau module par crédit pour compléter ou approfondir l'étude des modules principaux et les modules facultatifs pour répondre aux besoins particuliers des élèves ou de la communauté. Le module d'études approfondies est conçu pour approfondir le contenu des cours purs et proposer des modules de cours combinés au-delà de la portée de la gamme disponible de modules des APA, que ce soit en termes de profondeur ou d'étendue. La liste des possibilités de sujets d'études ou de projets pour l'approche du module d'études approfondies est aussi variée que l'imagination de ceux qui utilisent le module. Les lignes directrices du module d'études approfondies devraient être utilisées pour renforcer les connaissances, les compétences et les processus préconisés dans le programme d'études des APA.

Pour obtenir de plus amples renseignements sur les lignes directrices pour le module d'études approfondies, veuillez consulter le document intitulé *Arts pratiques et appliqués : Document d'orientation.*

## **Mesure et évaluation de l'apprentissage de l'élève**

La mesure et l'évaluation sont des activités continues qui sont planifiées en fonction des résultats d'apprentissage du programme d'études, ou dérivées de ceux-ci, et qui cadrent avec les stratégies d'enseignement. La portée et la profondeur de chaque résultat d'apprentissage, telles que définies par les indicateurs de réalisation, renseignent l'enseignant sur les habiletés, les processus et les connaissances qui méritent d'être mesurés.

La mesure est le processus continu de collecte d'information visant à mettre en évidence les apprentissages et les besoins des élèves.

L'évaluation est le processus ultime d'interprétation de l'information recueillie par des mécanismes de mesure utiles et appropriés, dans le but de prendre des décisions ou de rendre des jugements, souvent au moment de l'établissement des bulletins.

Pour être efficaces et authentiques, la mesure et l'évaluation passent par :

- la conception de tâches à réaliser qui s'alignent sur les résultats d'apprentissage du programme d'études;
- la participation des élèves à la détermination des moyens par lesquels ils pourront faire la preuve de leurs apprentissages;
- la planification des trois phases du processus de mesure et d'évaluation indiquées ci-après.

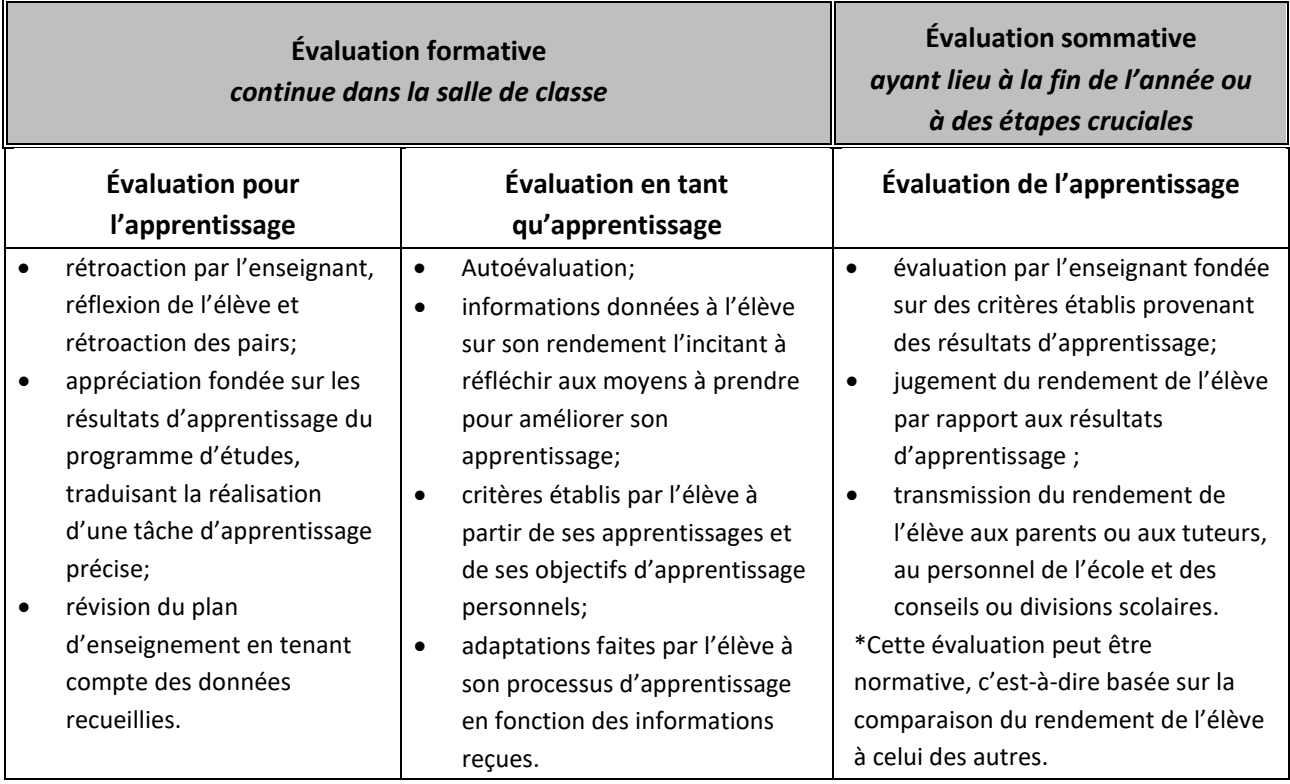

Il existe une relation étroite entre les résultats d'apprentissage, les approches pédagogiques, les activités d'apprentissage et l'évaluation. Les évaluations doivent refléter les processus cognitifs et le ou les niveaux de connaissance indiqués par le résultat d'apprentissage. Une évaluation authentique collectera uniquement les données au niveau pour lequel elles ont été conçues.

## **Lexique**

**Appareil informatique –** tout équipement électronique contrôlé par un processeur, y compris les ordinateurs de bureau et portables, les téléphones intelligents et les tablettes. Il s'agit généralement d'un périphérique à usage général qui peut accepter des logiciels à de nombreuses fins, contrairement à une unité d'équipement dédiée telle qu'un commutateur réseau ou un routeur.

**Champ de vision –** l'angle du monde observable que l'on peut voir. Si la fenêtre de vue est trop étroite, l'utilisateur pourrait finir par faire des rotations de tête contre nature.

**Citoyenneté numérique –** les normes de comportement approprié et responsable (habitudes, actions et modes de consommation) qui affectent le contenu numérique et les communautés.

**Conscience de soi –** la capacité de l'IA non seulement à comprendre et à évoquer les émotions chez ceux avec lesquels elle interagit, mais aussi à avoir des émotions, des besoins, des croyances et potentiellement des propres désirs. Au moment de la publication du présent programme d'études, cette technologie n'existait pas encore.

**Degré de liberté –** nombre de directions dans lesquelles un objet peut se déplacer ou pivoter. Les six degrés de liberté sont le tangage, le roulis, le lacet, la gauche et la droite, l'avant et l'arrière, vers le haut et vers le bas. Plus de degrés de liberté vous permettent de vous déplacer plus naturellement dans la RV.

**Fréquence d'images –** fréquence à laquelle un système peut afficher des images ou des prises de vue consécutives. Sans une fréquence d'images élevée et constante supérieure à 60 images par seconde, le mouvement n'apparaitra pas correctement et peut entrainer un mal de mouvement.

**Intelligence artificielle (IA) –** la capacité d'un programme informatique ou d'une machine à réfléchir et à apprendre. Dans l'usage général, le terme « intelligence artificielle » désigne une machine qui imite la cognition humaine.

**Latence –** le temps nécessaire à un système pour réagir à des mouvements ou à des commandes. Si le système ne répond pas instantanément, la présence à l'intérieur de la réalité virtuelle ne donne pas de sensation de réalité.

**Machines réactives –** systèmes IA (p. ex. superordinateurs jouant aux échecs) qui impliquent l'ordinateur qui perçoit le monde directement et agit sur ce qu'il voit. Ils n'ont ni la capacité de former des souvenirs ni d'utiliser les expériences passées pour éclairer les décisions actuelles.

**Ordinateur –** une machine polyvalente qui traite les données selon un ensemble d'instructions stockées temporairement à l'interne. L'ordinateur et tout l'équipement qui s'y rattache s'appellent « matériel ». Les directives qui lui indiquent quoi faire s'appellent « logiciel ».

**Réalité augmentée (RA) –** superpose les objets virtuels sur l'environnement réel. La RA maintient le monde réel au centre de la perception, tout en créant de nouvelles couches de perception, complétant ainsi la réalité ou l'environnement de l'utilisateur. Le jeu Pokémon GO est un exemple.

**Réalité mixte (RM) –** rassemble des éléments du monde réel et des éléments numériques en ancrant des éléments virtuels dans le monde réel. Dans une réalité mixte, l'utilisateur interagit avec et manipule des éléments et des environnements physiques et virtuels, en utilisant des technologies de détection et d'imagerie.

**Réalité virtuelle (RV) –** plonge les utilisateurs dans un environnement numérique entièrement artificiel. La RV nécessite un écran ou un casque monté sur la tête, fournissant un monde d'images et de sons généré par ordinateur dans lequel l'utilisateur peut manipuler des objets et se déplacer à l'aide de contrôleurs haptiques tout en étant relié à une console ou à un ordinateur.

**Systèmes de mémoire limités –** systèmes d'IA (p. ex. assistants virtuels, voitures autopilotées) qui, en plus d'avoir les capacités de machines purement réactives, sont également capables d'apprendre des données historiques pour prendre des décisions.

**Théorie de l'esprit –** la capacité des systèmes d'apprentissage automatique à expliquer leurs décisions dans des langues que les êtres humains comprennent. Un robot ou un système équipé d'une intelligence artificielle selon la théorie de l'esprit devrait être capable de comprendre l'intention d'un autre robot ou d'un système similaire. Au moment de la publication du présent programme d'études, cette technologie n'existait pas encore.

## **Références**

Austin, K. & Bergkvist, L. (2017) Principles of Information Technology. Tinley Park, IL: Goodheart-Willcox.

- Brophy, J. & Alleman, J. (1991). A caveat: Curriculum integration isn't always a good idea. *Educational Leadership*, 49, 66.
- Campbell, J. (2018). Web Design: Introductory (6<sup>th</sup> ed.). Boston, MA: Cengage Learning.
- Couros, A. & Hildebrandt, K. (2015). *Digital Citizenship Education in Saskatchewan Schools.* Regina, Saskatchewan: Saskatchewan Ministry of Education.
- Ermine, W. (2006). The space between two knowledge systems. [https://sites.ualberta.ca/~publicas/folio/43/14/11.html.](https://sites.ualberta.ca/~publicas/folio/43/14/11.html)
- Forbes.com. (2018). *The Difference Between Virtual Reality, Augmented Reality and Mixed Reality.* [https://www.forbes.com/sites/quora/2018/02/02/the-difference-between-virtual-reality](https://www.forbes.com/sites/quora/2018/02/02/the-difference-between-virtual-reality-%09augmented-reality-and-mixed-reality/#4610524b2d07)[augmented-reality-and-mixed-reality/#4610524b2d07.](https://www.forbes.com/sites/quora/2018/02/02/the-difference-between-virtual-reality-%09augmented-reality-and-mixed-reality/#4610524b2d07)
- Government of Canada. (2019). *A guide to copyright.* [https://www.ic.gc.ca/eic/site/cipointernet](https://www.ic.gc.ca/eic/site/cipointernet-%09internetopic.nsf)[internetopic.nsf.](https://www.ic.gc.ca/eic/site/cipointernet-%09internetopic.nsf)
- Government of New Zealand. (2019). *Technology.* [http://nzcurriculum.tki.org.nz/The-New-Zealand-Curriculum/Technology/Learning-area-structure.](http://nzcurriculum.tki.org.nz/The-New-Zealand-Curriculum/Technology/Learning-area-structure)
- Government Technology. (2020). *Understanding the Four Types of Artificial Intelligence.* [https://www.govtech.com/computing/Understanding-the-Four-Types-of-Artificial-Intelligence.html.](https://www.govtech.com/computing/Understanding-the-Four-Types-of-Artificial-Intelligence.html)
- Intel. (n.d.). *Virtual Reality Vs. Augmented Reality Vs. Mixed Reality*. [https://www.intel.ca/content/www/ca/en/tech-tips-and-tricks/virtual-reality-vs-augmented](https://www.intel.ca/content/www/ca/en/tech-tips-and-tricks/virtual-reality-vs-augmented-reality.html)[reality.html.](https://www.intel.ca/content/www/ca/en/tech-tips-and-tricks/virtual-reality-vs-augmented-reality.html)
- Kuhlthau, C. C., Maniotes, L.K., & Caspari, A.K. (2007). *Guided inquiry: A framework for learning through school libraries in 21st century schools.* Westport, CN: Libraries Unlimited.

Media Smarts. (n.d.). *Digital and media literacy.* [https://mediasmarts.ca/digital-media-literacy.](https://mediasmarts.ca/digital-media-literacy)

- Merrelli, Jan. (2014). *A guide to Microsoft Office 2013*. St. Paul, Michigan: EMC Publishing.
- Mills, H. & Donnelly, A. (2001). *From the ground up: Creating a culture of inquiry.* Portsmouth, NH: Heinemann Educational Books, Ltd.
- Noel, W. & Snel, J. (2016). *Copyright Matters: Some Key Questions & Answers for Teachers.* Toronto, Ontario: Council of Ministers of Education, Canada.
- Patterson, D. A., & Hennessy, J. L. (2017). *Computer organization and design: The hardware/software interface* (ARM ed.). Cambridge, MA: Morgan Kaufmann Publishers.

PC Mag Encyclopedia. (2020). *Computer.* [https://www.pcmag.com/encyclopedia/term/computer.](https://www.pcmag.com/encyclopedia/term/computer)

- Saskatchewan Ministry of Education. (2008). *Renewed objectives for the common essential learnings of critical and creative thinking (CCT) and personal and social development (PSD)*. Regina, SK: Saskatchewan Ministry of Education.
- Saskatchewan Ministry of Education. (2008). *Understanding the common essential learnings: A handbook for teachers (1988, pages 42-49)*. Regina, SK: Saskatchewan Ministry of Education.
- Saskatchewan Ministry of Education. (2011)*. Core curriculum: Principles, time allocations, and credit policy*. Regina, SK: Government of Saskatchewan.
- Saskatchewan Ministry of Education. (2017). *The Adaptive Dimension for K-12 Students.* Regina, SK: Government of Saskatchewan.
- Saskatchewan Ministry of Education. (2018). *Inspiring success: First Nations and Métis PreK-12 Education Policy Framework*. Regina, Saskatchewan.
- Skills Compétences Canada. (2019). *Skills Profiles: Information Technology.*  [https://www.skillscompetencescanada.com/en/skills/information-technology.](https://www.skillscompetencescanada.com/en/skills/information-technology)
- Smith, M. (2001). Relevant curricula and school knowledge: New horizons. In K.P. Binda & S. Calliou (Eds.), *Aboriginal education in Canada: A study in decolonization* (pp. 77-88). Mississauga, ON: Canadian Educators' Press.
- Wiggins, G. & McTighe, J. (2005). *Understanding by design* (2nd ed.). Alexandria, VA: Association for documents on their website. These may provide ideas for the Information Processing curricula. Supervision and Curriculum Development.